# <span id="page-0-0"></span>**UNIVERSIDADE ESTADUAL PAULISTA "JÚLIO DE MESQUITA FILHO" CAMPUS DE GUARATINGUETÁ**

ANA CLARA DE LIMA DOMINGUES

Ensino de Cônicas

Guaratinguetá 2022

#### Ana Clara de Lima Domingues

Ensino de Cônicas

Trabalho de Graduação apresentado ao Conselho de Curso de Graduação em Licenciatura em Matemática da Faculdade de Engenharia do Campus de Guaratinguetá, Universidade Estatual Paulista, como parte dos requisitos para obtenção do diploma de Graduação em Licenciatura em Matemática .

Orientador: Prof Dr. Othon Cabo Winter

Guaratinguetá 2022

Domingues, Ana Clara de Lima D671e Ensino de cônicas / Ana Clara de Lima Domingues - Guaratinguetá, 2022. 86 f. : il. Bibliografia: f. 78-80 Trabalho de Graduação - Licenciatura em Matemática - Universidade Estadual Paulista, Faculdade de Engenharia de Guaratinguetá, 2022. Orientador: Prof. Dr. Othon Cabo Winter 1. Elipse (Geometria). 2. GeoGebra (Software de computador). 3. Matemática Estudo e ensino. I. Título. CDU 51:371.3

Luciana Máximo Bibliotecária CRB-8/3595

## **UNIVERSIDADE ESTADUAL PAULISTA "JÚLIO DE MESQUITA FILHO" CAMPUS DE GUARATINGUETÁ**

### ANA CLARA DE LIMA DOMINGUES

### ESTE TRABALHO DE GRADUAÇÃO FOI JULGADO ADEQUADO COMO PARTE DO REQUISITO PARA A OBTENÇÃO DO DIPLOMA DE "GRADUANDO EM LICENCIATURA EM MATEMÁTICA "

APROVADO EM SUA FORMA FINAL PELO CONSELHO DE CURSO DE GRADUAÇÃO EM LICENCIATURA EM MATEMÁTICA

> Prof<sup>a</sup> Dr<sup>a</sup>. SILVIA MARIA GIULIATTI WINTER Coordenadora

BANCA EXAMINADORA:

len Cabo Wi

Prof Dr. Othon Cabo Winter Orientador/UNESP-FEG

Prof<sup>a</sup> Dr<sup>a</sup>. Vivian Martins Gomes UNESP-FEG

Prof Dr. André Amarante Luiz

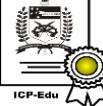

Documento assinado digitalmente<br>Helton da Silva Gaspar Data: 08/03/2022 23:49:01-0300 CPF: 292.554.168-20 Verifique as assinaturas em https://v.ufsc.br

Prof Dr. Helton da Silva Gaspar UFSC

Março , 2022

#### AGRADECIMENTOS

Primeiramente a Deus por minha vida e por ter me dado força para superar as dificuldades.

À minha querida mãe Angela, ao meu pai Luiz Antonio e aos meus irmãos Pedro e Andreza, por sempre estarem comigo, me apoiando, me incentivando e me fortalecendo, mesmo nos momentos de desânimo e cansaço!

A esta universidade, seu corpo docente e principalmente ao professor Dr. Othon Cabo Winter, pela orientação, apoio, incentivo e confiança desde o início.

A meus parentes e amigos que com seu incentivo me fizeram chegar à conclusão do meu curso, em especial às minhas amigas Débora, Giovana, Isabela e Júlia que me apoiaram e me auxiliaram no desenvolvimento do meu TCC. Aos professores Vanessa, André e Helton por uma leitura do texto preliminar.

A todos que, de alguma forma, fizeram parte de minha formação!

*"A educação é um ato de amor, por isso, um ato de coragem." (Paulo Freire)*

#### RESUMO

Entre os conteúdos de matemática, cônicas é visto de forma breve, de acordo com a Base Nacional Comum Curricular. Porém entre as vertentes da matemática, talvez ele seja bastante presente em nosso dia a dia. Podemos encontrar suas curvas em paraboloides receptores como antenas parabólicas ou emissores como lanternas, podemos encontrá-las no trajeto de elementos celestes como planetas, asteroides e satélites ou de partículas no campo elétrico. O seu estudo pode ser aplicado em várias áreas do conhecimento, como arquitetura, astronomia, física, engenharia, e etc. Vendo o quão importante é esse conteúdo, temos como objetivo deste trabalho facilitar o Ensino de Cônicas por meio de um texto auxiliar, estruturado com sua teoria, contexto histórico, exemplos, exercícios e aplicação no dia a dia. Utilizaremos também o software GeoGebra e Material Concreto, com o intuito de tornar o aprendizado mais atrativo.

PALAVRAS-CHAVE: Cônicas. Elipse. Hipérbole. Parábola. GeoGebra.

#### ABSTRACT

Among the mathematical content, conics is seen briefly, according to the Common National Curriculum Base. However, among the aspects of mathematics, perhaps it is quite present in our daily lives. We can find their curves in receiving paraboloids like satellite dishes or emitters like lanterns, we can find them in the path of celestial elements like planets, asteroids and satellites or particles in the electric field. Its study can be applied in several areas of knowledge, such as architecture, astronomy, physics, engineering, etc. Seeing how important this content is, this work's objective is to facilitate the Teaching of Conics through an auxiliary text, structured with its theory, historical context, examples, exercises and application in everyday life. We will also use GeoGebra software and Concrete Material, in order to make learning more attractive.

KEYWORDS: Conical. Ellipse. Hyperbole. Parable. GeoGebra.

## SUMÁRIO

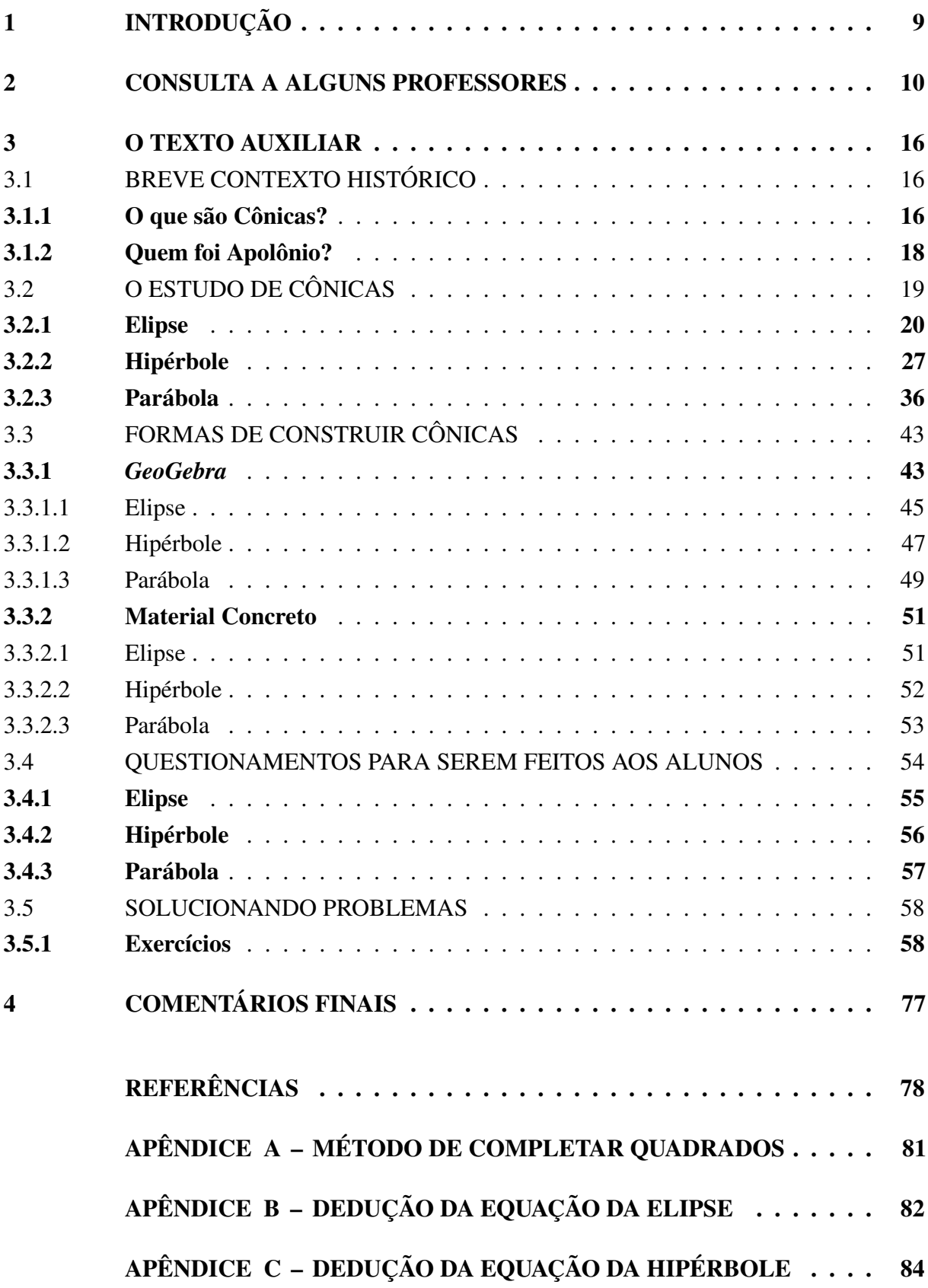

# [APÊNDICE D – DEDUÇÃO DA EQUAÇÃO DA PARÁBOLA](#page-87-0) . . . . . 86

#### <span id="page-10-0"></span>1 INTRODUÇÃO

O Ensino de Cônicas não é, em geral, um conteúdo de destaque no Ensino Médio, apesar de ser importante para melhor compreensão de alguns eventos do dia a dia. Em razão dessa importância, mostra-se necessário facilitar e motivar seu ensino.

O intuito do presente trabalho é fazê-lo através de um texto auxiliar para professores, no formato de tutorial sobre como tornar a transmissão desse conhecimento mais fácil e interessante. Pretende-se deixar o professor que for utilizá-lo mais motivado e seguro no momento de ministrar as aulas desse conteúdo.

Inicialmente, temos também a opinião de docentes sobre o Ensino de Cônicas, já que a opinião de cada um deles é de grande valia para este trabalho, pois assim será averiguado a possível utilidade do texto auxiliar na prática.

No texto auxiliar, será vista a parte teórica das Cônicas, exemplos, exercícios e propostas de ensino. Ressalta-se que por ser um tutorial, até mesmo os conceitos considerados triviais serão discutidos, pois isso possibilita um melhor entendimento do conteúdo.

Todas as figuras apresentadas neste trabalho que não foram produzidas pela autora tem seus créditos dados nas respectivas legendas. As que não tem os créditos foram produzidas pela autora.

#### <span id="page-11-0"></span>2 CONSULTA A ALGUNS PROFESSORES

Para esse trabalho ser elaborado, foi necessário utilizar outros trabalhos como base, sendo estes usados para várias pesquisas na área da educação, além da análise dos conteúdo abordados na BNCC. Pudemos perceber que o Ensino de Cônicas não tem papel de destaque no cotidiano escolar dos alunos, com isso o presente trabalho busca opiniões de professores quanto ao Ensino de Cônicas para atingir seu objetivo, que é desenvolver um material que os auxilie no ensino desse conteúdo.

Foi executada a metodologia de apuração de dados. Buscando coletar informações sobre a importância do Ensino de Cônicas, foi aplicado um formulário para 30 professores para que os mesmos expusessem suas experiências quanto ao tópico, preservando o anonimato do profissional.

O formulário foi elaborado usando o Google Formulário, como veremos nas Figuras 1, 2 e 3, e continha os seguintes questionamentos:

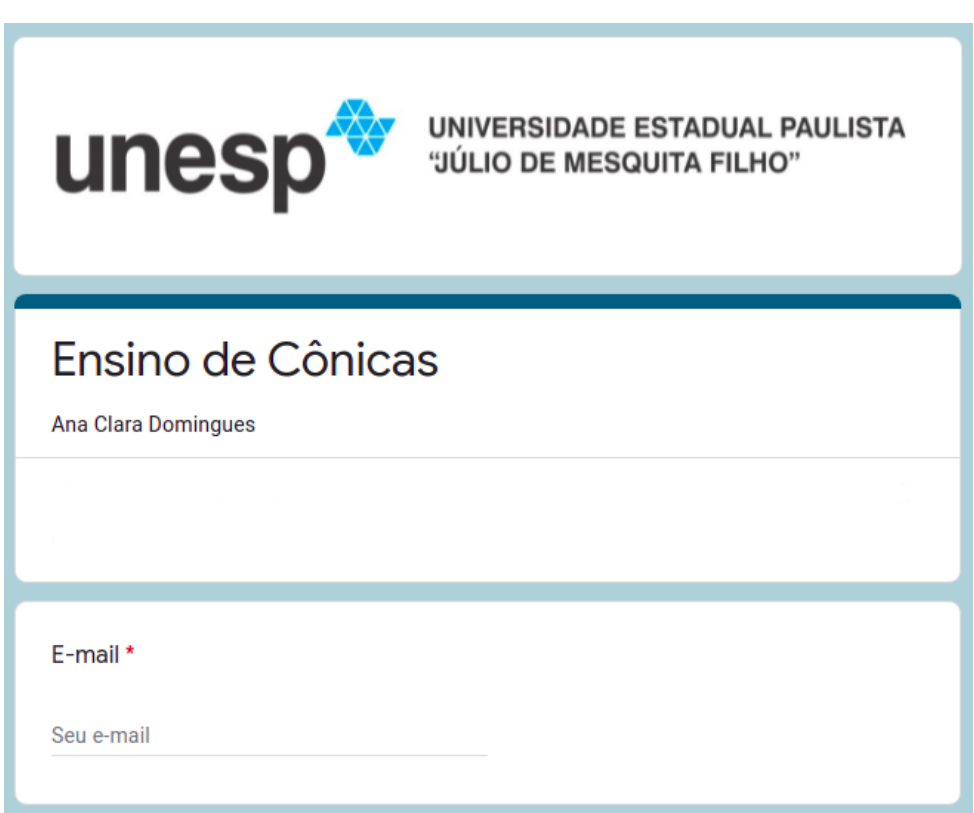

Figura 1 – Formulário sobre o Ensino de Cônicas.

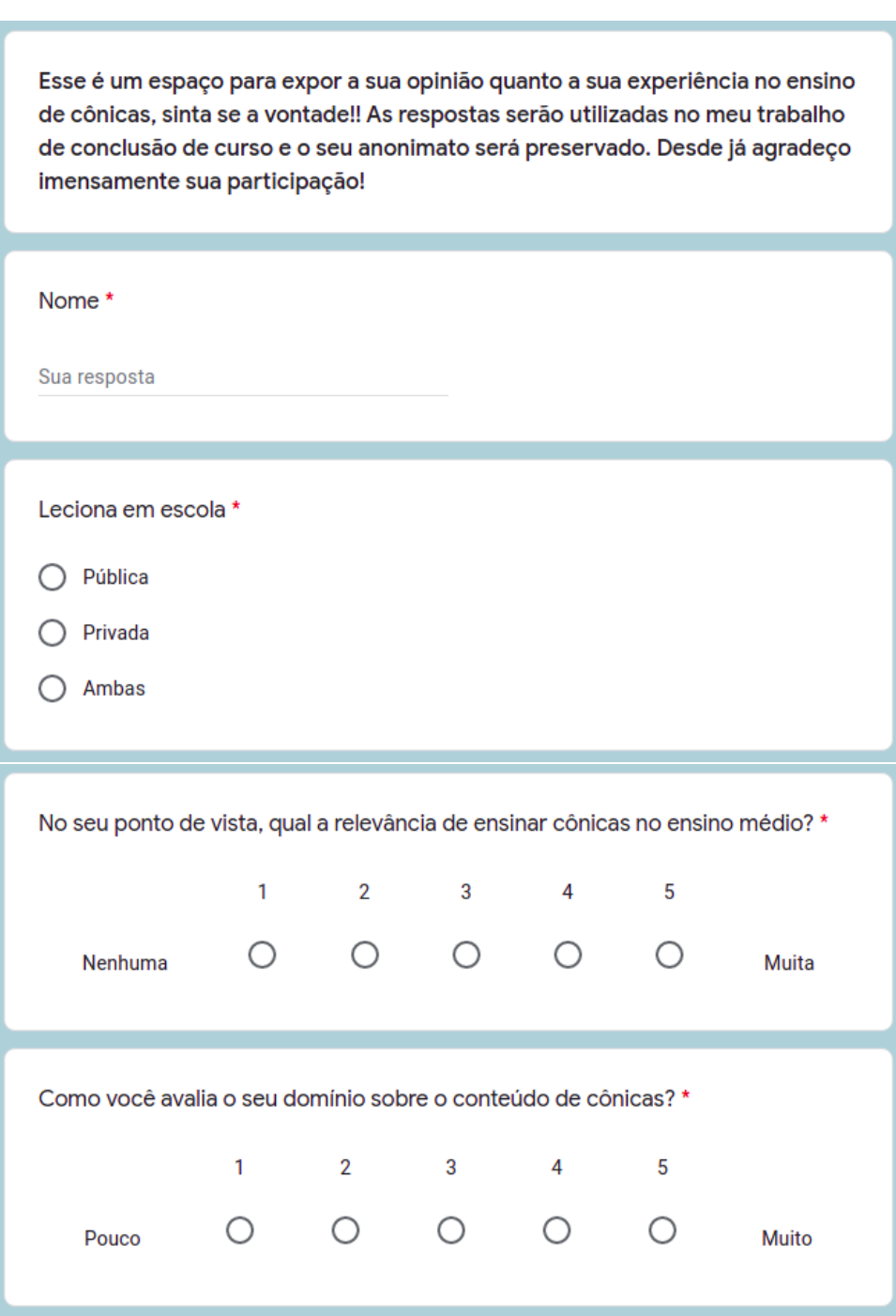

Figura 2 – Formulário sobre o Ensino de Cônicas.

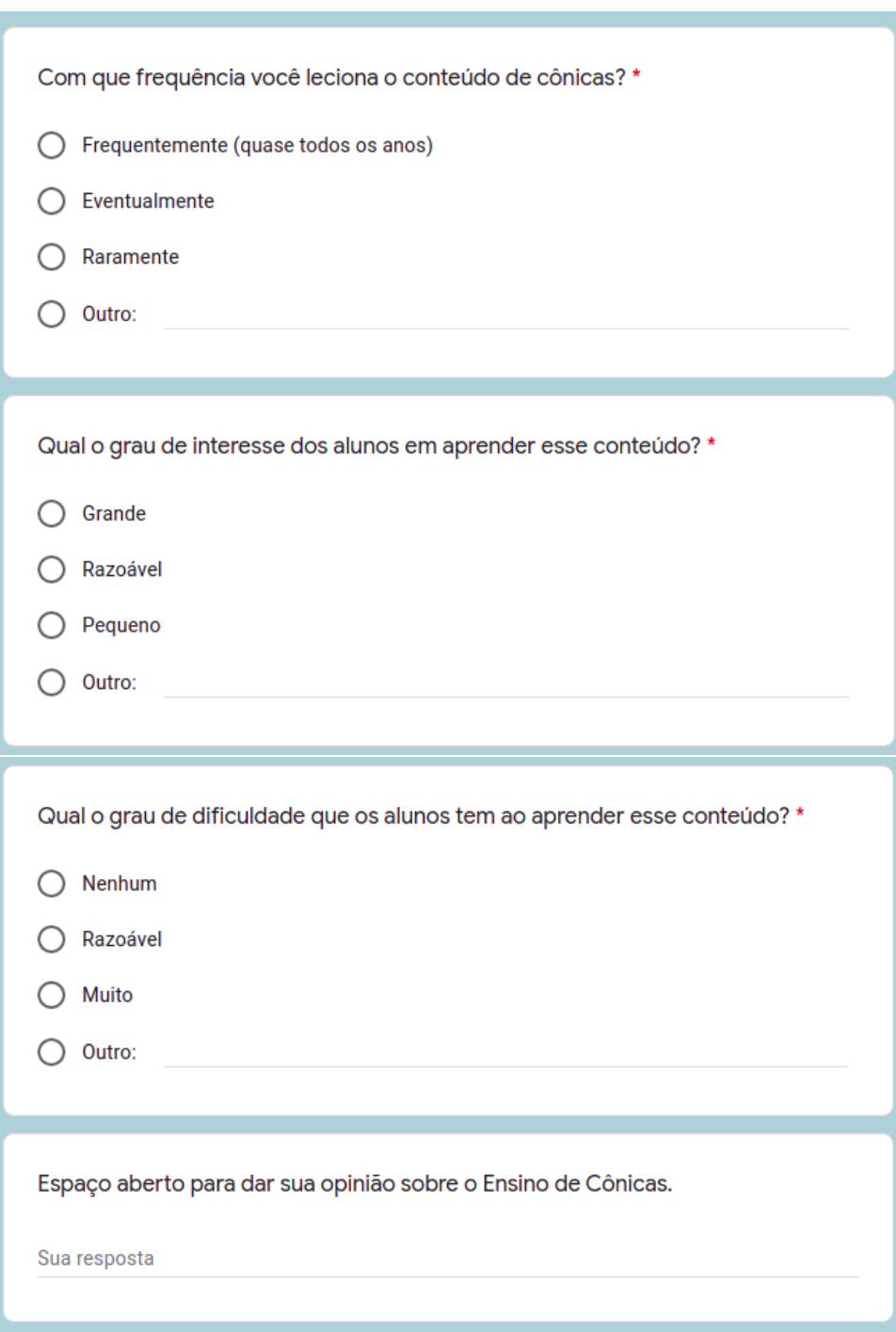

Figura 3 – Formulário sobre o Ensino de Cônicas.

<span id="page-14-0"></span>Após o levantamento dos dados contidos no formulário, percebemos que:

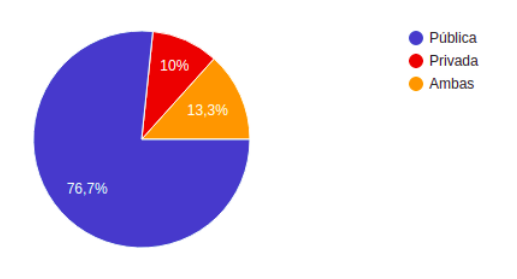

Figura 4 – Redes de ensino em que os professores lecionam.

fonte: Produção da própria autora.

<span id="page-14-1"></span>Mais de 75% dos professores entrevistados trabalham na rede pública, conforme os dados da [Figura 4.](#page-14-0)

Figura 5 – Nível de relevância de se ensinar Cônicas no Ensino Médio.

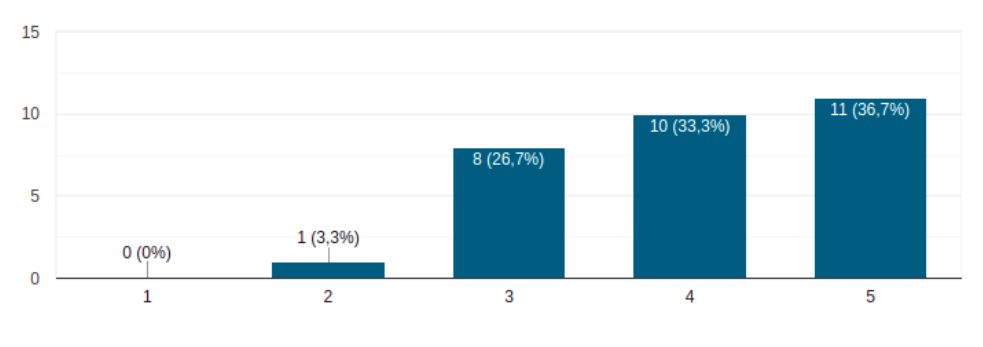

fonte: Produção da própria autora.

<span id="page-14-2"></span>Segundo os dados da [Figura 5,](#page-14-1) mais de 70% dos professores acreditam que o Ensino de Cônicas é relevante.

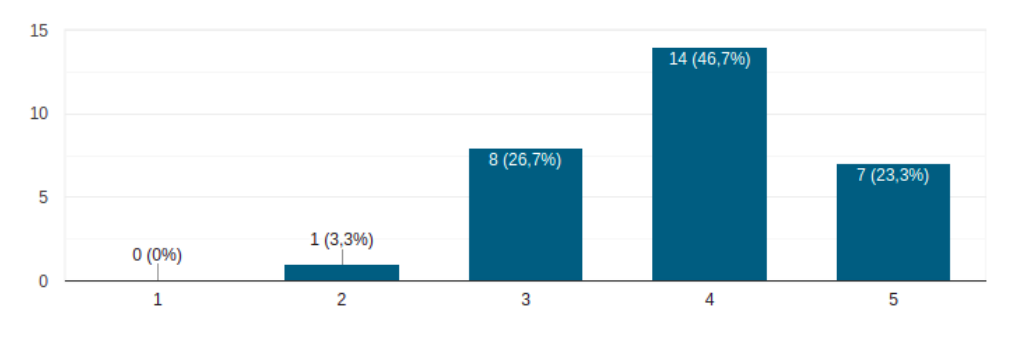

Figura 6 – Nível do domínio sobre o conteúdo de Cônicas dos professores.

De acordo com os dados da [Figura 6,](#page-14-2) 70% dos professores têm domínio do conteúdo.

fonte: Produção da própria autora.

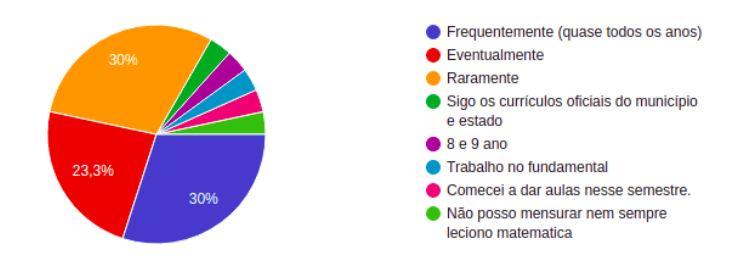

<span id="page-15-0"></span>Figura 7 – Frequência com que o professor leciona o conteúdo de Cônicas.

fonte: Produção da própria autora.

<span id="page-15-1"></span>30% dos professores lecionam o conteúdo frequentemente, enquanto 30% lecionam o mesmo raramente, segundo os dados da [Figura 7.](#page-15-0)

Figura 8 – Grau de interesse dos alunos em aprender esse conteúdo.

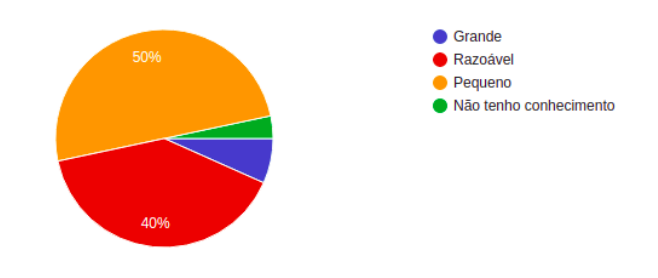

fonte: Produção da própria autora.

<span id="page-15-2"></span>Conforme os dados da [Figura 8,](#page-15-1) 50% dos professores afirmam que há pouco interesse dos alunos em aprender o conteúdo.

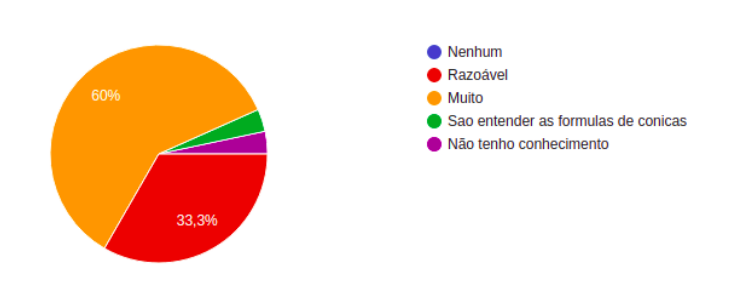

Figura 9 – Grau de dificuldade que os alunos têm ao aprender esse conteúdo.

fonte: Produção da própria autora.

E 60% dos professores avaliam que os alunos têm muita dificuldade em aprender esse conteúdo, de acordo com os dados da [Figura 9.](#page-15-2)

Além disso, tivemos algumas opiniões sobre o Ensino de Cônicas muito distintas entre si. Entre os professores que acreditam na relevância do conteúdo, foi discutido sobre a importância do seu ensino para compreensão de várias áreas do conhecimento e eventos no cotidiano do aluno. Além disso, concordam que seria interessante que o mesmo fosse implementado com mais exatidão pelas escolas municipais, com apoio de laboratórios de matemática. Esses contribuiriam para contextualizar onde os cálculos serão aplicados, com exemplos práticos com o intuito de despertar o interesse dos alunos, já os mesmos não veem aplicabilidade. Também foi mencionado sobre o grande problema enfrentado pelos alunos em relação à abstração necessária para o modelamento matemático do problema, em visualizar as entidades matemáticas no plano e, a partir daí, encontrar o equacionamento para a resolução do problema proposto.

Em contra partida, alguns professores acreditam que o Ensino de Cônicas não é algo que é interessante, pois segundo os mesmos, existem muitos outros conteúdos que realmente fazem a diferença na vida do aluno e que existem assuntos mais importantes para serem abordados. Além disso, também foi mencionado que em algumas regiões, o conteúdo é cobrado apenas em escolas de referência e o que não ocorre em escolas regulares. Também julgam que é um conteúdo muito importante para formação do aluno, porém, que necessita de um alto nível de abstração e geralmente os alunos têm dificuldade nisso. E por último, que os professores precisam de capacitação e formação contínua no assunto.

Com isso, vemos a importância de desenvolver um material para auxiliar o professor, material este que contextualiza o conteúdo e traz consigo diversas formas de abordá-lo em sala de aula.

Inicialmente, apresentamos a origem do Estudo de Cônicas, seu decorrer com o tempo e logo em seguida, desenvolvemos a teoria do conteúdo, apresentando conceitos, definições, exemplos, formas de construir as curvas, questionamentos que podem ser feito aos alunos para realizar discussões sobre o conteúdo, além de exercícios contextualizados sobre o conteúdo com o intuito de tornar o ensino-aprendizagem mais simples e atrativo.

Quanto às formas de construir as curvas, apresentamos alternativas para desenvolver o conteúdo utilizando o *GeoGebra*, um software livre de matemática dinâmica e Material Concreto. Também são apresentadas sugestões de questionamentos que podem ser feitos aos alunos sobre o que foi estudado.

Assim sendo, no capítulo 3 será apresentado o Texto Auxiliar desenvolvido ao longo desse trabalho e nossos comentários finais serão manifestados no capítulo 4.

#### <span id="page-17-0"></span>3 O TEXTO AUXILIAR

O texto auxiliar tem o propósito de facilitar e motivar tanto o ensino quanto o aprendizado, dando suporte ao professor e disponibilizando links do software *GeoGebra* que podem/devem ser utilizados pelos alunos. Ele foi elaborado para professores, sendo assim, a parte do material que os alunos certamente devem ter acesso são os links, que serão disponibilizados ao longo do texto, de acordo com sua aplicação no tema tratado.

#### <span id="page-17-1"></span>3.1 BREVE CONTEXTO HISTÓRICO

Para compreender o presente é necessário conhecer o passado. Desse modo veremos a origem de Cônicas e seu decorrer com o tempo. Segundo Lopes (2011), praticamente todas as definições e propriedades conhecidas sobre Cônicas já haviam sido apresentadas por Apolônio.

> "O interesse pelo Estudo das Cônicas (Elipse, Hipérbole e Parábola) provavelmente surgiu por volta do século IV a.C. e muitos foram os matemáticos que se dedicaram ao estudo destas curvas no decorrer da história.[...] A importância desta investigação está no fato de que praticamente todas as definições e propriedades hoje abordadas sobre estas curvas já haviam sido apresentadas na linguagem geométrica por Apolônio por volta do século III a.C.."(LOPES, 2011, p. 33).

#### <span id="page-17-2"></span>3.1.1 O que são Cônicas?

O termo Cônicas tem sua origem no século III a.C., na Grécia Antiga, e como o próprio nome diz, se refere ao estudo dos cones.

<span id="page-17-3"></span>Figura 10 – Superfície cônica de revolução, onde a reta r representa o eixo de um cone e a reta s a geratriz de um cone, que se cruzam no ponto V .

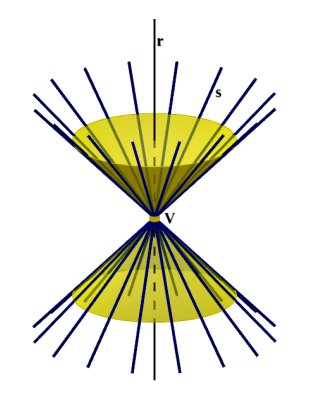

fonte: Produção da própria autora.

A figura do cone, vem antes da geometria analítica, ou seja, antes do sistema de coordenadas, que só foi introduzido no século XVII d.C.. Apresenta-se na [Figura 10](#page-17-3) um cone de revolução. Note que essa é uma superfície infinita, não limitada. A construção da superfície da [Figura 10](#page-17-3) se dá por duas retas não perpendiculares, *r* e *s*, concorrentes em *V*, onde a reta *r* será o eixo do cone e a reta *s* será a geratriz do cone. Mantendo a reta *r* fixa e girando a reta *s* em 360° em torno da reta *r*, preservando o ângulo entre as duas retas, a reta *s* constrói uma superfície infinita de folha dupla, separadas pelo vértice (*V*).

<span id="page-18-0"></span>Figura 11 – Intersecção de um cone com planos perpendiculares à geratriz do cone, formando uma Elipse ( $\alpha$  < 90°), uma Parábola ( $\beta$  = 90°) e um arco de uma Hipérbole ( $\gamma > 90^\circ$ ), para diferentes ângulos da geratriz. Link para o *applet*: www.geogebra.org/3d/mmxzmkz8.

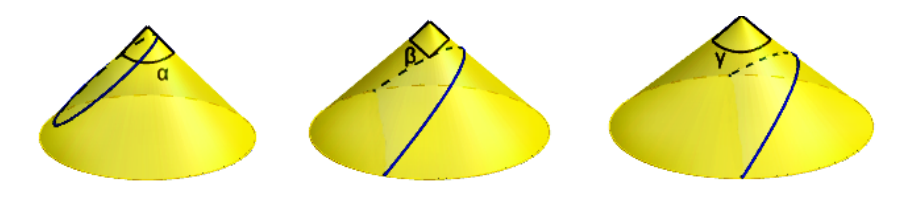

fonte: Produção da própria autora.

Inicialmente, as Cônicas eram figuras formadas na intersecção do cone reto simples com um plano perpendicular à geratriz, como mostra a [Figura 11.](#page-18-0) Neste caso, a geratriz é um segmento de reta que parte do vértice do cone e vai até um ponto  $P$  qualquer da curva que envolve a base, como vemos na [Figura 12.](#page-18-1)

<span id="page-18-1"></span>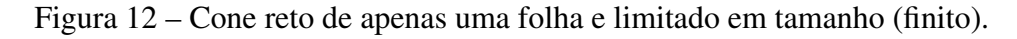

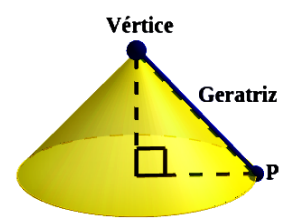

fonte: Produção da própria autora.

Porém, Apolônio descobriu uma propriedade que modificou esse conceito, como veremos a seguir.

#### <span id="page-19-0"></span>3.1.2 Quem foi Apolônio?

<span id="page-19-1"></span>Apolônio [\(Figura 13\)](#page-19-1) é um grande nome da matemática em razão de seu estudo em cônicas. Ele nasceu por volta de 262 a.C. em Perga, sul da Ásia Menor (EVES, 2004, p. 198). Na época, a Ásia Menor compunha grande parte do território da atual Turquia.

Figura 13 – Busto de Apolônio de Perga.

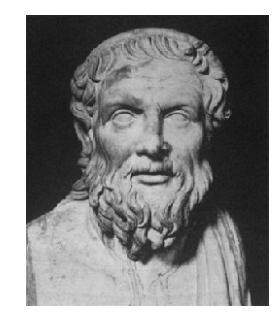

fonte: Bibmath (2022).

<span id="page-19-2"></span>A partir de seus estudos percebeu-se que os planos que cortam o cone podem ter diversas inclinações e que o cone não precisava ser reto, como o da [Figura 12,](#page-18-1) para fazer o estudo das cônicas, podendo ser o oblíquo ou o escaleno. Além disso, passou-se a usar o cone duplo como o da [Figura 14.](#page-19-2)

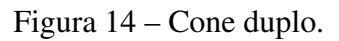

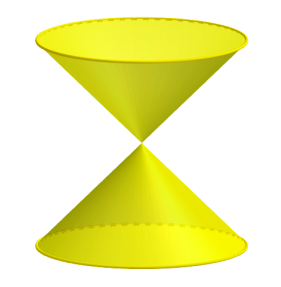

fonte: Produção da própria autora.

#### <span id="page-20-0"></span>3.2 O ESTUDO DE CÔNICAS

O Estudo de Cônicas se dá pela interseção de um plano e um cone duplo que gera as seguintes curvas: *Elipse, Parábola e Hipérbole*, representadas na [Figura 15.](#page-20-1)

<span id="page-20-1"></span>Figura 15 – Intersecção de um cone duplo com um plano, formando uma Elipse, uma Parábola e uma Hipérbole, dependendo da angulação do plano.

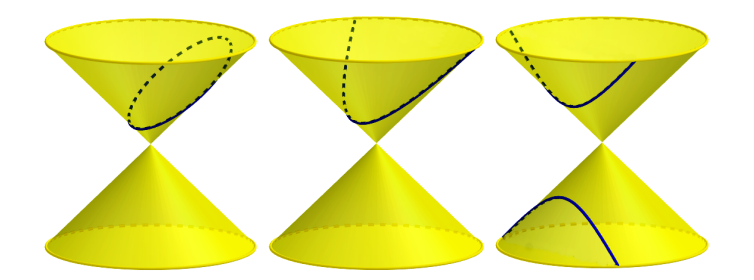

fonte: Produção da própria autora. Link para o *applet*: www.geogebra.org/3d/k57huujq.

Lembrando que a intersecção de um plano com o vértice do cone pode ainda dar origem a um ponto, uma reta ou duas retas concorrentes [\(Figura 16\)](#page-20-2). Neste caso, são chamadas de cônicas degeneradas (GOUVEIA, 2022).

<span id="page-20-2"></span>Figura 16 – Intersecção de um cone duplo com um plano, formando um Ponto, uma Reta e duas Retas.

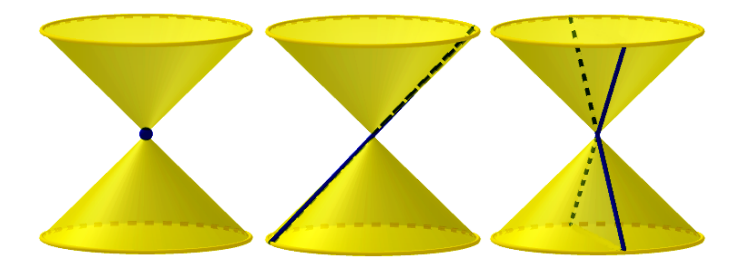

fonte: Produção da própria autora.

As curvas traçadas no cone duplo variam de acordo com a inclinação do cone e com a inclinação do plano que irá cortar o cone, como vemos na [Figura 15,](#page-20-1) para o caso de um cone reto.

No aplicativo de Gaspar (2022), podemos visualizar interseções cônicas, para diferentes aberturas do cone e inclinações do plano.

Nos tópicos seguintes veremos em detalhes algumas propriedades de cada curva.

#### <span id="page-21-0"></span>3.2.1 Elipse

<span id="page-21-1"></span>Nesta seção vamos analisar a Elipse.

Figura 17 – Cone duplo sendo cortado por um plano gerando uma Elipse.

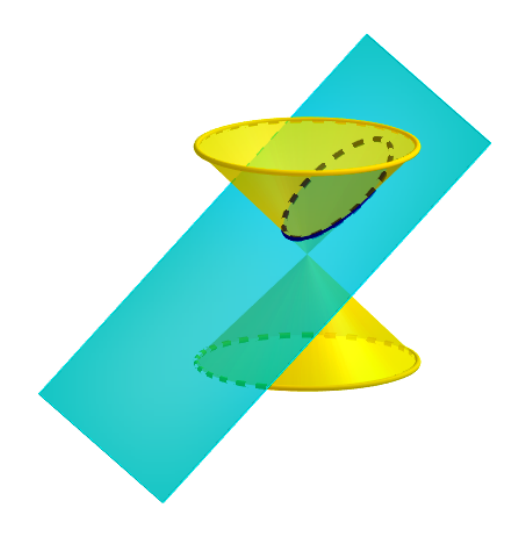

fonte: Produção da própria autora.

Na [Figura 17](#page-21-1) temos um plano cortando o cone duplo gerando uma Elipse.

Quadro 1 – Definição da Elipse.

<span id="page-21-2"></span>**Definição 1:** Considerando num plano, dois pontos fixos  $F'$  e  $F''$ , chamados focos, a curva cuja soma das distâncias de qualquer um de seus pontos até os dois focos é igual a um valor constante é uma Elipse. [\(Figura 18\)](#page-21-2)

fonte: Produção da própria autora.

Figura 18 – Definição da Elipse.

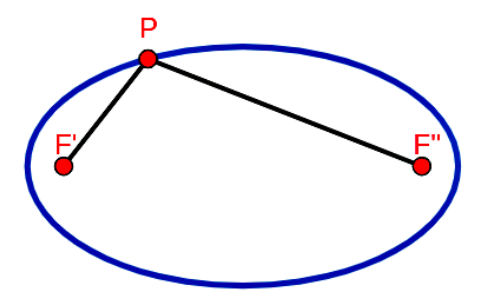

fonte: Produção da própria autora.

A Elipse<sup>[1](#page-0-0)</sup> é uma curva simétrica em relação ao seu eixo maior, que une seus vértices  $A'$  e  $A''$ 

<sup>&</sup>lt;sup>1</sup> Um parâmetro interessante das cônicas que usualmente não é discutido no Ensino Médio é o Latus Rectum de uma cônica. Na Elipse é um segmento ortogonal ao eixo maior, que passa por um dos focos e tem seus extremos tocando a curva (CUEMATH, 2022).

e também é simétrica em relação ao seu eixo menor, que une seus vértices  $B'$  e  $B''$ , como se vê na [Figura 19.](#page-22-0)

Quadro 2 – Elementos da Elipse

*Elementos:* Os elementos que caracterizam uma Elipse são sete pontos, três comprimentos e um parâmetro chamado excentricidade.

**7 pontos**: Dois focos ( $F'$  e  $F''$ ), dois vértices nos extremos do eixo maior ( $A'$  e  $A''$ ), dois vértices nos extremos do eixo menor ( $B'$  e  $B''$ ) e o centro (C), determinado pelo cruzamento dos eixos maior e menor;

3 comprimentos: Eixo maior, eixo menor e distância focal. Como as curvas são simétricas, utilizamos metade dos comprimentos denominadas semi-eixo maior (a), semi-eixo menor (b) e semi-distância focal (c).

<span id="page-22-0"></span>Figura 19 – Elementos da Elipse. São indicados 7 pontos e 3 comprimentos.

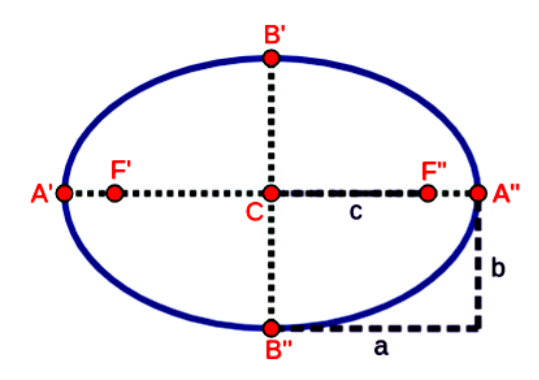

fonte: Produção da própria autora.

Assim, a Elipse é uma curva fechada, que contém no seu interior dois focos ( $F'$  e  $F''$ ), dois pontos nos extremos do eixo maior ( $A'$  e  $A''$ ) e dois pontos nos extremos do eixo menor ( $B'$  e  $B''$ ). Além de pontos, vamos analisar também a distância deles com relação ao centro da Elipse  $(C)$ . O comprimento do eixo maior é 2a, do eixo menor 2b e a distância focal é 2c, como vemos na [Figura 19.](#page-22-0)

Além disso, a Elipse possui um parâmetro chamado excentricidade, indicado por *e*, que quanto mais próximo de 1 é esse valor, mais achatada é a Elipse e quanto mais próximo de 0 é esse valor, mais próximo de uma circunferência se torna a Elipse, como podemos ver nos exemplos da [Figura 20.](#page-23-0)

O valor da excentricidade se dá pela razão entre a semi-distância focal e o semi-eixo maior:

<span id="page-22-1"></span>
$$
e = \frac{c}{a}.\tag{1}
$$

Quando a excentricidade é igual a  $e = 0$ , temos a circunferência que é um caso especial de Elipse, que ocorre quando os focos estão no mesmo ponto (centro da circunferência).

fonte: Produção da própria autora.

<span id="page-23-0"></span>Figura 20 – A Elipse à esquerda possui excentricidade próxima de 0,89 e a Elipse à direita possui excentricidade próximo de 0,19.

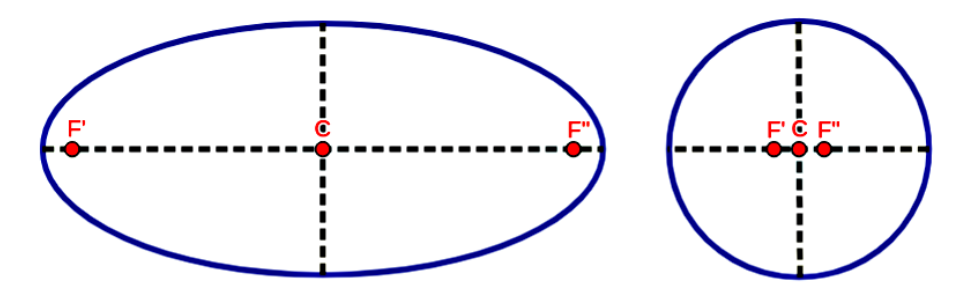

fonte: Produção da própria autora.

Quando temos um ponto P que está sobre um dos extremos do eixo maior de uma Elipse, podemos verificar que  $F'P + F''P = 2a$ , pois observando a [Figura 21,](#page-23-1) vemos que o segmento  $F'P$  tem início no ponto  $F'$  e fim no ponto  $A''$ , enquanto que o segmento  $F''P$  tem início no ponto  $F''$  e fim no ponto  $A''$ , com isso vemos que temos um segmento entre os pontos  $F'$  e  $F''$  e dois segmentos entre os pontos  $F''$  e  $A''$ . Como  $A'F' = A''F''$ , então temos que a distância entre  $A'A'' = A'F' + F'F'' + F''A'' = 2a$ . Deste modo podemos concluir que a soma das distâncias de qualquer ponto da Elipse até cada um dos seus focos é igual ao comprimento do seu eixo maior.

<span id="page-23-1"></span>Figura 21 – Um ponto P coincidindo com um dos vértices do eixo maior.

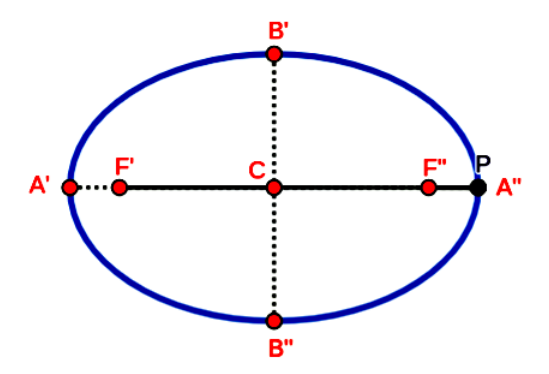

fonte: Produção da própria autora.

Sendo assim, quando o ponto P está sobre o ponto B', temos que os segmentos  $F'P e F''P$ são iguais, ou seja,  $F'P = F''P = a$ .

<span id="page-24-0"></span>Figura 22 – Triângulo Pitagórico (verde) na Elipse.

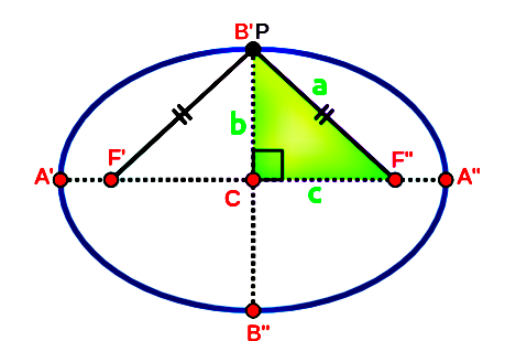

fonte: Produção da própria autora.

Com isso temos um triângulo retângulo como na [Figura 22,](#page-24-0) onde os catetos valem  $b e c e a$ hipotenusa a. Dessa forma, podemos aplicar o teorema de Pitágoras

<span id="page-24-1"></span>
$$
a^2 = b^2 + c^2.
$$
 (2)

Assim, a Equação [\(2\)](#page-24-1) é válida para qualquer Elipse.

Então, vamos dar início a geometria analítica, onde veremos a Elipse no plano cartesiano [\(Figura 23\)](#page-24-2), que é um plano composto por dois eixos perpendiculares, onde um é responsável pela coordenada horizontal (coordenada  $x$ ) e o outro pela coordenada vertical (coordenada  $y$ ), tornando possível encontrar a localização de um ponto no plano, por um par ordenado  $(x, y)$ .

<span id="page-24-2"></span>Figura 23 – Elipse no plano cartesiano, centrada na origem e com o eixo maior sobre o eixo x.

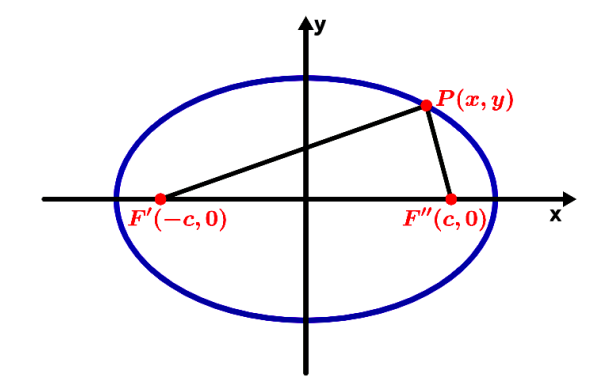

fonte: Produção da própria autora.

Desta forma poderemos analisar a Elipse algebricamente nesse sistema. Nesse estudo, utilizaremos apenas os casos em que o eixo maior e o eixo menor da Elipse são paralelos aos eixos cartesianos. Considerando o caso de uma Elipse centrada na origem com o eixo maior sobre o eixo x, como mostrado na [Figura 23,](#page-24-2) podemos obter sua equação reduzida na forma:

$$
\frac{x^2}{a^2} + \frac{y^2}{b^2} = 1.
$$
\n(3)

Isso pode ser demonstrado como mostrado no APÊNDICE B.

<span id="page-25-0"></span>Figura 24 – Elipse no plano cartesiano, centrada na origem e com o eixo maior sobre o eixo y.

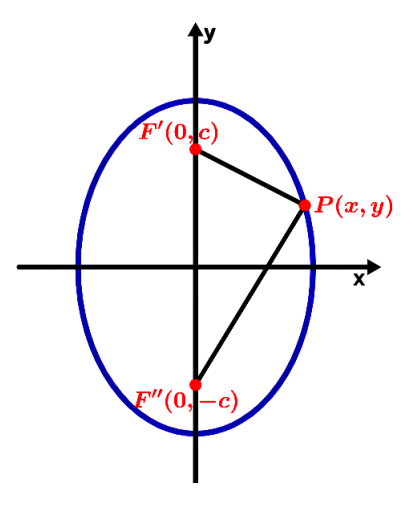

fonte: Produção da própria autora.

No caso em que o eixo maior está sobre o eixo das abcissas que é o eixo y, conforme a [Figura 24,](#page-25-0) podemos obter a equação reduzida da Elipse na forma:

$$
\frac{x^2}{b^2} + \frac{y^2}{a^2} = 1,\tag{4}
$$

Agora que sabemos como é a forma da equação quando a Elipse está na origem, vamos ver o que muda na equação caso ela não esteja centrada na origem. Na [Figura 25,](#page-25-1) vemos duas Elipses transladadas, onde o centro das curvas é  $C(x_0, y_0)$ :

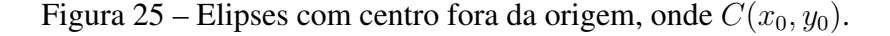

<span id="page-25-1"></span>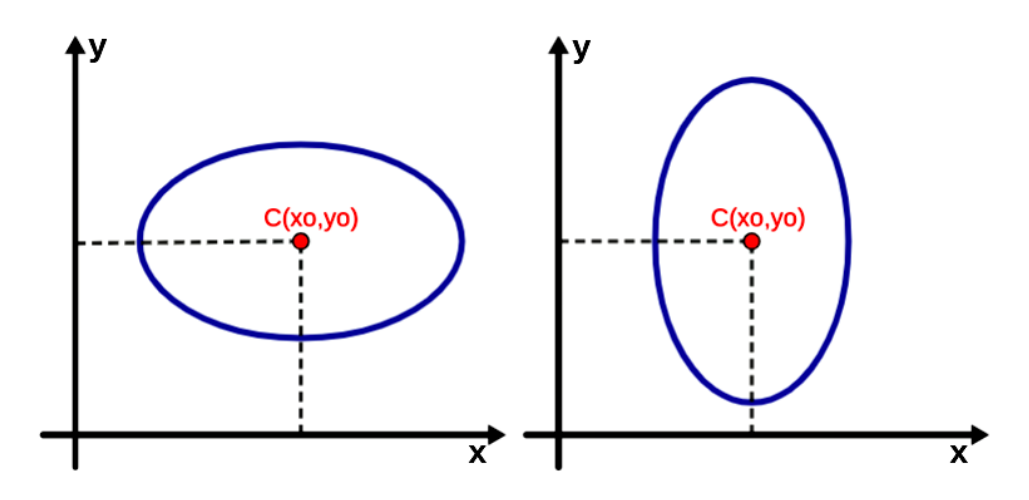

fonte: Produção da própria autora.

Quando a Elipse está na origem o centro tem coordenadas C(0, 0). Se o centro está no ponto

 $C(x_0, y_0)$ , então a nova equação será similar ao caso centrado na origem, apenas transladando os eixos, deslocar x descontando o valor  $x_0$  e deslocar y descontando o valor de  $y_0$ .

Quando o eixo maior da curva for paralelo ao eixo  $x$  do plano cartesiano, como na primeira Elipse da [Figura 25,](#page-25-1) a equação será da forma

$$
\frac{(x-x_0)^2}{a^2} + \frac{(y-y_0)^2}{b^2} = 1,
$$
\n(5)

e se o eixo maior da curva for paralelo ao eixo y do plano cartesiano, como na segunda Elipse da [Figura 25,](#page-25-1) a equação será da forma

$$
\frac{(y - y_0)^2}{a^2} + \frac{(x - x_0)^2}{b^2} = 1.
$$
 (6)

<span id="page-26-0"></span>Na [Figura 26](#page-26-0) temos um exemplo de Elipse transladada da origem.

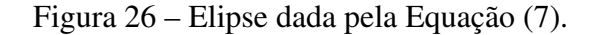

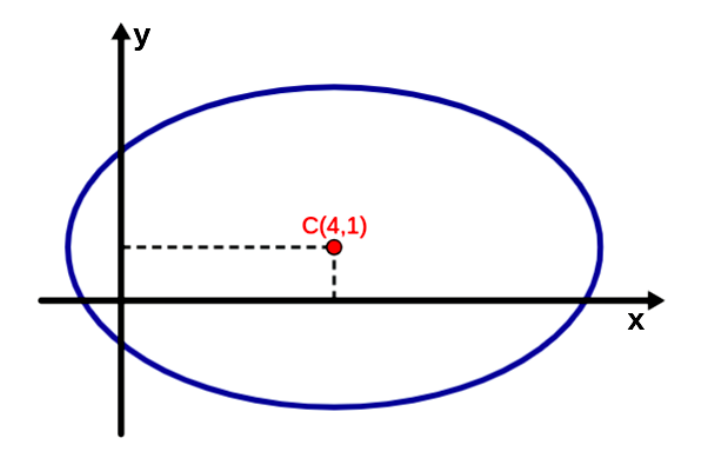

fonte: Produção da própria autora.

Seja a Elipse definida pela equação

<span id="page-26-1"></span>
$$
\frac{(x-4)^2}{25} + \frac{(y-1)^2}{9} = 1.
$$
 (7)

Analisando a equação podemos encontrar o valor de a e b e com esses valores conseguimos determinar o valor c e a excentricidade (e) da equação, como veremos a seguir.

Sabemos que  $a^2 = 25$  e  $b^2 = 9$  pois o valor de a é sempre maior que o valor de b. Sendo  $a =$ √  $25 e b =$ √ 9, temos que  $a = 5 e b = 3$ .

Substituindo os valores de a e b no Teorema de Pitágoras, que vimos na Equação [\(2\)](#page-24-1), teremos

$$
b^2 + c^2 = a^2 \Rightarrow 3^2 + c^2 = 5^2 \Rightarrow 9 + c^2 = 25 \Rightarrow
$$
  

$$
\Rightarrow c^2 = 25 - 9 \Rightarrow c^2 = 16 \Rightarrow c = \sqrt{16} \Rightarrow c = 4.
$$

Sabendo o valor de c, conseguimos encontrar a excentricidade dada pela Equação [\(1\)](#page-22-1), onde  $e = \left(\frac{c}{a}\right)$  $\left(\frac{c}{a}\right)$ . Temos então que  $e = \left(\frac{4}{5}\right)$  $\frac{4}{5}$ .

A equação reduzida é a melhor forma para analisar uma curva. Porém, tanto a Elipse quanto a Hipérbole e a Parábola podem ser escritas na forma geral, dada por:

$$
k_1x^2 + k_2y^2 + k_3xy + k_4x + k_5y + k_6 = 0,
$$
\n(8)

onde  $k_i$  são números reais, com  $i = 1, 2, 3, 4, 5, 6$ . Quando a cônica não está paralela ao eixo x ou ao eixo  $y$ , temos que o termo  $k_3$  não é igual a 0. Neste trabalho consideraremos apenas os casos em que ela não é inclinada, portanto sempre consideraremos  $k_3 = 0$ . Assim sendo, a nossa equação geral será da forma:

<span id="page-27-1"></span>
$$
k_1x^2 + k_2y^2 + k_4x + k_5y + k_6 = 0,\t\t(9)
$$

Note que qualquer equação na forma reduzida pode ser reescrita na forma geral e vice-versa. Por exemplo, a Equação [7,](#page-26-1) que está na forma reduzida pode ser escrita na forma geral abrindo os termos ao quadrado e rearranjando a equação, como dado abaixo:

$$
\frac{(x-4)^2}{25} + \frac{(y-1)^2}{9} = 1 \Rightarrow
$$
  

$$
\frac{x^2 - 8x + 16}{25} + \frac{y^2 - 2x + 1}{9} = 1 \Rightarrow
$$
  

$$
\frac{(x^2 - 8x + 16) \times 9 + (y^2 - 2x + 1) \times 25}{25 \times 9} = 1 \Rightarrow
$$
  

$$
(x^2 - 8x + 16) \times 9 + (y^2 - 2x + 1) \times 25 = 225 \Rightarrow
$$
  

$$
9x^2 - 72x + 144 + 25y^2 - 50y + 25 = 225 \Rightarrow
$$
  

$$
9x^2 + 25y^2 - 72x - 50y - 56 = 0.
$$
 (10)

<span id="page-27-0"></span>Nesse caso,  $k_1 = 9$ ,  $k_2 = 25$ ,  $k_4 = -72$ ,  $k_5 = -50$  e  $k_6 = -56$ . Da mesma forma, podemos partir da Equação [10,](#page-27-0) e chegar na Equação [7.](#page-26-1) Isso passa pelo processo de completar quadrados, onde uma breve revisão está apresentada no APÊNDICE A.

#### <span id="page-28-0"></span>3.2.2 Hipérbole

<span id="page-28-1"></span>Nesta seção vamos analisar a Hipérbole.

Figura 27 – Cone duplo sendo cortado por um plano gerando uma Hipérbole.

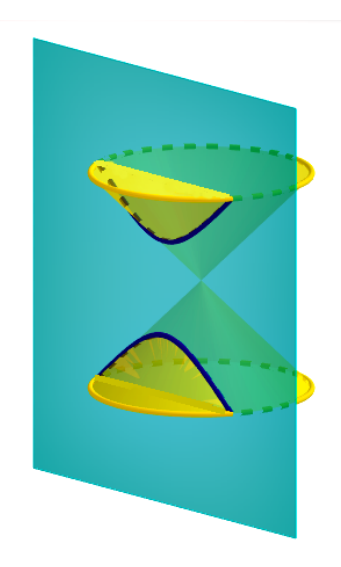

fonte: Produção da própria autora.

Na [Figura 27](#page-28-1) temos um plano cortando o cone duplo gerando uma Hipérbole.

Quadro 3 – Definição da Hipérbole.

<span id="page-28-2"></span>**Definição 2:** Considerando num plano, dois pontos  $F'$  e  $F''$  fixos, chamados focos, a curva composta por dois arcos, cujo módulo da diferença das distâncias de qualquer um de seus pontos até os dois focos é igual a um valor constante é uma Hipérbole.[\(Figura 28\)](#page-28-2)

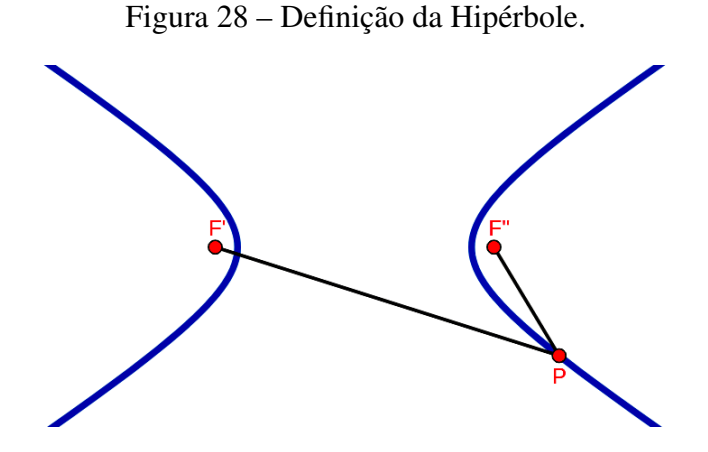

fonte: Produção da própria autora.

A Hipérbole<sup>[2](#page-0-0)</sup> é uma curva de dois arcos simétricos em relação ao seu *eixo real*, que contém o centro C da figura, seus vértices A' e A", e seus focos F' e F". Ela também é simétrica em relação ao seu *eixo imaginário*, que é perpendicular ao eixo real, passando pelo centro C da curva, como se vê na [Figura 29.](#page-29-0) Existem duas retas que se cruzam na origem e delimitam o formato dos dois arcos da Hipérbole denominadas *assíntotas*. O ângulo (θ) entre as assíntotas é chamado de *abertura*.

Quadro 4 – Elementos da Hipérbole.

*Elementos:* Os elementos que caracterizam uma Hipérbole são sete pontos, três comprimentos e um parâmetro chamado excentricidade.

**7 pontos**: Dois focos ( $F'$  e  $F''$ ), dois vértices nos extremos do eixo real ( $A'$  e  $A''$ ), dois pontos nos extremos do eixo imaginário ( $B'$  e  $B''$ ) e o centro (C), determinado pelo cruzamento dos eixos real e imaginário;

3 comprimentos: Eixo real, eixo imaginário e distância focal. Para o comprimento do segmento  $A'A''$  é atribuído o valor  $2a$ , para o segmento  $B'B''$  é atribuído o valor  $2b$  e para o segmento  $F'F''$  é atribuído o valor  $2c$ . fonte: Produção da própria autora.

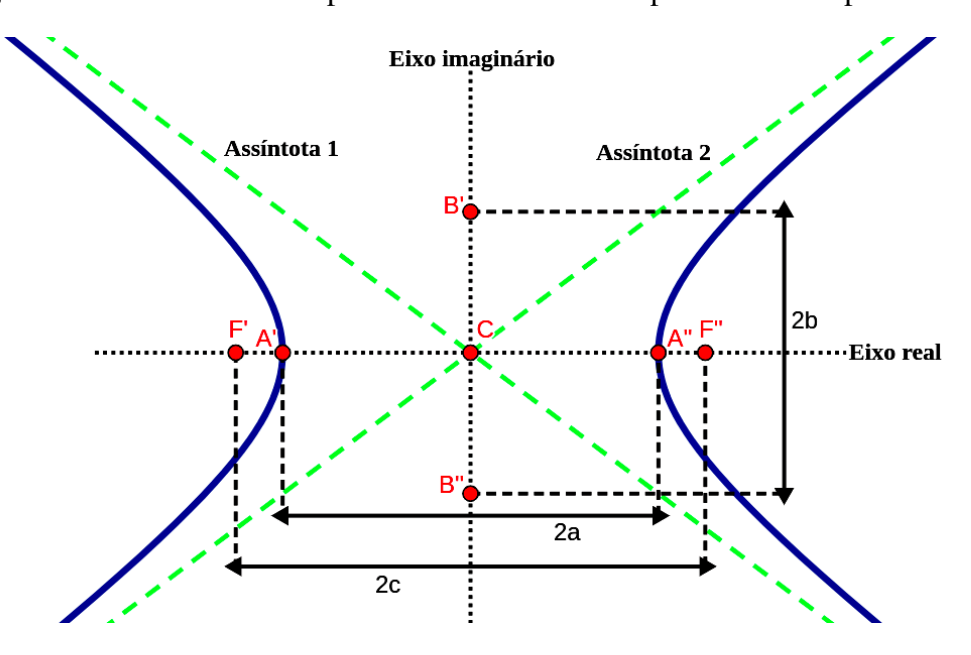

<span id="page-29-0"></span>Figura 29 – Elementos da Hipérbole. São indicados 7 pontos e 3 comprimentos.

 $\overline{2}$  Um parâmetro interessante das cônicas que usualmente não é discutido no Ensino Médio é o Latus Rectum de uma cônica. Na Hipérbole é um segmento ortogonal ao eixo real, que passa por um dos focos e tem seus extremos tocando a curva (CUEMATH, 2022).

A Hipérbole possui um parâmetro chamado excentricidade, que é um valor maior que 1 e quanto maior esse valor maior será a abertura da curva. A excentricidade da Hipérbole se dá pela razão:

$$
e = \frac{c}{a}.\tag{11}
$$

<span id="page-30-0"></span>A excentricidade da Hipérbole altera suas assíntotas, fazendo com que o ângulo entre elas seja maior que 90° como na [Figura 30](#page-30-0) ou menor que 90° como na [Figura 31,](#page-30-1) o que muda a abertura da curva pois as assíntotas limitam as curvas, como veremos a seguir:

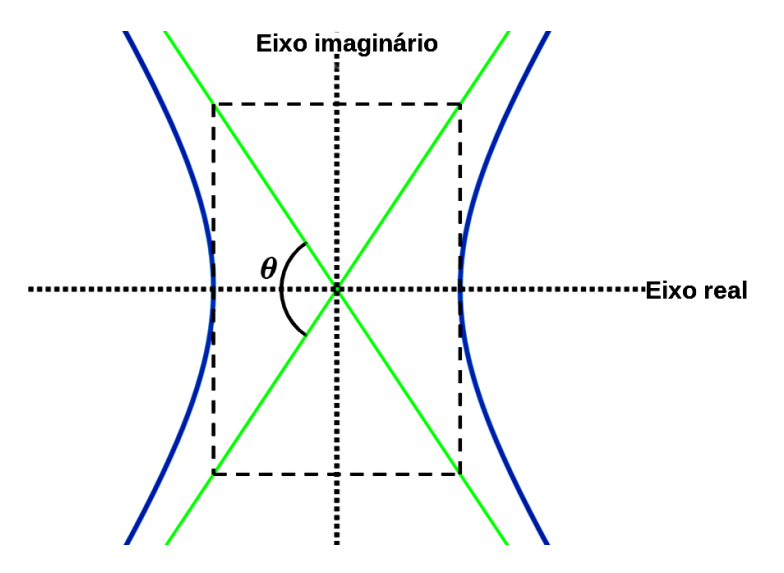

Figura 30 - Assintotas com ângulo maior que  $90^\circ$ .

fonte: Produção da própria autora.

<span id="page-30-1"></span>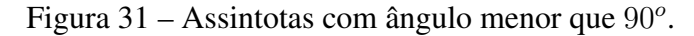

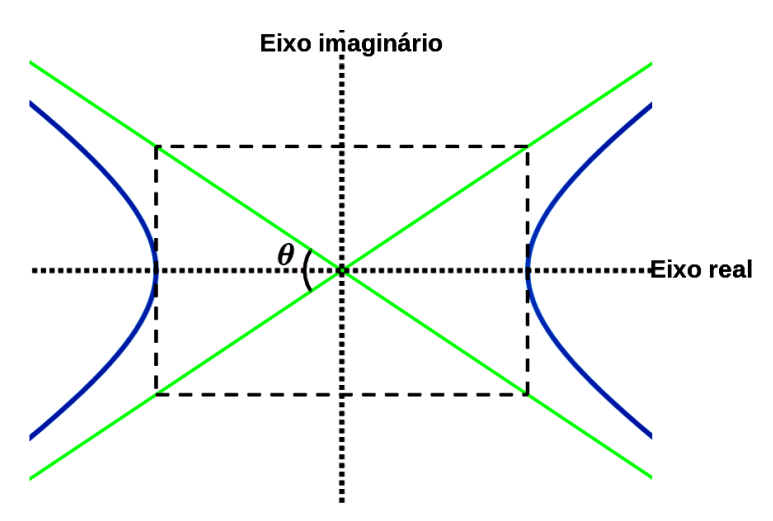

fonte: Produção da própria autora.

A Hipérbole tem uma importante regra geométrica para encontrar os valores de a, b e c, onde em um triângulo retângulo como na [Figura 32,](#page-31-0) os catetos valem a e b e a hipotenusa c.

<span id="page-31-0"></span>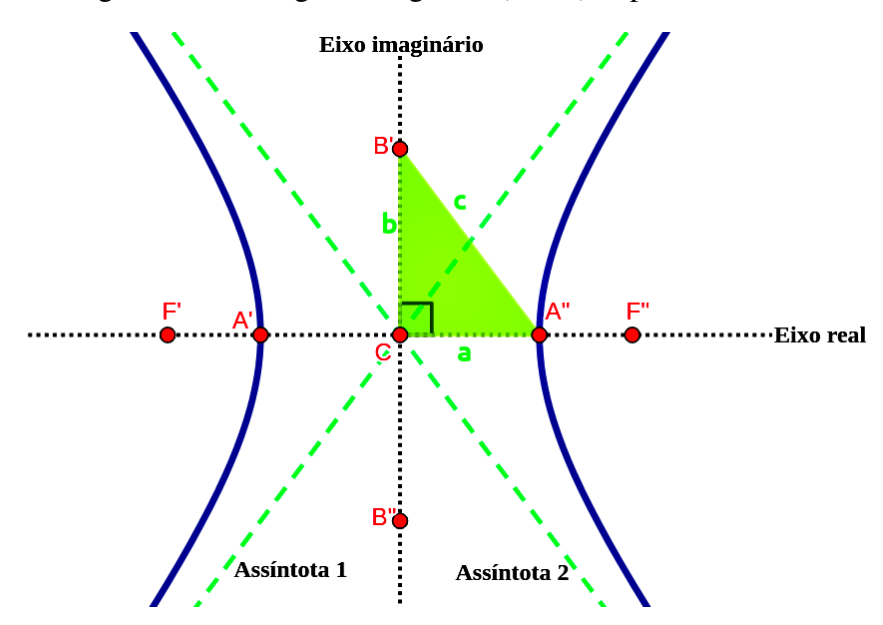

Figura 32 – Triângulo Pitagórico (verde) Hipérbole.

fonte: Produção da própria autora.

Assim, usando o Teorema de Pitágoras, encontramos a seguinte equação

$$
c^2 = a^2 + b^2. \tag{12}
$$

Analogamente ao que vimos para a Elipse, daremos início ao estudo da Hipérbole via geometria analítica.

Desta forma poderemos analisar a curva algebricamente no sistema de coordenadas cartesianas. Nesse estudo, utilizaremos apenas os casos em que o eixo real e o eixo imaginário da Hipérbole são paralelos aos eixos cartesianos.

<span id="page-31-1"></span>Figura 33 – Hipérbole no plano cartesiano, centrada na origem e com o eixo real sobre o eixo x.

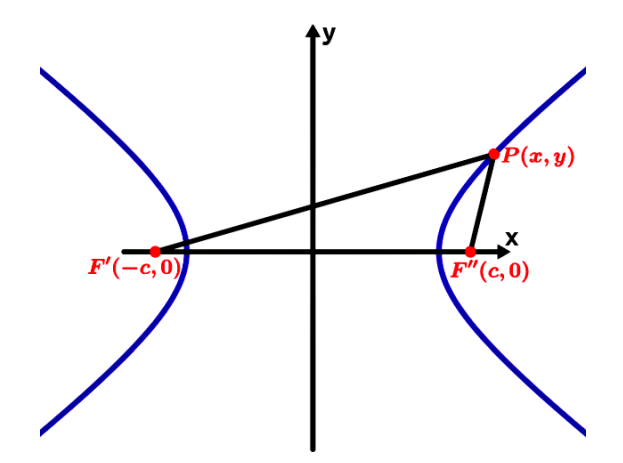

fonte: Produção da própria autora.

Considerando o caso de uma Hipérbole centrada na origem com o eixo real sobre o eixo x, como mostrado na [Figura 33,](#page-31-1) podemos obter a equação reduzida da Hipérbole na forma:

$$
\frac{x^2}{a^2} - \frac{y^2}{b^2} = 1\tag{13}
$$

Isso pode ser demonstrado como mostrado no APÊNDICE C.

<span id="page-32-0"></span>Figura 34 – Hipérbole no plano cartesiano, centrada na origem e com o eixo real sobre o eixo y.

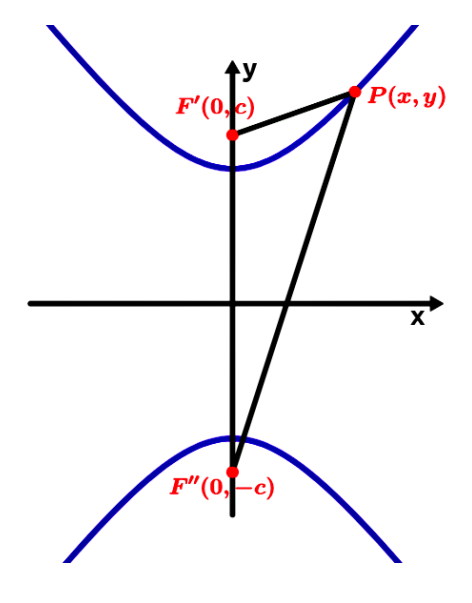

fonte: Produção da própria autora.

Porém se o eixo real da curva for paralelo ao eixo y do plano cartesiano, a equação na forma reduzida é dada por

$$
\frac{y^2}{a^2} - \frac{x^2}{b^2} = 1\tag{14}
$$

e seu gráfico, como na [Figura 34.](#page-32-0)

Para construir a Hipérbole são usadas duas assíntotas que limitam as curvas da Hipérbole. Para encontrar as equações das assíntotas utilizamos quatro pontos (P1, P2, P3 e P4), como vemos na [Figura 35.](#page-33-0)

Nela estão representados os pontos necessários para sua construção da curva  $(A', A'', B'$  e  $B''$ ), e os pontos P1, P2, P3 e P4, que são necessários para a construção das assíntotas.

Para calcular uma reta precisamos de dois pontos e como a assíntota é uma reta faremos o mesmo. Como vemos na [Figura 35,](#page-33-0) quando traçamos segmentos de reta a partir dos pontos  $A', A'', B'$  e  $B''$ , teremos os pontos  $P1(x_0 - a, y_0 + b)$ ,  $P3(x_0 + a, y_0 + b)$ ,  $P2(x_0 + a, y_0 - b)$  e  $P4(x_0 - a, y_0 - b)$ , onde  $C(x_0, y_0)$ . Na figura a Hipérbole se encontra na origem, então o centro está no ponto  $C(0, 0)$ . Vemos que a assíntota 1 se dá pelos pontos  $P1$  e  $P2$  e a assíntota 2 pelos pontos P3 e P4. Utilizamos esses dois pontos para encontrar a reta pois temos que usar pontos de quadrantes opostos pelo vértice.

<span id="page-33-0"></span>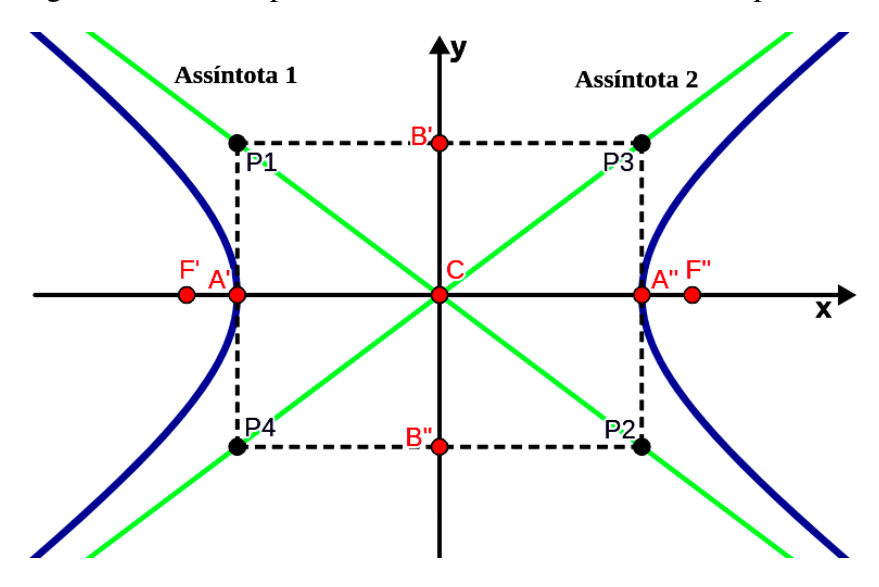

Figura 35 – Pontos para construir as assíntotas de uma Hipérbole.

fonte: Produção da própria autora.

Para encontrar a equação da assíntota usaremos a equação

$$
(y - y_0) = m(x - x_0),
$$
\n(15)

onde  $(x, y)$  e  $(x_0, y_0)$  são pares ordenados e m é o coeficiente angular, que indica a inclinação da reta.

Substituindo os valores da equação por  $P1(-a, b)$  e  $P2(a, -b)$ , temos

$$
(b - (-b)) = m(-a - a)
$$

$$
(2b) = m(-2a)
$$

$$
m = -\frac{2b}{2a} \Rightarrow m = -\frac{b}{a}.
$$
(16)

Tendo o valor do coeficiente angular  $m$ , substituímos novamente na equação para encontrar a reta, porém usando o valor de  $m$  e apenas um ponto da reta. Neste exemplo usaremos o ponto P1.

$$
(y - b) = -\left(\frac{2b}{2a}\right)(x - (-a))
$$

$$
y - b = -\left(\frac{2bx}{2a}\right) - \left(\frac{2ba}{2a}\right)
$$

$$
y = -\left(\frac{bx}{a}\right) - b + b.
$$

$$
y = -\frac{bx}{a}
$$

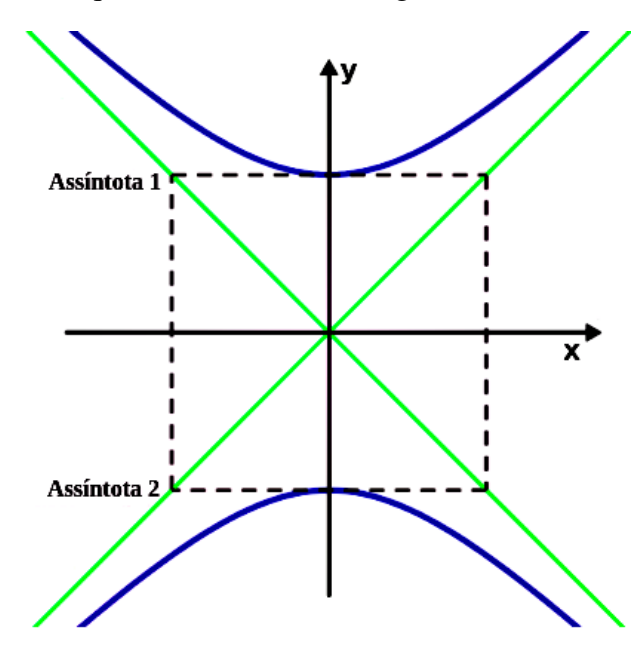

<span id="page-34-0"></span>Figura 36 – Hipérbole equilátera centrada na origem e com o eixo real sobre o eixo y.

fonte: Produção da própria autora.

Na [Figura 36](#page-34-0) vemos uma Hipérbole equilátera, ou seja, o valor de a e b são os mesmos, fazendo com que suas assíntotas sejam perpendiculares.

A equação das assíntotas de uma Hipérbole equilátera centrada no origem sempre será:

$$
y = \pm x \tag{17}
$$

<span id="page-34-1"></span>Agora veremos o que ocorre quando a curva está transladada da origem.

Figura 37 – Hipérbole transladada da origem.

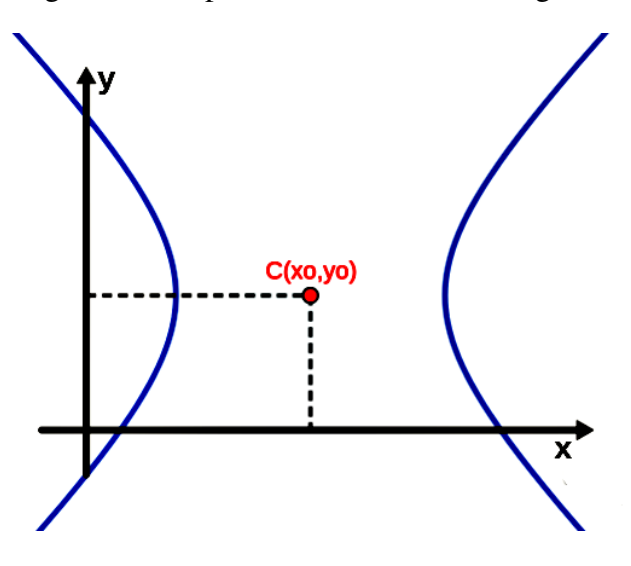

fonte: Produção da própria autora.

Quando a Hipérbole está na origem o centro tem coordenadas C(0, 0). Se o centro está no ponto  $C(x_0, y_0)$  como na [Figura 37,](#page-34-1) então a nova equação será similar ao caso centrado na origem, apenas transladando os eixos, deslocar  $x$  descontando o valor  $x_0$  e deslocar  $y$  descontando o valor de  $y_0$ , como veremos a seguir

$$
\frac{(x-x_0)^2}{a^2} - \frac{(y-y_0)^2}{b^2} = 1,
$$
\n(18)

se o eixo real for paralelo ao eixo  $x$  do plano cartesiano, ou

$$
\frac{(y - y_0)^2}{a^2} - \frac{(x - x_0)^2}{b^2} = 1,
$$
\n(19)

se o eixo real for paralelo ao eixo y do plano cartesiano.

<span id="page-35-0"></span>Na [Figura 38,](#page-35-0) temos um exemplo de uma Hipérbole transladada da origem:

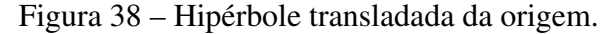

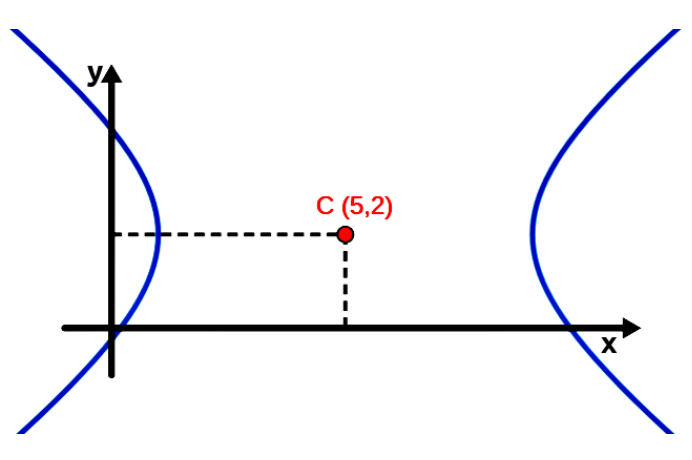

fonte: Produção da própria autora.

E a seguir, vemos a equação da [Figura 38,](#page-35-0) uma Hipérbole transladada da origem

$$
\frac{(x-5)^2}{16} - \frac{(y-2)^2}{9} = 1.
$$
 (20)

Pela equação, vemos que o valor de  $a^2 = 16$  e  $b^2 = 9$ , então sabemos que  $a = 4$  e  $b = 3$ . Assim, podemos encontrar o valor de c pelo Teorema de Pitágoras

$$
c^2 = a^2 + b^2 \Rightarrow c^2 = 4^2 + 3^2 = 16 + 9 = 25 \Rightarrow c = \sqrt{25} = 5.
$$

Tendo o valor do c, conseguimos calcular a excentricidade pela razão ( $\frac{c}{a}$  $\frac{c}{a}$ ). Sendo assim

$$
e=\left(\tfrac{5}{4}\right)
$$

Como vimos no estudo da Elipse, a equação reduzida é a melhor forma de analisar a equação da curva, porém ela pode ser escrita da forma geral da Hipérbole que é dada pela Equação [9,](#page-27-1) onde  $k's$  são números reais.
Note que qualquer equação na forma reduzida pode ser reescrita na forma geral e vice-versa. Por exemplo, a Equação [20,](#page-35-0) que está na forma reduzida pode ser escrita na forma geral abrindo os termos ao quadrado e rearranjando a equação, como dado abaixo:

$$
\frac{(x-5)^2}{16} - \frac{(y-3)^2}{9} = 1 \Rightarrow
$$
  

$$
\frac{x^2 - 10x + 25}{16} - \frac{y^2 - 6y + 9}{9} = 1 \Rightarrow
$$
  

$$
\frac{(x^2 - 10x + 25) \times 9 - (y^2 - 6y + 9) \times 16}{16 \times 9} = 1 \Rightarrow
$$
  

$$
(x^2 - 10x + 25) \times 9 - (y^2 - 6y + 9) \times 16 = 144 \Rightarrow
$$
  

$$
9x^2 - 90x + 225 - 16y^2 - 96y + 144 = 144 \Rightarrow
$$
  

$$
9x^2 - 16y^2 - 90x - 96y + 225 = 0
$$
 (21)

<span id="page-36-0"></span>Nesse caso,  $k_1 = 9, k_2 = -16, k_4 = -90, k_5 = -96$  e  $k_6 = 225$ . Da mesma forma, podemos partir da Equação [21](#page-36-0) e chegar na Equação [20.](#page-35-0) Isso passa pelo processo de completar quadrados, onde uma breve revisão está apresentada no APÊNDICE A.

### 3.2.3 Parábola

<span id="page-37-0"></span>Nesta seção vamos analisar a Parábola.

Figura 39 – Cone duplo sendo cortado por um plano gerando uma Parábola.

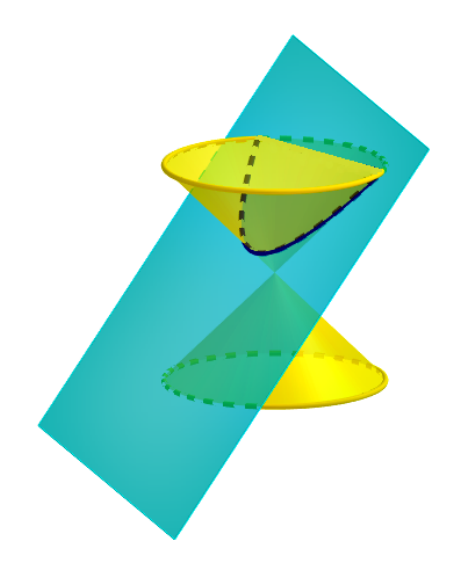

fonte: Produção da própria autora.

Na [Figura 39](#page-37-0) temos um plano cortando o cone duplo gerando uma Parábola.

Quadro 5 – Definição da Parábola.

*Definição 3:* Considerando num plano, um ponto fixo F, chamado foco, e uma reta fixa d, chamada diretriz, a curva cujos pontos são equidistantes ao foco e a diretriz é uma Parábola.

fonte: Produção da própria autora.

<span id="page-37-1"></span>Figura 40 – A Parábola é o lugar geométrico equidistante do foco (F) e da reta diretriz (d).

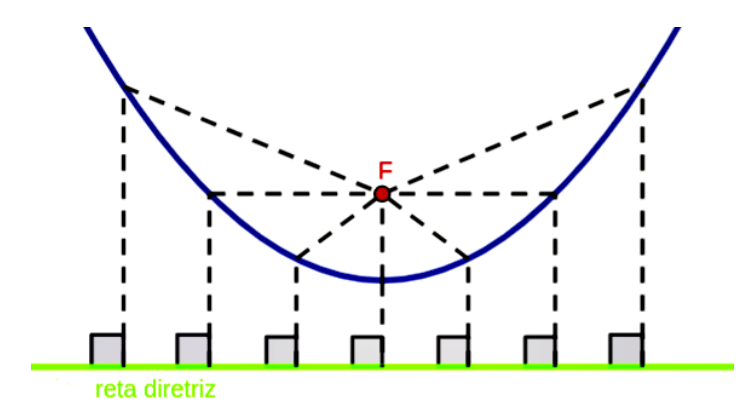

fonte: Produção da própria autora.

Analisando a [Figura 40,](#page-37-1) se traçarmos um segmento de reta perpendicular à reta diretriz até algum ponto da Parábola e depois traçarmos um segmento de reta do mesmo ponto até o foco, temos que os dois segmentos de reta tem o mesmo tamanho.

Quadro 6 – Elementos da Parábola.

*Elementos:* Os elementos que caracterizam uma Parábola são dois pontos, uma reta e um comprimento denominada parâmetro.

2 pontos: Os pontos são o foco  $(F)$  e o vértice  $(V)$ ;

1 reta: A reta diretriz, que é perpendicular ao eixo de simetria da Parábola,que passa pelo foco  $(F)$  e pelo vértice  $(V)$ ;

<span id="page-38-0"></span>**1 comprimento:** É a distância (p) entre o foco e a reta diretriz. Note que o vértice (V) se localiza no ponto médio desse segmento.

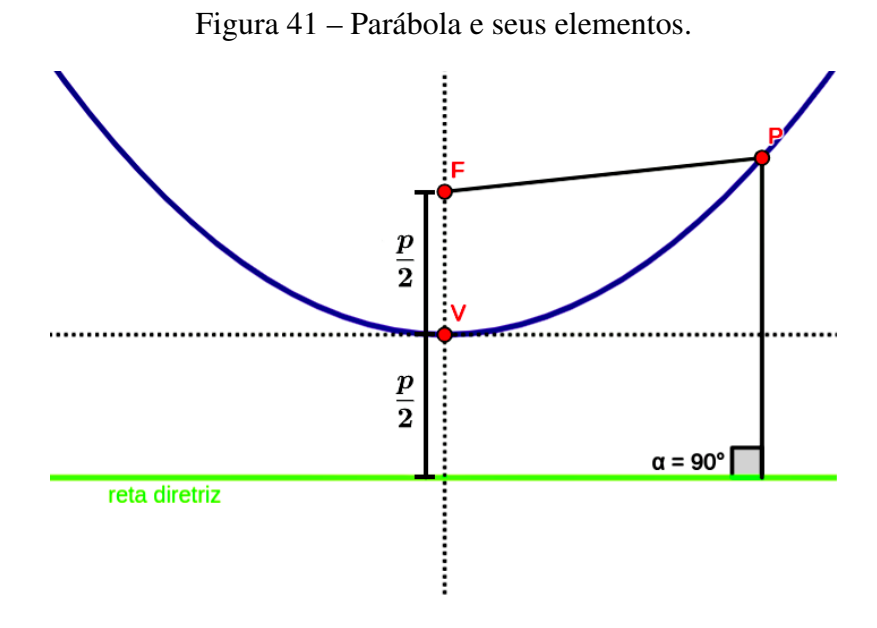

fonte: Produção da própria autora.

fonte: Produção da própria autora.

Assim, a Parábola<sup>[3](#page-0-0)</sup> é uma curva aberta infinita, com um vértice  $(V)$  sendo ponto máximo ou mínimo da curva, um foco  $(F)$  e uma reta diretriz  $(d)$  que dista p do vértice, como vemos na [Figura 41.](#page-38-0) A distância desses elementos denomina-se parâmetro (p). Sendo assim a distância entre F e V e entre V e a reta diretriz (d) é de

$$
dist(F, V) = dist(V, d) = \frac{p}{2}.
$$
\n(22)

Para encontramos a reta diretriz só precisamos do valor de  $\left(\frac{p}{2}\right)$  $\left(\frac{p}{2}\right)$  e do valor de y do vértice  $(V(x, y))$ , se a Parábola estiver no eixo x e do valor de x do vértice  $(V(\underline{x}, y))$ , se a Parábola

<sup>3</sup> Um parâmetro interessante das cônicas que usualmente não é discutido no Ensino Médio é o Latus Rectum de uma cônica. Na Parábola é um segmento paralelo a reta diretriz, que passa pelo foco e tem seus extremos tocando a curva (CUEMATH, 2022).

estiver no eixo y e a reta se dá pela equação  $y = \pm \left(\frac{p}{2}\right)$  $(\frac{p}{2}) + \underline{\mathbf{x}}$ , se a Parábola estiver no eixo  $x$  e  $x=\pm\left(\frac{p}{2}\right)$  $(\frac{p}{2}) + \underline{y}$ .

Da mesma forma que vimos para a Elipse e para a Hipérbole, daremos início ao estudo da Parábola via geometria analítica. Desta forma poderemos analisar a curva algebricamente no sistema de coordenadas cartesianas.

Nesse estudo, utilizaremos apenas os casos em que a reta diretriz é paralela a um dos eixos cartesianos.

<span id="page-39-0"></span>Figura 42 – Parábola no plano cartesiano, com o vértice na origem, concavidade voltada para cima e com a reta diretriz paralela ao eixo x.

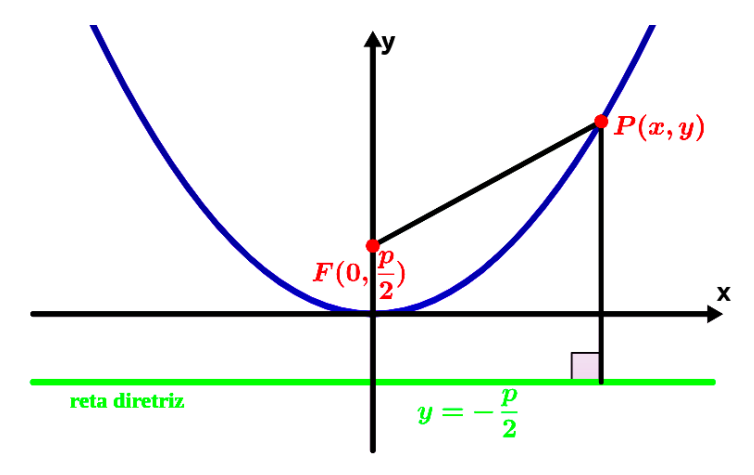

fonte: Produção da própria autora.

Quando a reta diretriz é paralela ao eixo x, com o vértice na origem e concavidade voltada para cima, como na [Figura 42,](#page-39-0) tem a equação na forma reduzida, dada por:

<span id="page-39-1"></span>
$$
x^2 = 2py.\tag{23}
$$

Isso pode ser demonstrado como mostrado no APÊNDICE D.

<span id="page-40-0"></span>Figura 43 – Parábola no plano cartesiano, com o vértice na origem, concavidade voltada para baixo e com a reta diretriz paralela ao eixo x.

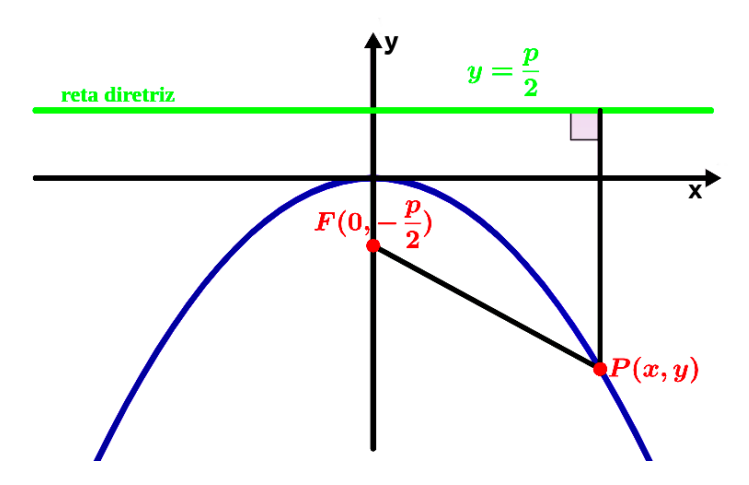

fonte: Produção da própria autora.

<span id="page-40-2"></span>Quando sua concavidade está voltada para baixo, conforme a [Figura 43,](#page-40-0) temos a equação da Parábola dada por:

$$
x^2 = -2py.\tag{24}
$$

<span id="page-40-1"></span>Figura 44 – Parábola no plano cartesiano, com o vértice na origem, concavidade voltada para à direita e com a reta diretriz paralela ao eixo y.

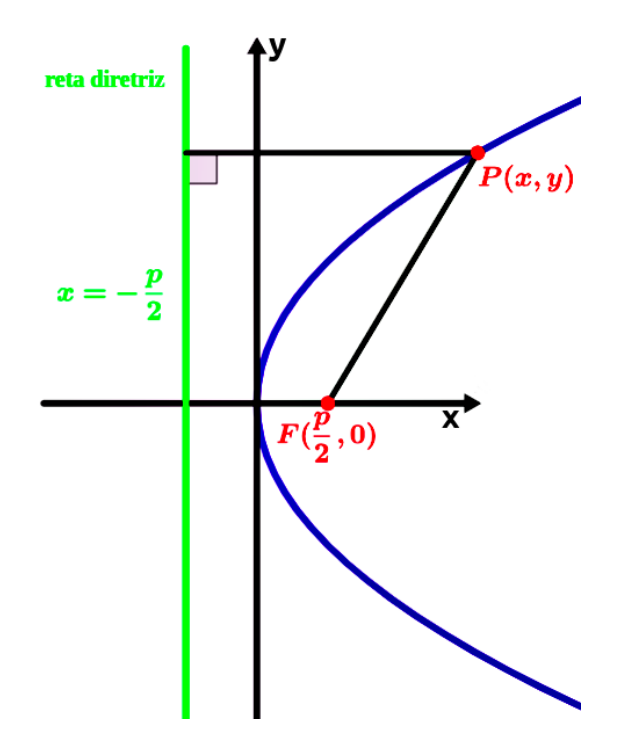

fonte: Produção da própria autora.

Quando a reta diretriz é paralela ao eixo y, com o vértice na origem e concavidade voltada para à direita, como na [Figura 44,](#page-40-1) tem a equação na forma reduzida, dada por:

$$
y^2 = 2px.\tag{25}
$$

<span id="page-41-0"></span>Figura 45 – Parábola no plano cartesiano, com o vértice na origem, concavidade voltada para à esquerda e com a reta diretriz paralela ao eixo y.

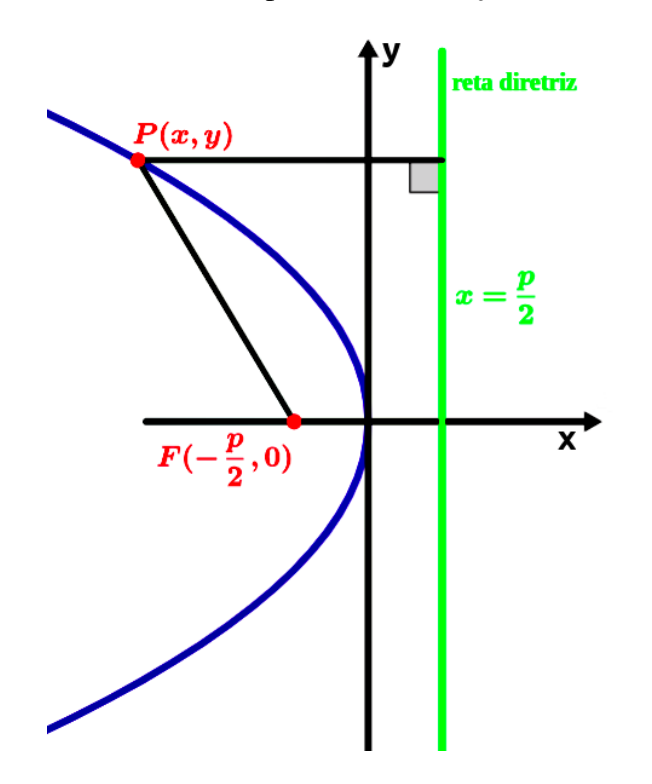

fonte: Produção da própria autora.

Quando sua concavidade está voltada para à esquerda, conforme a [Figura 45,](#page-41-0) temos a equação da Parábola dada por:

$$
y^2 = -2px.\tag{26}
$$

Agora veremos quando a Parábola não está na origem, como na [Figura 46.](#page-42-0)

Quando a Parábola está na origem o centro tem coordenadas  $C(0, 0)$ . Se o centro está no ponto  $C(x_0, y_0)$ , então a nova equação será similar ao caso centrado na origem, apenas transladando os eixos, deslocar x descontando o valor  $x_0$  e deslocar y descontando o valor de  $y_0$ , como veremos a seguir

<span id="page-41-1"></span>
$$
(x - x_0)^2 = 2p(y - y_0),\tag{27}
$$

quando a curva é simétrica no eixo y e

$$
(y - y_0)^2 = 2p(x - x_0),
$$
\n(28)

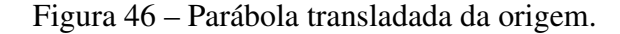

<span id="page-42-0"></span>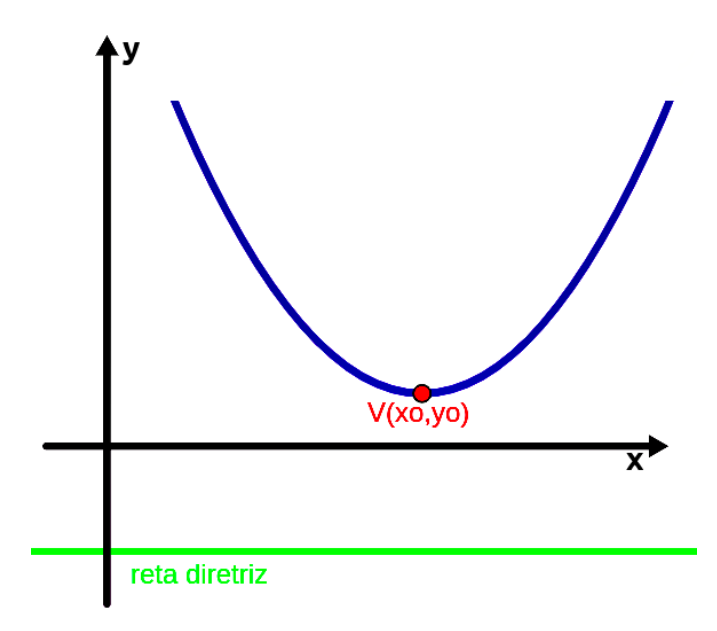

fonte: Produção da própria autora.

quando a curva é simétrica no eixo x. Lembrando que essa é a forma reduzida da equação.

Agora veremos um exemplo aplicado.

<span id="page-42-1"></span>Sabendo que a Parábola da [Figura 47](#page-42-1) tem como foco o ponto (4, 0) e tem como diretriz a equação  $y = -2$ , escreva a equação da Parábola.

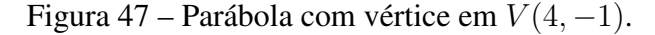

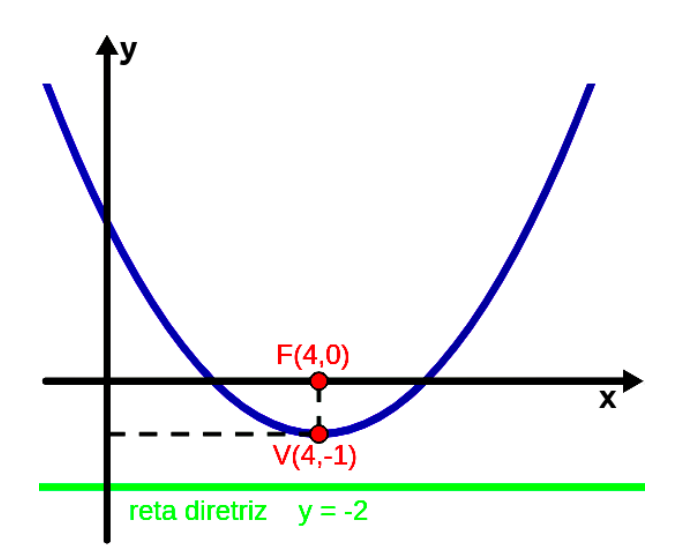

fonte: Produção da própria autora.

Como vimos no estudo da Elipse e da Hipérbole, a equação reduzida é a melhor forma de analisar a curva. Sabendo as coordenadas do foco e a equação da reta diretriz, conseguimos encontrar as coordenadas do vértice  $(V)$ , pois o vértice fica no meio do caminho entre o foco e a <span id="page-43-0"></span>diretriz. Como  $p \notin a$  distância entre o foco e a diretriz, temos neste caso que  $p = 2$ . Então, o vértice estará no ponto V (4, −1). Substituindo esses valores na Equação [27,](#page-41-1) temos

$$
(x-4)^2 = 2(y+1) \Rightarrow \tag{29}
$$

A partir desta equação na forma reduzida podemos obter a equação dessa parábola na forma geral, que é dada pela Equação [9](#page-27-0) onde k's são números reais. Com isso vamos reescrever a equação reduzida na forma geral fazendo:

$$
x^{2}-8x+16 = 2y+2 \Rightarrow
$$
  
\n
$$
x^{2}-8x+14 = 2y \Rightarrow
$$
  
\n
$$
y = \frac{x^{2}}{2} - 4x + 7 \Rightarrow
$$
  
\n
$$
\frac{x^{2}}{2} - 4x - y + 7 = 0.
$$
\n(30)

<span id="page-43-1"></span>Note que qualquer equação na forma reduzida pode ser reescrita na forma geral e vice-versa. Por exemplo, a Equação [29,](#page-43-0) que está na forma reduzida pode ser escrita na forma geral como na Equação [30,](#page-43-1) abrindo os termos ao quadrado e rearranjando a equação. Lembrando que a equação geral tem a forma:

$$
k_1x^2 + k_2y^2 + k_3x + k_4y + k_5 = 0.
$$

Nesse caso,  $k_1 = \frac{1}{2}$  $\frac{1}{2}$ ,  $k_2 = 0$ ,  $k_4 = -4$ ,  $k_5 = -1$  e  $k_6 = 7$ . Da mesma forma, podemos partir da Equação [30](#page-43-1) e chegar na Equação [29.](#page-43-0) Isso passa pelo processo de completar quadrados, onde uma breve revisão está apresentada no APÊNDICE A.

Na tabela a seguir temos um resumo das características das curvas analisadas.

Tabela 1 – Características básicas das curvas.

| Cônica    | Excentricidade                           | Curva                | Equação                                 |
|-----------|------------------------------------------|----------------------|-----------------------------------------|
| Elipse    | e < 1                                    | Fechada              | $\frac{x^2}{a^2}$<br>h <sup>2</sup>     |
| Hipérbole | e > 1                                    | Aberta               | $\frac{x^2}{a^2} - \frac{y^2}{b^2} = 1$ |
| Parábola  | $e=1$                                    | Aberta               | $x^2=2py$                               |
|           | $\sim$<br>$\overline{\phantom{a}}$<br>۰. | $\ddot{\phantom{1}}$ |                                         |

fonte: Produção da própria autora.

Na seção seguinte, será sugerida uma forma alternativa de desenhar as curvas em sala de aula, seguindo a proposta de tornar o aprendizado mais interessante e dessa forma prender a atenção do aluno.

### 3.3 FORMAS DE CONSTRUIR CÔNICAS

Nesta seção veremos possíveis formas de construir as curvas, analisando sua estrutura. A primeira sugestão seria usando o *GeoGebra*, uma opção que une o conteúdo com a tecnologia, o que é interessante para o aprendizado dos alunos por ser uma metodologia diferente da tradicional. Também focando em tornar o aprendizado mais interessante, temos uma segunda sugestão que já é de conhecimento de boa parte dos professores, porém de grande valia quanto ao aprendizado, que é a construção de curvas com linha e régua.

### 3.3.1 *GeoGebra*

Conforme encontrado no site do próprio software, que tem o logotipo representado na [Fi](#page-44-0)[gura 48,](#page-44-0) o *GeoGebra* é um software de matemática dinâmica para todos os níveis de ensino que reúne Geometria, Álgebra, Planilha de Cálculo, Gráficos, Probabilidade, Estatística e Cálculos Simbólicos em um único pacote fácil de se usar. Ele se tornou um líder na área de softwares de matemática dinâmica, apoiando o ensino e a aprendizagem em Ciência, Tecnologia, Engenharia e Matemática (*GEOGEBRA*, 2022.).

Figura 48 – Identidade visual do *GeoGebra*.

<span id="page-44-0"></span>GenGebra

fonte: Produção da própria autora.

O *GeoGebra* é um bom meio para desenvolver o estudo atualmente, pois o contato dos alunos com a tecnologia digital aumentou de forma significativa nos últimos anos. O propósito desse tópico é mostrar, de maneira simples, como construir as curvas, além de disponibilizar *applets* de minha autoria, que já contém as curvas prontas, possibilitando aos alunos modificar as curvas a partir de seus elementos.

O software gera as curvas de duas formas, pela equação dada ou pelos elementos. Quando dada a equação, o software gera de forma automática a curva, porém nosso foco é a construção da curva em si. Apresentaremos o que ele tem para nos oferecer quanto às cônicas, lembrando que ele é um bom software para diversas construções.

Para acessar o software temos dois caminhos: um acessando direto na página da internet e outro, baixando o aplicativo, tanto no computador quanto no celular. Todavia o aplicativo no celular tem certas limitações que inviabilizam realizar todas as atividades presentes neste texto. Então para baixar o aplicativo no computador, acesse o link: *www.GeoGebra.org/calculator*

e clique na opção baixar aplicativos no lado esquerdo da tela. Assim aparecerão os vários aplicativos do *GeoGebra* na tela. Baixe o aplicativo *Calculadora Gráfica* e instale no computador. Na internet podem ser encontrados alguns vídeos que auxiliam na instalação, como o do canal, no YouTube, O *Geogebra* (2020). Na [Figura 49,](#page-45-0) temos a tela principal do *GeoGebra*. No lado esquerdo da tela, temos várias ferramentas. Rolando a barra, chegamos na parte de cônicas, porém usaremos algumas ferramentas complementares fora dessa secção, por exemplo, pontos e retas, necessários para a construção das curvas. Dessa forma, não é necessário fazer o download do software.

<span id="page-45-0"></span>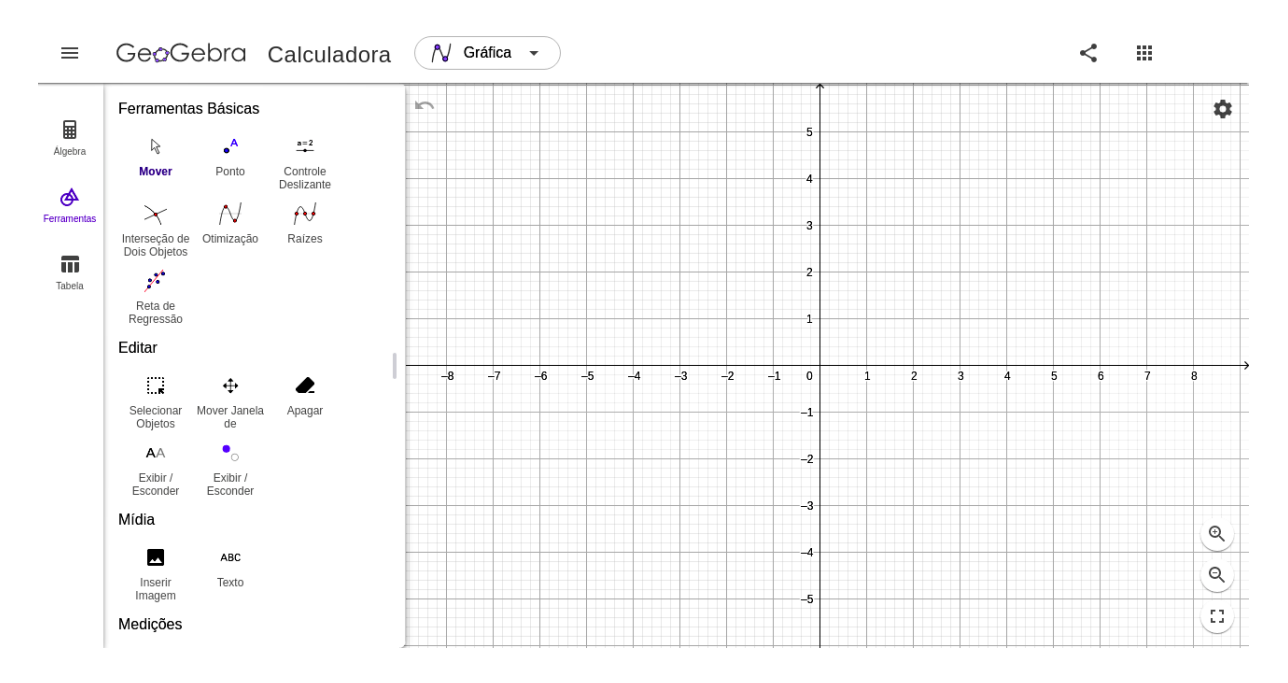

Figura 49 – Página inicial do *GeoGebra*.

fonte: *GeoGebra* (2022).

#### 3.3.1.1 Elipse

Como vimos na definição 1, a Elipse é composta dos dois focos e pelos seus quatro extremos, porém para a construção desta no *GeoGebra*, só precisaremos dos dois focos e de um ponto na curva. Conseguimos fazer isso através do comando Elipse, pois a partir dele definimos os três pontos e temos a Elipse, como vemos na [Figura 50.](#page-46-0)

<span id="page-46-0"></span>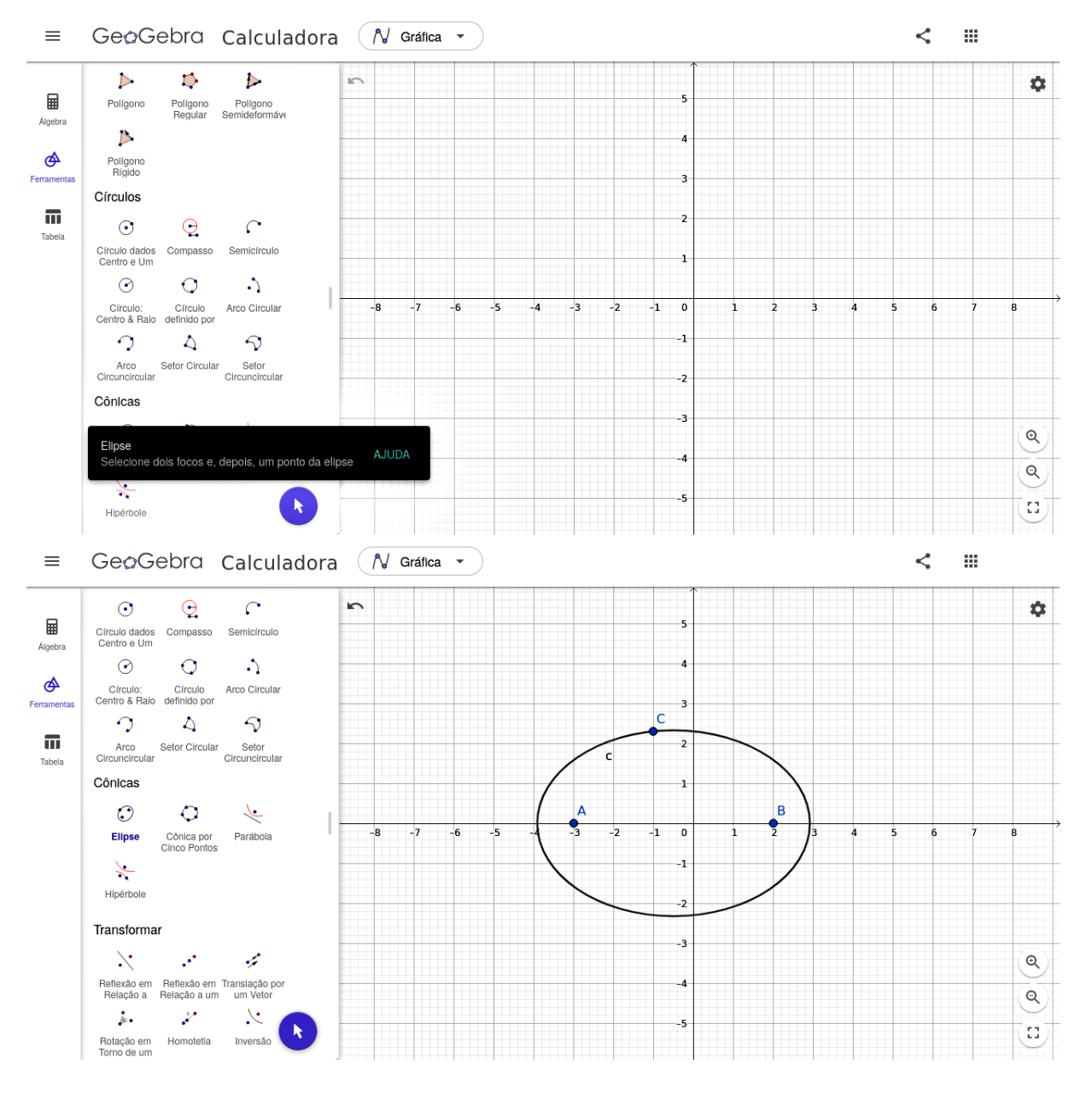

Figura 50 – Construção da Elipse.

fonte: Produção da própria autora.

No link abaixo, temos uma construção pronta da [Figura 51,](#page-47-0) onde é possível alterar o valor de alguns elementos.

<span id="page-47-0"></span>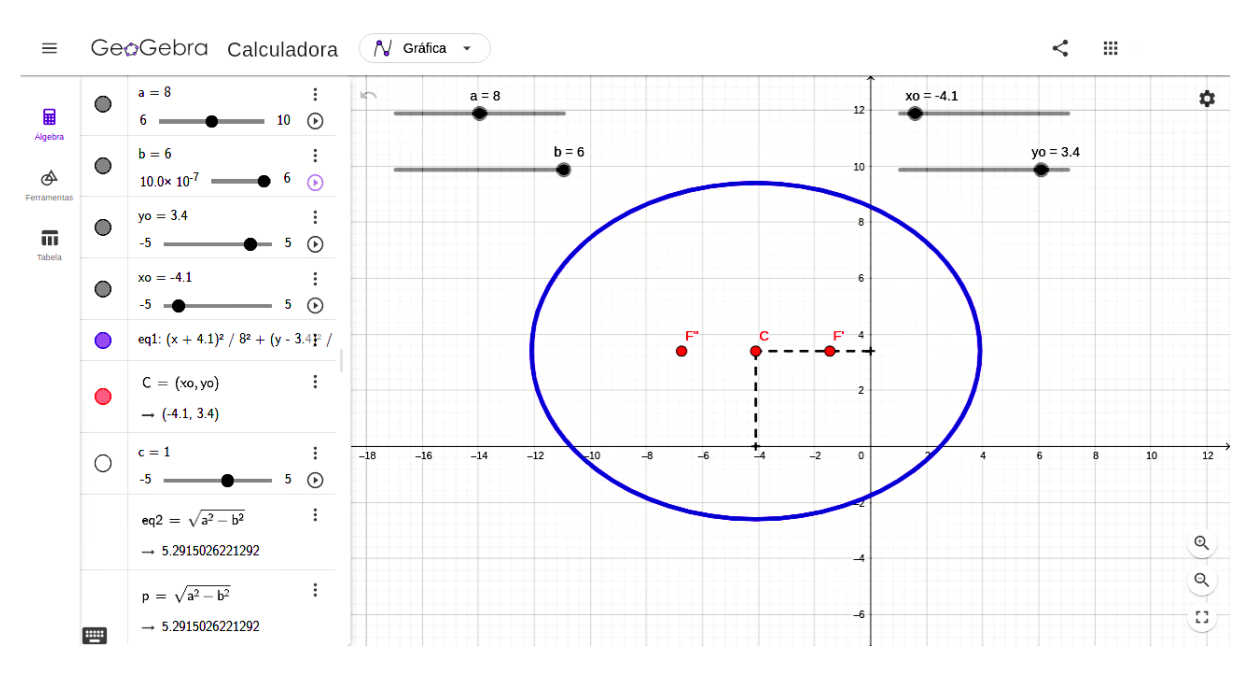

Figura 51 – Elipse transladada da origem.

fonte: Produção da própria autora.

# 3.3.1.2 Hipérbole

Para construir a Hipérbole só iremos precisar de três pontos, os dois focos e um ponto na curva (definição 2), da mesma forma que fizemos na Elipse, como vemos na [Figura 52.](#page-48-0)

<span id="page-48-0"></span>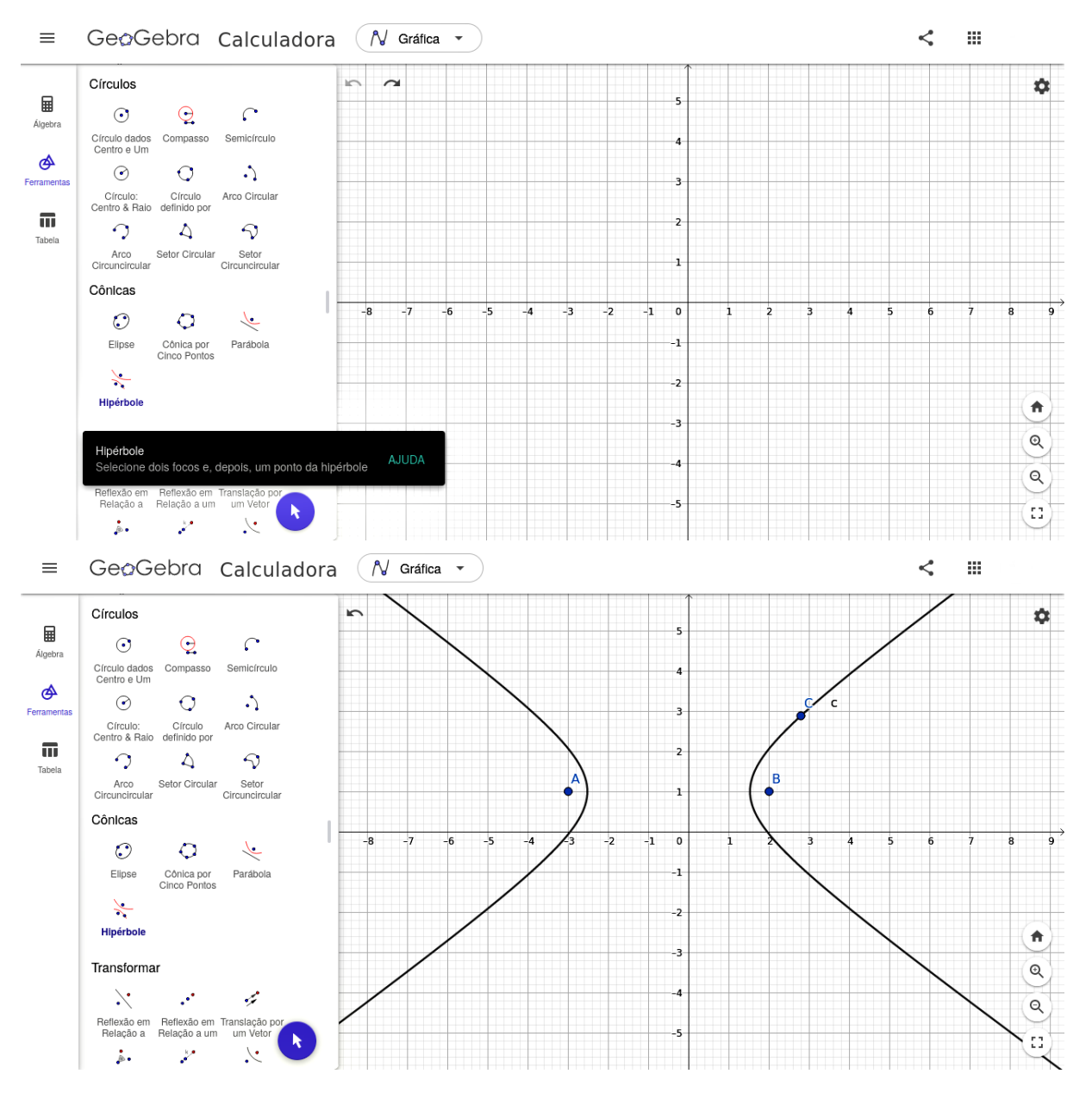

Figura 52 – Construção da Hipérbole.

fonte: Produção da própria autora.

No link abaixo, temos uma construção pronta da [Figura 53,](#page-49-0) onde é possível alterar o valor de alguns elementos.

Link: *https://www.geogebra.org/calculator/wktytuz8.*

<span id="page-49-0"></span>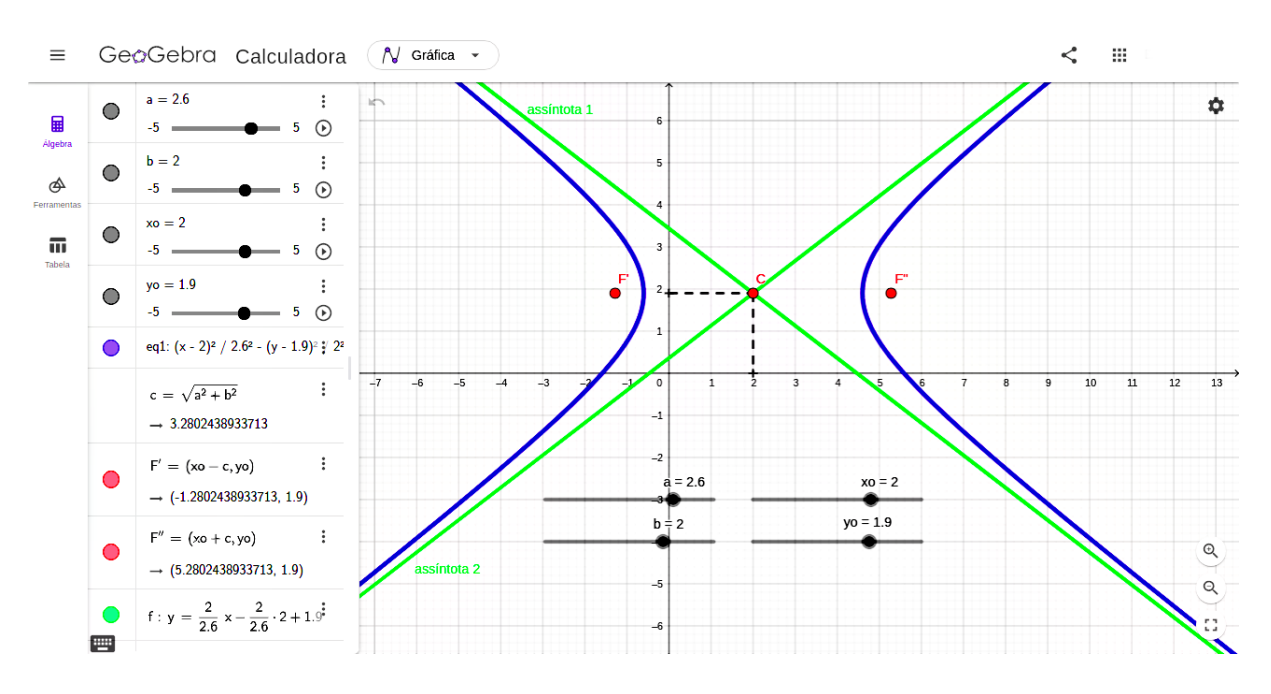

Figura 53 – Hipérbole transladada da origem.

fonte: Produção da própria autora.

# 3.3.1.3 Parábola

Como já foi visto na definição 3, a Parábola precisa apenas do seu foco e da sua reta geratriz para ser construída. Para sua construção, precisaremos do foco e da reta diretriz da Parábola, então teremos que colocar um ponto representando o foco e uma reta por meio da ferramenta reta por dois pontos, ou clicando um dos eixos (na [Figura 54](#page-50-0) utilizamos o eixo *x*) para ser a reta diretriz e logo após clicar em um ponto qualquer para ser o foco da Parábola, como vemos na [Figura 54.](#page-50-0)

<span id="page-50-0"></span>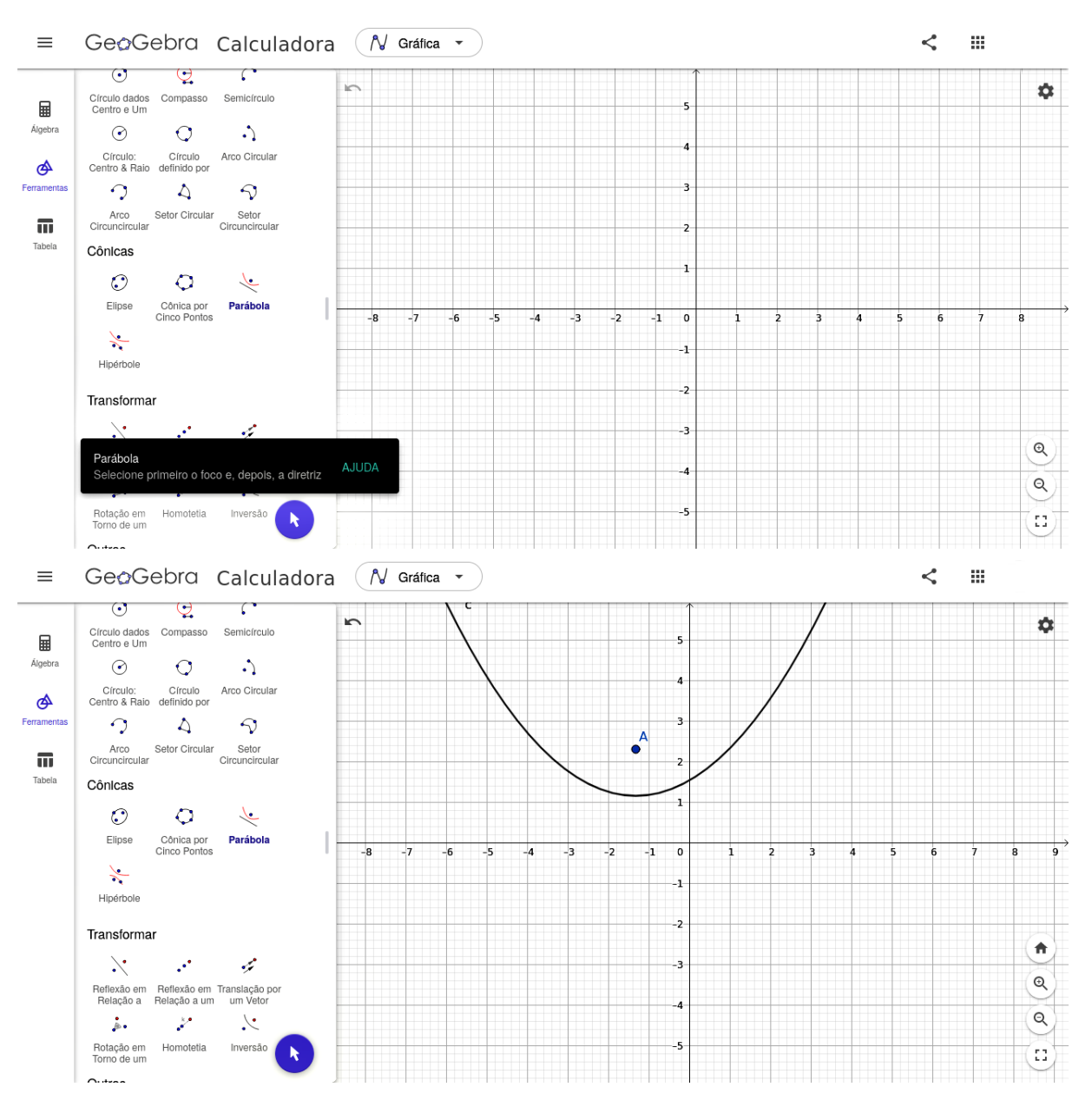

Figura 54 – Construção da Parábola.

fonte: Produção da própria autora.

No link abaixo, temos uma construção pronta da [Figura 55,](#page-51-0) onde é possível alterar o valor de alguns elementos.

Link: *https://www.geogebra.org/calculator/gr6m7tvv.*.

<span id="page-51-0"></span>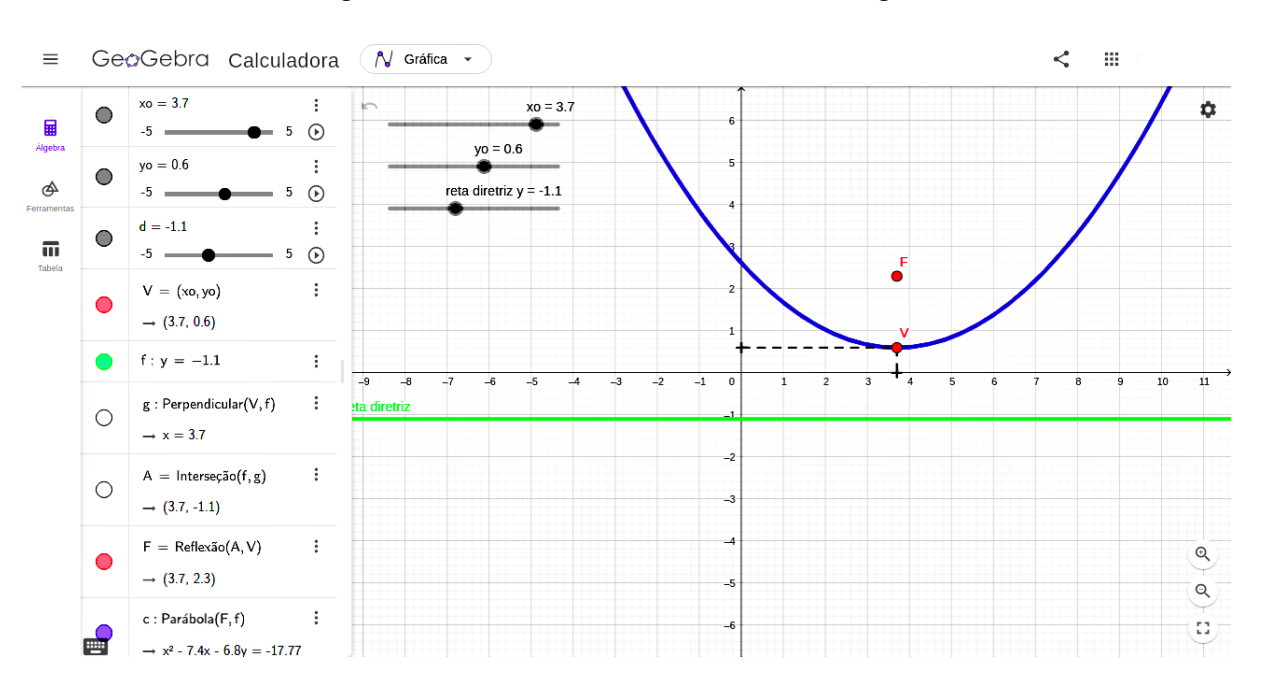

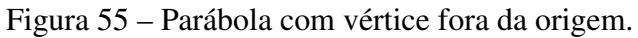

fonte: Produção da própria autora.

### 3.3.2 Material Concreto

Neste tópico traremos as curvas de uma forma diferente da que vimos anteriormente. Veremos como construir as curvas com lápis, régua, esquadro de 90°, linha de costura (ou qualquer fio inextensível), tachinhas, folha de papel EVA e folhas de sulfite, lembrando que os utensílios podem ser adaptados a partir de sua disponibilidade.

Essa ideia surgiu a partir da leitura de duas dissertações de mestrado, a primeira de autoria de Juracélio Ferreira Lopes (UNESP - 2011) e a segunda de autoria de Alexander Vallo de Siqueira Borges (UFSJ - 2014), que mostraram com clareza a importância dessa alternativa no Ensino de Cônicas. Essa atividade deve ser realizada em dupla.

No vídeo da Associação Atractor - Matemática Interactiva (2019) encontramos o passo a passo para construir as curvas.

3.3.2.1 Elipse

Para a construção da Elipse precisaremos de:

2 Tachinhas (representando os dois focos);

1 Linha de costura, maior que 2c (distância entre os dois focos);

1 Lápis;

1 Folha de EVA;

1 Folha de sulfite.

Primeiro vamos cortar o EVA em quatro partes iguais, como representado na [Figura 56.](#page-52-0) Em seguida, empilharemos os quatro retângulos de EVA, com uma folha de sulfite sobre eles e fixaremos tudo com tachinhas nas extremidades. Faremos isso para que as tachinhas fiquem firmes e não machuquem.

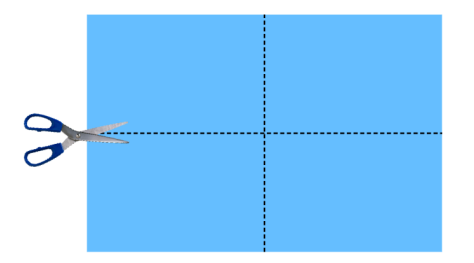

<span id="page-52-0"></span>Figura 56 – Representação da folha de EVA. Recortar no pontilhado.

fonte: Produção da própria autora.

Em seguida, fixe duas tachinhas (focos) na folha de sulfite em cima do EVA e prenda as extremidades da linha nas tachinhas (o comprimento da linha deve ser maior que a distância entre os focos, pois corresponde ao comprimento do eixo maior da Elipse). Deslize com o lápis esticando a linha. Após percorrer por todas as extremidades, teremos a Elipse, como [Figura 57.](#page-53-0)

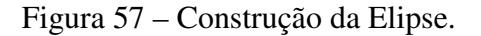

<span id="page-53-0"></span>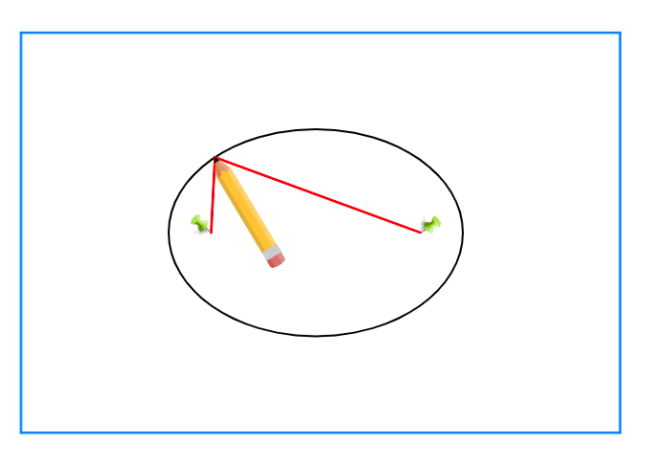

fonte: Produção da própria autora.

### 3.3.2.2 Hipérbole

Na construção da Hipérbole usaremos:

2 Tachinhas (representam os dois focos);

1 Régua;

- 1 Linha de costura, do tamanho que seja menor que a distância das duas tachinhas;
- 1 Folha de EVA;
- 1 Folha de sulfite.

<span id="page-53-1"></span>Usaremos o mesmo EVA do tópico anterior para usar como base para apoiar a folha de sulfite. Após fixar as duas tachinhas (focos) na folha de sulfite em cima do EVA, iremos prender uma extremidade da linha em uma das tachinhas e a outra na ponta da régua (o comprimento da linha deve ser bem maior que a distância entre os focos), enquanto isso a outra ponta da régua será apoiada na outra tachinha. Mantendo a linha esticada, deslizaremos o lápis por toda a régua, para obter um dos arcos de Hipérbole, como na [Figura 58.](#page-53-1) O outro arco é obtido de forma análoga.

Figura 58 – Construção da Hipérbole.

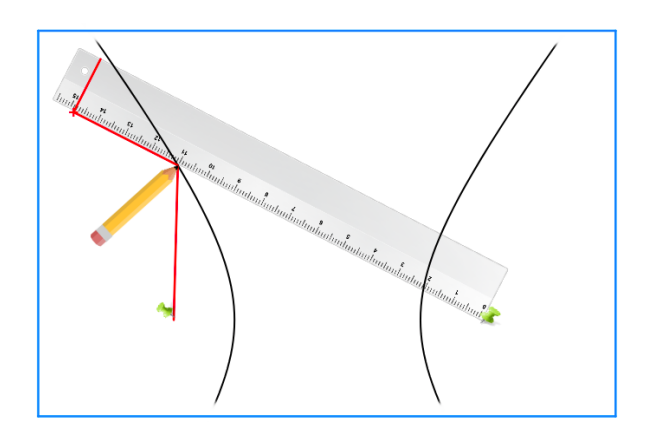

fonte: Produção da própria autora.

# 3.3.2.3 Parábola

Já na Parábola, usaremos:

1 Tachinha (representando o foco);

1 Esquadro de 90°;

1 Régua;

1 Linha de costura, do tamanho do maior cateto do esquadro;

1 Folha de EVA;

1 Folha de sulfite.

Usaremos o mesmo EVA que usamos na Elipse, trocando a folha de sulfite por uma nova. Conforme mostrado na [Figura 59,](#page-54-0) fixe a régua paralela ao lado maior da folha (ela estará paralela a reta diretriz), com as tachinhas fixe a tachinha na folha de sulfite em cima do EVA e em seguida, fixe uma tachinha que representará o foco da Parábola. Depois, prenda uma extremidade da linha na tachinha (foco) e a outra extremidade no esquadro. Após apoiar o esquadro sobre a régua, coloque o lápis de modo a deixar a linha esticada. Finalmente, deslize o esquadro por toda a régua, para obter a Parábola, como vemos na [Figura 59](#page-54-0)

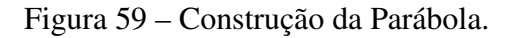

<span id="page-54-0"></span>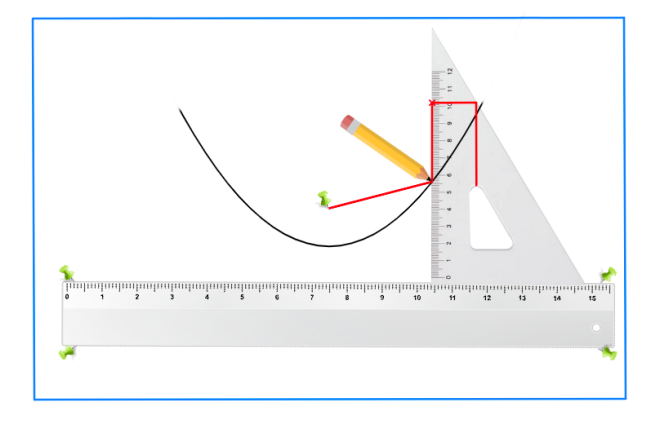

fonte: Produção da própria autora.

# 3.4 QUESTIONAMENTOS PARA SEREM FEITOS AOS ALUNOS

Após construir as curvas é importante questionar os alunos se eles percebem algumas propriedades das curvas. Nesse sentido, o objetivo desse tópico é analisar algumas propriedades de cada curva. Para a realização da análise, será disponibilizado um link do *GeoGebra* para cada curva, onde tanto os professores quanto os alunos poderão interagir com o gráfico e, assim, analisar o que ocorre na curva.

Para iniciar a análise, deve ser questionado aos alunos qual o eixo de simetria das curvas, já que todas as curvas tem eixo de simetria (reta que divide a curva em duas partes simétricas).

Essas são apenas algumas sugestões para iniciar os questionamentos.

#### 3.4.1 Elipse

Se traçarmos dois segmentos de reta, um partindo de  $F'$  e o outro de  $F''$ , com os dois se encontrando em um ponto  $P$  da curva. Como conseguimos descobrir que a soma das duas distâncias é igual a 2a?

<span id="page-56-0"></span>Como podemos ver na [Figura 60,](#page-56-0) dois segmentos se sobrepõe no trecho que vai de  $F'$  ao A'', com isso percebemos que de fato  $|F'P| + |F'', P|$  = constante = 2a. Isso também ocorre quando o ponto  $P$  está sobre o ponto  $A'$ .

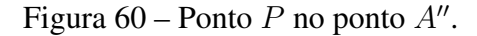

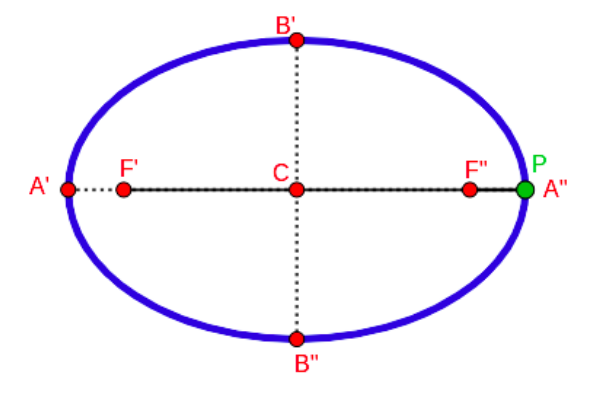

fonte: Produção da própria autora.

Além disso, em quais extremos da Elipse o ponto P tem que estar para que as distâncias tenham o mesmo valor?

<span id="page-56-1"></span>Como vemos na [Figura 61,](#page-56-1) quando o ponto  $P$  está sobre o ponto  $B'$  temos um triângulo isósceles, com lados iguais os seguimento dist $(F', P)$  e dist $(F'', P)$  ou dois triângulos retângulos. No triângulo retângulo podemos ver que um cateto mede  $c$  e o outro  $b$  e consequentemente a hipotenusa será a, portanto,  $a^2 = b^2 + c^2$ . Isso também ocorre quando o ponto P está sobre o ponto  $B''$ .

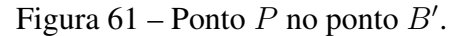

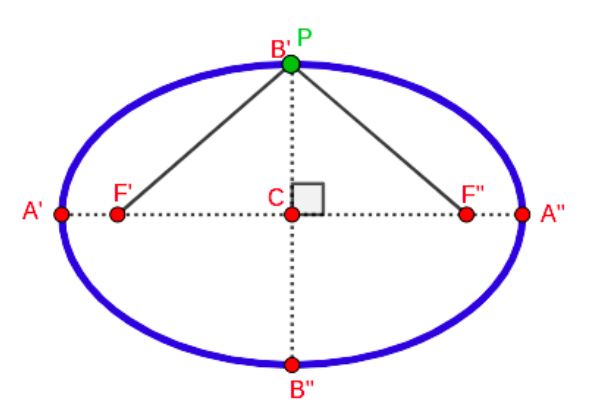

fonte: Produção da própria autora.

Link: *https://www.geogebra.org/calculator/wnywvmda.*

## 3.4.2 Hipérbole

Se traçarmos dois segmentos de reta, um partindo de  $F'$  e o outro de  $F''$ , com os dois se encontrando em um ponto P da curva. Como conseguimos descobrir que a subtração das duas distâncias é igual a 2a? Independente do local na curva em que o P estiver, sempre se manterá a propriedade

 $|PF'|-|PF''|$  =constante= 2a

<span id="page-57-0"></span>como vemos na [Figura 62:](#page-57-0)

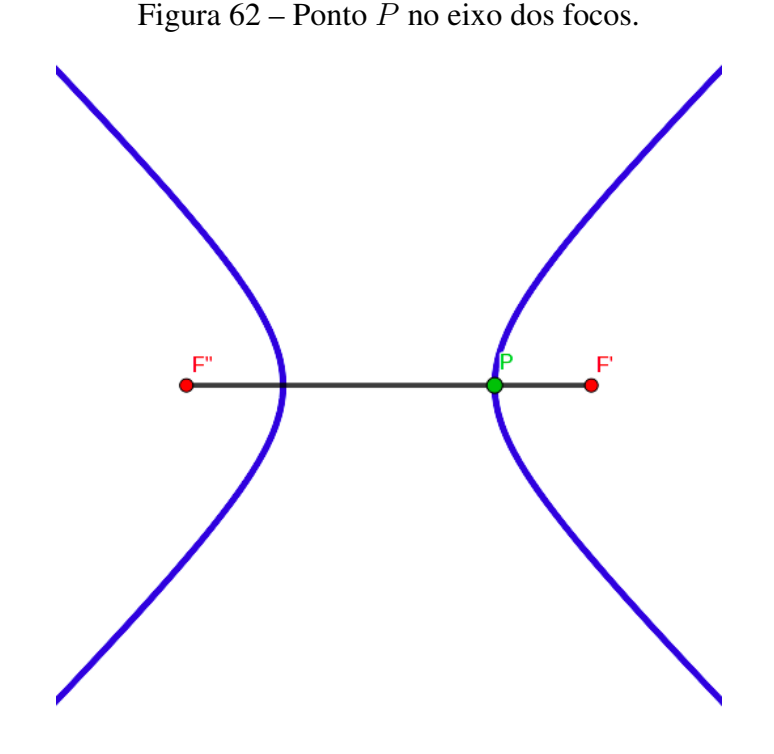

fonte: Produção da própria autora.

Lembrando que a Hipérbole tem dois arcos infinitos, por isso no *GeoGebra* o ponto sai de uma curva e vai para a outra.

Link: *https://www.geogebra.org/calculator/jsyc9nkh.*

## 3.4.3 Parábola

Se traçarmos dois segmentos de reta, um partindo de  $F$  e o outro de um ponto qualquer da reta diretriz, com os dois se encontrando em um ponto P da curva. Como conseguimos as distâncias têm o mesmo valor?

Independente do ponto em que a reta esteja cortando a distância entre o ponto e a reta diretriz será sempre a mesma do ponto ao foco da Parábola pois

$$
dist(P, Q) = dist(P, F).
$$

Outro ponto interessante de ser questionado é, porque quando o ponto P está sobre o vértice temos a menor distância entre os dois segmentos já discutidos?

Como podemos ver na [Figura 63,](#page-58-0) a menor distância se dá no vértice da Parábola, pois o vértice é sempre o ponto máximo ou mínimo da Parábola.

<span id="page-58-0"></span>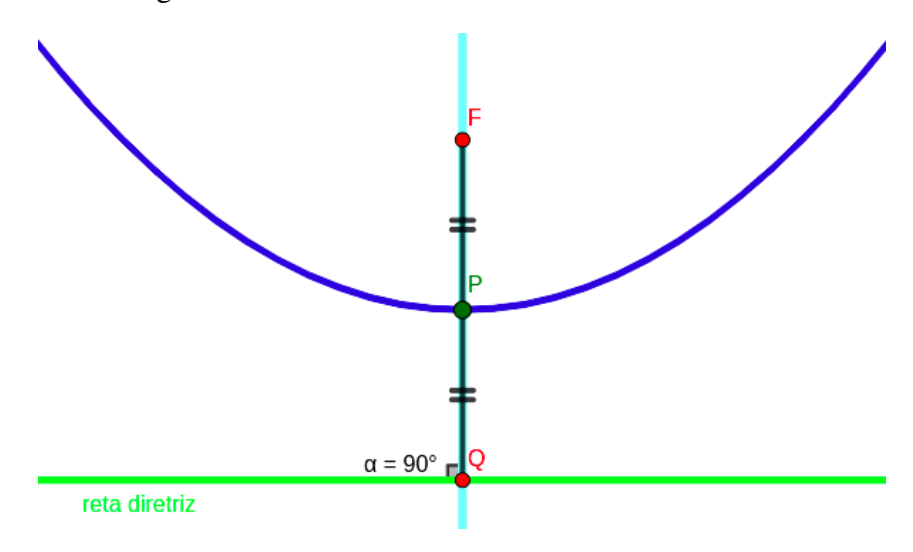

Figura 63 – Menor distância de F até a reta diretriz.

fonte: Produção da própria autora.

Link: *https://www.geogebra.org/calculator/pvygmc5k.*

#### 3.5 SOLUCIONANDO PROBLEMAS

O Estudo das Cônicas é aplicado em várias áreas do conhecimento, como astronomia, física, engenharia, etc, e podem ser paraboloides receptores como parabólicas ou emissores como lanternas; também é possível dizer o trajeto de partículas no campo elétrico ou até mesmo o trajeto de elementos celestes, como planetas, satélites, etc, o que torna possível a interdisciplinaridade ser desenvolvida na escola.

Sendo assim, neste tópico veremos como utilizar as cônicas para explicar possíveis situações que ocorrem em nosso cotidiano. O tema será abordado com exercícios de grandes vestibulares e provas em geral, com resoluções comentadas. Além de exercícios para o Ensino da Matemática da Faculdade de Ciências da Universidade de Lisboa, no ano lectivo 2000/2001 (FCUL).

# 3.5.1 Exercícios

1 - (FCUL - Adaptada) Cometa Halley, oficialmente designado 1P/Halley, é um cometa periódico, visível na Terra a cada 75–76 anos. O Halley é o único cometa de curto período que é regularmente visível a olho nu da Terra, e o único cometa a olho nu a aparecer nos céus duas vezes durante uma só geração humana. A última aparição dele foi em 1986, e seu retorno está marcado para 2061. Sua órbita é bastante elíptica, onde seu periélio (menor distância em relação ao corpo ao qual orbita, neste caso o Sol) é de 0,6 ua (uma ua – unidade astronômica – corresponde a 149.598.000 km), passando entre as órbitas de Mercúrio e Vênus e seu afélio (maior distância em relação ao Sol) é de 35 ua, quase a distância até a órbita de Plutão.

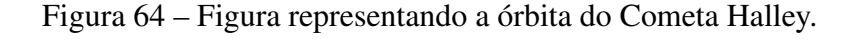

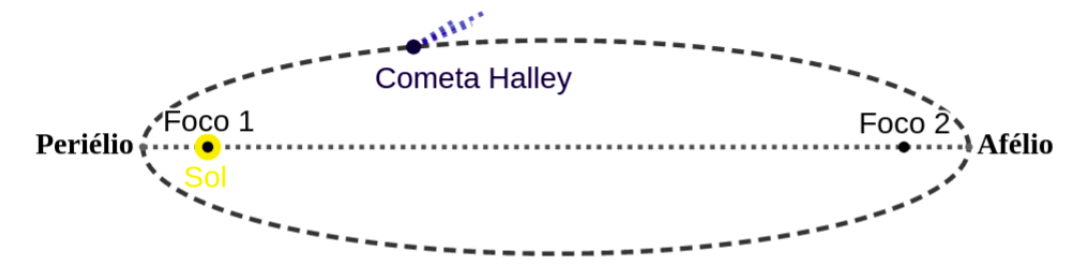

fonte: Produção da própria autora.

Sabendo os valores do periélio e do afélio da órbita do cometa, encontre a equação da órbita com relação aos eixos Oxy onde a origem coincide com o centro da órbita e o seu eixo maior esteja sobre o eixo  $x$ , e determine sua excentricidade.

Resposta: Temos que o valor do periélio é de 0,6 ua e do afélio é de 35 ua. Com isso, somando os dois valores temos que o valor do eixo maior é de 35,6 ua ou seja,  $2a = 35, 6 \Rightarrow a = 17, 8$  e subtraindo os valores temos o valor de  $2c = 34, 4 \Rightarrow c = 17, 2$ , ou seja a distância focal.

Com esses valores, podemos calcular o valor do eixo menor a partir do Teorema de Pitágoras, Equação [\(2\)](#page-24-0):

$$
a^2 = b^2 + c^2 \Rightarrow 17, 8^2 = b^2 + 17, 2^2 \Rightarrow 316, 84 = b^2 + 295, 84 \Rightarrow
$$
  

$$
\Rightarrow b^2 = 316, 84 - 295, 84 \Rightarrow b^2 = 21 \Rightarrow b = \sqrt{21} \Rightarrow b = 4, 58.
$$

Com o valor de a e b, conseguimos escrever a equação da curva:

$$
\frac{x^2}{(17,8)^2} + \frac{y^2}{(4,58)^2} = 1 \Rightarrow \frac{x^2}{316,84} + \frac{y^2}{21} = 1
$$

E conseguimos encontrar o valor de sua excentricidade, pela Equação [\(1\)](#page-22-0):

$$
e = \frac{c}{a} \Rightarrow e = \frac{17,2}{17,8} \Rightarrow e = 0,966
$$

2 - (FCUL - Adaptada) À primeira vista, parece que a natureza criou um círculo perfeito mas ao olhar um pouco mais você vai perceber que esta visão deslumbrante é o resultado de uma ilusão de ótica. Uma ponte chamada Ponte do Diabo, com um arco de uma ponte tem a forma aproximada com a de uma semi-elipse de 50 m de base e 18 m de altura. Pretende-se colocar duas colunas de 10 m de altura, como se indica na figura, para limitar a zona de passagem dos barcos. A que distância vão ficar as colunas uma da outra?

# Figura 65 – Foto da Ponte do Diabo em Kromlau, Alemanha.

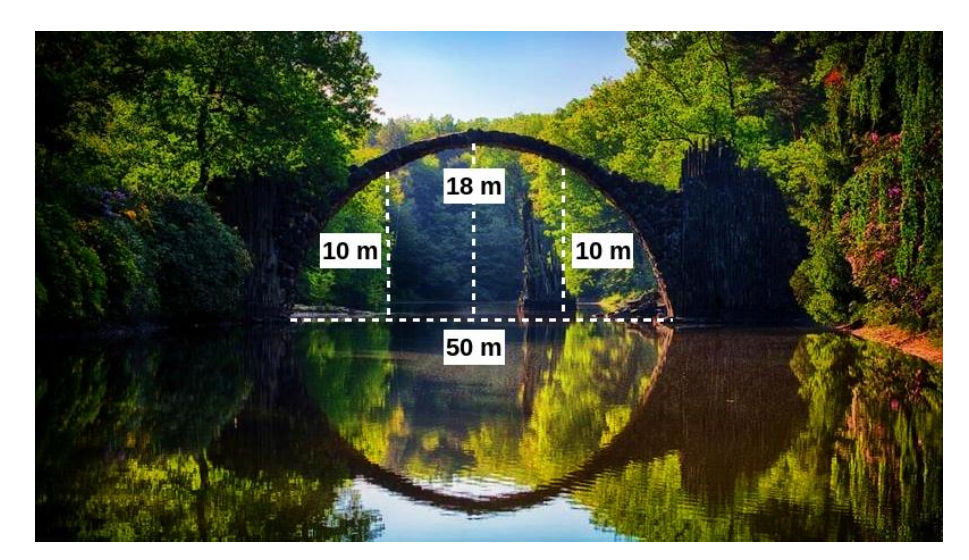

fonte: Adaptado de Lorenzi (2022).

Resposta: Fixemos um referencial de tal modo que o centro da elipse seja: C(0,0), o semi-

eixo maior (a) seja 25 e o semi-eixo menor (b) seja 18. Nestas condições, a equação da elipse será:

$$
\frac{x^2}{625} + \frac{y^2}{324} = 1,
$$

Como vimos na Equação [\(3\)](#page-24-1).

Substituindo y por 10 temos:

$$
\frac{x^2}{625} + \frac{10^2}{324} = 1 \Rightarrow \frac{x^2}{625} + \frac{100}{324} = 1 \Rightarrow \frac{x^2}{625} = 1 - \frac{100}{324} \Rightarrow
$$
  

$$
\frac{x^2}{625} = \frac{224}{324} \Rightarrow x^2 = \frac{224}{324} \times 625 \Rightarrow x^2 = \frac{140000}{324} \Rightarrow x^2 = 432,099 \Rightarrow
$$
  

$$
x = \sqrt{432,099} \Rightarrow x = 20,8
$$
  

$$
2 \times 20,8 = 41,6
$$

As colunas vão ficar, deste modo, à distância de 41.6 metros uma da outra.

3 - (CESGRANRIO - 2018) Uma câmara dos sussurros é um espaço em que, se duas pessoas estão nas posições especificadas como foco, elas podem falar entre si, mesmo sussurrando, a uma distância considerável. Isso porque os painéis colocados atrás delas são partes de uma mesma elipse cujos focos são as posições das cabeças das pessoas.

Na câmara de sussurros representada na figura (em vermelho) a seguir, a distância entre as duas pessoas é de 20 m, e a distância de cada pessoa até um vértice da elipse é de 2 m.

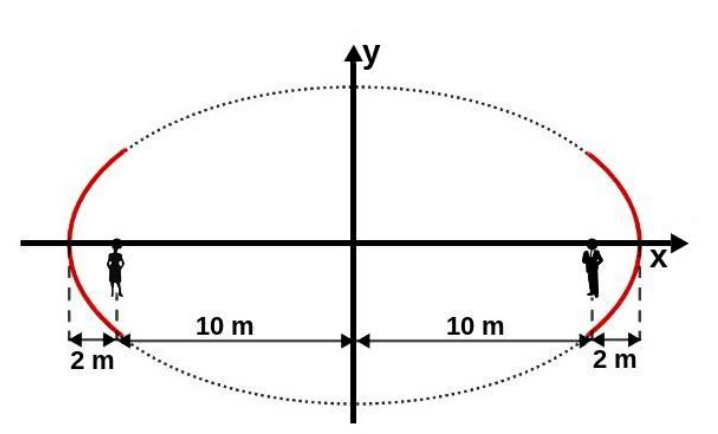

Figura 66 – Câmera de sussurros.

fonte: Adaptado de CESGRANRIO (2018).

Qual a equação da elipse que contém os painéis da câmara representada no sistema de eixos

proposto na figura?

**Resposta:** Pelos dados temos que  $a = 12$ , então  $a^2 = 144$  e  $c = 10$ , então  $c^2 = 100$ . Para encontrar o valor de b e encontrar a equação da elipse, substituiremos esses valores no Teorema de Pitágoras, Equação [\(2\)](#page-24-0):

$$
a^2 = b^2 + c^2 \Rightarrow 12^2 = b^2 + 10^2 \Rightarrow 144 = b^2 + 100 \Rightarrow
$$

$$
b^2 = 144 - 100 \Rightarrow b^2 = 44 \Rightarrow b = \sqrt{44}
$$

Como a equação da elipse é escrita da forma:

$$
\frac{x^2}{a^2} + \frac{y^2}{b^2} = 1,
$$

como vimos na Equação [\(3\)](#page-24-1), temos que a resposta final é:

$$
\frac{x^2}{144} + \frac{y^2}{44} = 1
$$

4 - A Lua move-se em volta da Terra com uma órbita elíptica e a Terra ocupa um dos focos, conforme a figura abaixo. Quando a Lua está no seu perigeu (menor distância entre a Terra e a Lua), a distância do centro da Lua até o centro da Terra é de aproximadamente 55 raios terrestres (360000 km), e quando ela se encontra no seu apogeu (maior distância entre a Terra e a Lua), a distância do centro da Lua até o centro da Terra é de aproximadamente 65 raios terrestres (405000 km). Sabendo que a excentricidade da órbita da Lua é de 0, 0549, encontre a equação da curva que a órbita da Lua gera.

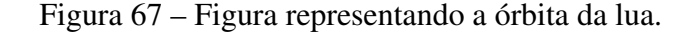

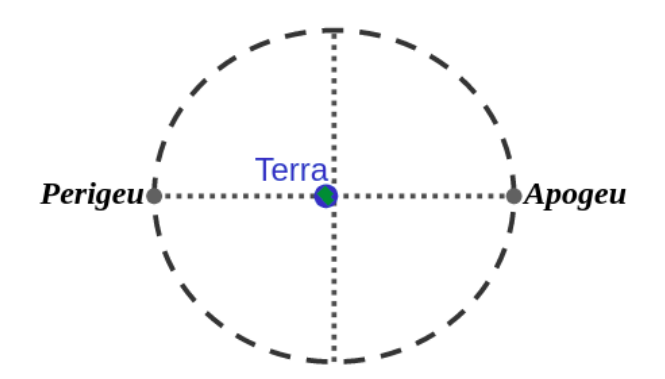

fonte: Produção da própria autora.

Resposta: O exercício nos dá o valor do perigeu e do apogeu, se somarmos os dois valores encontramos o valor do eixo maior e dividindo esse valor por dois encontramos o valor de a, como veremos a seguir:

$$
a = \frac{55 + 65}{2} = \frac{120}{2} = 60,
$$

e sabendo que  $e = 0,0549$  e  $a = 60$ , podemos substituir esses valores na Equação [\(1\)](#page-22-0):

$$
0,0549 = \frac{c}{60} \Rightarrow c = 0,0549 \times 60 \Rightarrow c = 3,294
$$

encontrando a excentricidade da curva.

Com os valores de a e c, podemos encontrar o valor de b pelo Teorema de Pitágoras, Equação  $(2)$ :

$$
a^2 = b^2 + c^2 \Rightarrow 60^2 = b^2 + 3,294^2 \Rightarrow b^2 = 60^2 - 3,294^2
$$

$$
b^2 = 3589, 149 \Rightarrow b = \sqrt{3589, 149} \Rightarrow b = 59,909
$$

Sendo assim, podemos substituir esses valores encontrados na Equação [\(3\)](#page-24-1) e assim encontramos a equação da órbita da Lua, que é aproximadamente:

$$
\frac{x^2}{60^2} + \frac{y^2}{59,909^2} = 1
$$

5 - (FCUL - Adaptada) A Igreja Matriz de Santo Antônio, que se encontra na região central do município de Ouro Branco, é uma das mais antigas instituições paroquiais de Minas Gerais e um exemplo clássico do Barroco do século XVIII. A base onde fica o altar da Igreja tem 10 metros de largura e o teto tem a forma próxima a de uma semi-elipse. No centro do altar a altura é de 16 metros e as paredes laterais têm de altura 12 metros. No altar, pretende se colocar 2 lustres à 2 metros das paredes laterais, que estejam à 8 metros da base. Qual será a distância do lustre ao arco do teto?

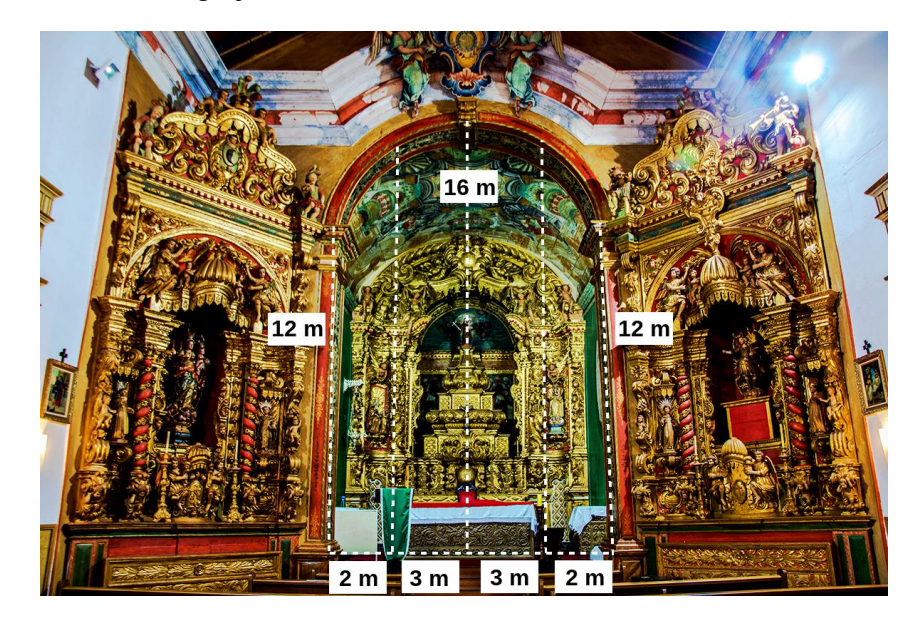

Figura 68 – Foto da Igreja Matriz de Santo Antônio em Ouro Branco, Minas Gerais.

fonte: Adaptado de Gontijo (2020).

**Resposta:** Consideremos que o semi-eixo maior da elipse é  $a = 5$ , o semi-eixo menor é  $b = 4$  e o centro da elipse é (0,0). Nestas condições, usando a Equação [\(3\)](#page-24-1) temos que a equação da elipse é:

$$
\frac{x^2}{25} + \frac{y^2}{16} = 1
$$

Substituindo na equação x por 3 (à 2 metros de uma das paredes laterais) obtemos:

$$
\frac{3^2}{25} + \frac{y^2}{16} = 1 \Rightarrow \frac{9}{25} + \frac{y^2}{16} = 1 \Rightarrow \frac{y^2}{16} = 1 - \frac{9}{25} \Rightarrow
$$
  

$$
\frac{y^2}{16} = \frac{16}{25} \Rightarrow y^2 = \frac{16}{25} \times 16 \Rightarrow y^2 = \frac{256}{25} \Rightarrow y^2 = 10, 24 \Rightarrow
$$
  

$$
y = \sqrt{10, 24} = 3, 2
$$

Portanto, subtraindo a distância do lustre à base da igreja a altura lateral da igreja e somando o resultado ao valor encontrado, temos que:

 $12 + 3$ ,  $2 = 15$ , 2, então  $15$ ,  $2 - 8 = 7$ , 2 metros será a distância do lustre ao teto.

6 - (FCUL - Adaptada) Em 1957 a União Soviética lançou o primeiro satélite artificial da Terra, chamado Sputnik. Ele era pequena esfera metálica de 58 cm de diâmetro e 83,6 kg, demorando cerca de uma hora e meia para completar uma elipse em torno do nosso planeta. Depois de entrar em órbita, a altura máxima relativamente à superfície da Terra que o Sputnik alcançou foi de 616 km e a distância mínima foi de 212 km. Se o centro da Terra coincidir com um foco da órbita elíptica do Sputnik e se o raio da Terra for 6371 km, determine o semi-eixo maior e a excentricidade da órbita.

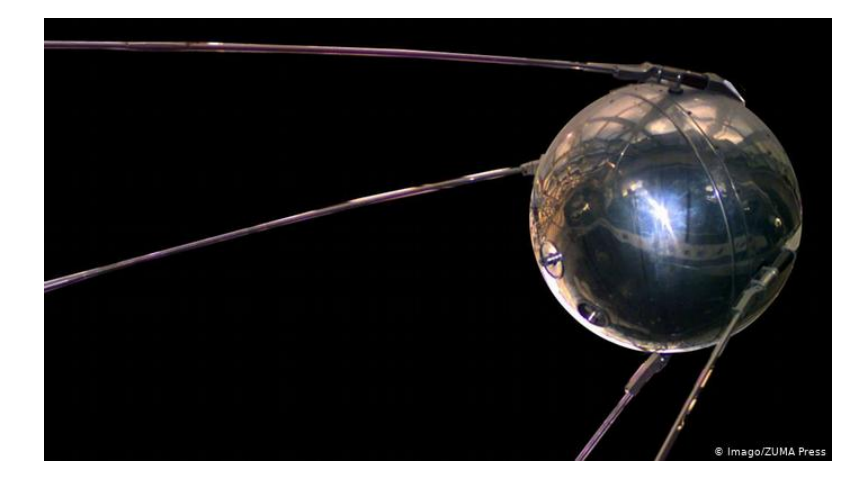

Figura 69 – Foto de uma réplica do satélite Sputnik.

fonte: Gersch (2017).

Resposta: Temos que a distância máxima é 616 km, a distância mínima é 212 km e o raio da terra é 6371 km. Se somarmos todos os valores, teremos o valor do eixo maior:

 $616 + 212 + 6371 + 6371 = 13.570$ ,

E dividindo por dois temos o valor de *a*:  $2a = 13.570 \Rightarrow a = \frac{13.570}{9}$ 2  $\Rightarrow$   $a = 6.785$ 

Para encontrarmos o valor de c, temos que subtrair de a a distância mínima do satélite à superfície da Terra e o raio da Terra, como veremos a seguir:

$$
c = 6.785 - 212 - 6371 \Rightarrow c = 202
$$

Nestas condições temos pela Equação [\(1\)](#page-22-0), que a excentricidade da curva é:

$$
e = \frac{202}{6.785} \Rightarrow e = 0,03
$$

7 - (ENEM - 2015) Um estudante está pesquisando o desenvolvimento de certo tipo de bactéria. Para essa pesquisa, ele utiliza uma estufa para armazenar as bactérias. A temperatura no interior

dessa estufa, em graus Celsius, é dada pela expressão  $T(h) = -h^2 + 22h - 85$ , em que h representa as horas do dia. Sabe-se que o número de bactérias é o maior possível quando a estufa atinge sua temperatura máxima e, nesse momento, ele deve retirá-las da estufa. Qual a temperatura no interior da estufa para que o estudante obtenha o maior número possível de bactérias?

Figura 70 – Parábola representando a equação  $T(h) = -h^2 + 22h - 85$ .

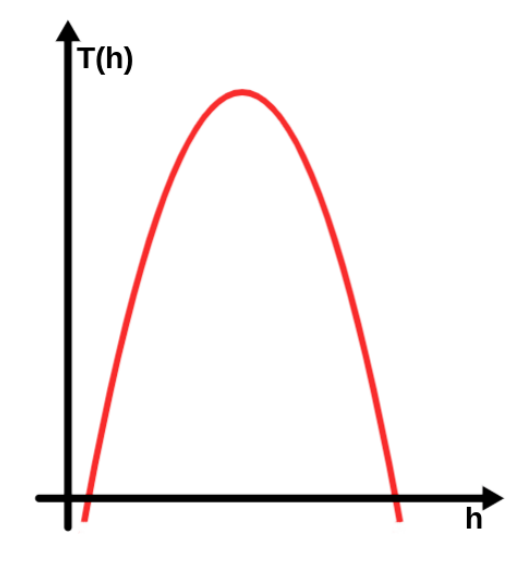

fonte: Adaptado de ENEM (2015).

**Resposta:** O enunciado diz que h representa as horas do dia e  $T(h)$  a temperatura da estufa. Para encontrar a temperatura máxima, temos que encontrar as coordenadas do vértice da função. Para encontrar as coordenadas do vértice temos que encontrar a forma reduzida da equação dada, como na Equação [\(27\)](#page-41-1):

$$
T(h) = -h^2 + 22h - 85 \Rightarrow T(h) = -[(h - 11)^2 - 121] - 85 \Rightarrow
$$
  
\n
$$
T(h) = -(h - 11)^2 + 121 - 85 \Rightarrow T(h) = -(h - 11)^2 + 36 \Rightarrow
$$
  
\n
$$
\Rightarrow (T(h) - 36) = -(h - 11)^2
$$

Analisando a equação reduzida, vemos que a concavidade da curva é para baixo e as coordenadas do vértice  $V(11, 36)$ , então seu ponto máximo ocorre em 11 horas e sua temperatura será 36 graus.

8 - (ENEM - 2013) A parte inferior de uma taça foi gerada pela rotação de uma parábola em torno de um eixo e, conforme mostra a figura a seguir:

Figura 71 – Taça onde sua parte inferior foi gerada pela rotação de uma parábola em torno de um eixo e.

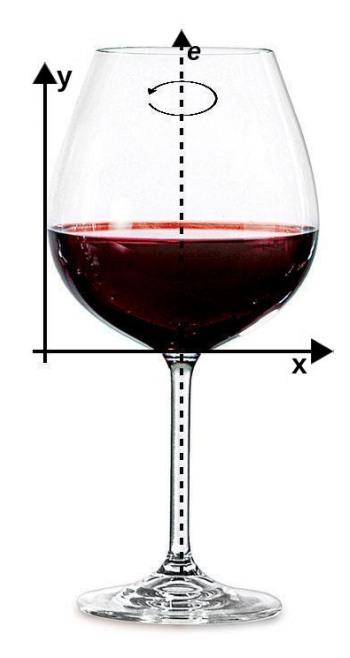

fonte: Adaptado de Bohemia Crystal (2022).

A função real que expressa a parábola, no plano cartesiano da figura, é dada pela lei  $f(x) =$ 3  $\frac{3}{2}x^2 - 6x + C$  onde  $C$  é a medida da altura do líquido contido na taça, em centímetros. Sabe-se que o vértice da parábola está localizado sobre o eixo x. Nessas condições, qual a altura do líquido contido na taça em centímetros?

Resposta: O enunciado diz que C representa a altura do líquido contido na taça, então para encontrar o valor de C, temos que encontrar a forma reduzida da equação dada, como na Equação [\(27\)](#page-41-1):

$$
f(x) = \frac{3}{2}x^2 - 6x + C \Rightarrow f(x) = (\frac{3}{2}[x^2 - 4x] + C \Rightarrow f(x) = \frac{3}{2}[(x - 2)^2 - 4] + C \Rightarrow
$$
  

$$
\Rightarrow f(x) = \frac{3}{2} \times (x - 2)^2 - \frac{3}{2} \times 4 + C \Rightarrow f(x) = \frac{3}{2}(x - 2)^2 - 6 + C \Rightarrow
$$
  

$$
f(x) + 6 - C = \frac{3}{2}(x - 2)^2
$$

Reduzindo a equação encontramos o valor do x do vértice, que é 2. Olhando a figura, vemos que a equação possui uma única raiz e está esta no eixo x, então sabemos que f (2) = 0, com isso concluímos que quando  $x = 2$ ,  $y = 0$ . Substituindo na equação geral:

$$
f(2) = \frac{3}{2}x^2 - 6x + C \Rightarrow 0 = \frac{3}{2} \times 2^2 - 6 \times 2 + C \Rightarrow 0 = \frac{3}{2} \times 4 - 12 + C \Rightarrow
$$
  

$$
C = -\frac{12}{2} + 12 \Rightarrow C = 12 - 6
$$

Temos que  $C = 6$ .

9 - (FCUL - Adaptada) O coletor solar é tipo de painel solar utilizado em instalações de energia solar térmica. Eles usam cilindros parabólicos para concentrar toda a radiação solar em um eixo, para aquecimento de água tem a forma parabólica, como é indicado na figura. A água circula num conduíte que passa pelo foco F da parábola de vértice V e que contém A e B. Determine a distância do foco ao vértice.

Figura 72 – Foto de coletor solar parabólico 21. Note que o sistema de coordenadas tem a sua origem no vértice, o eixo x é paralelo ao seguimento AB e o eixo y contém o vértice e o foco da parábola.

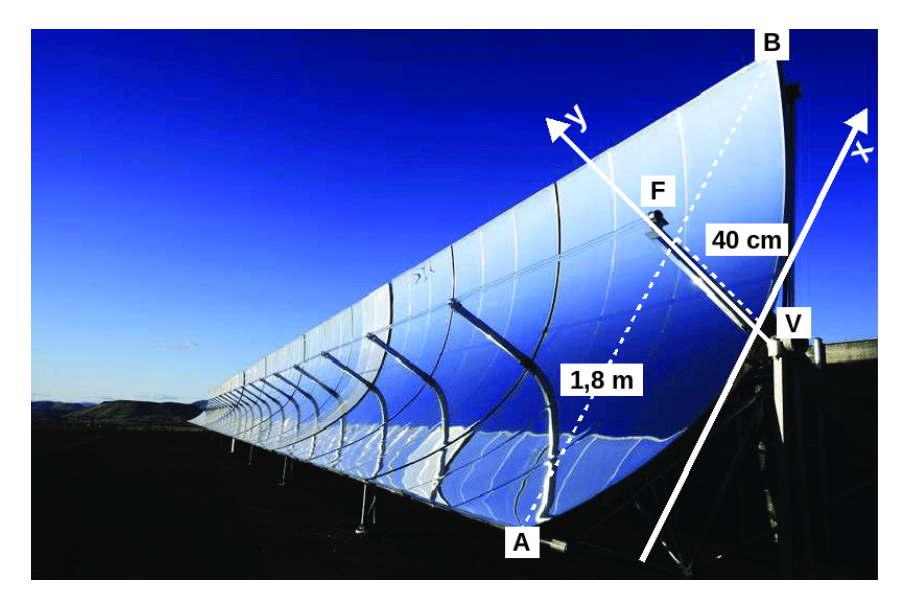

fonte: Youssef (2022).

Resposta: A equação da parábola do enunciado é da forma da Equação [\(24\)](#page-40-2):

$$
x^2 = 2py
$$

Sendo p a distância do foco à diretriz. Temos que 1,8 metros são 180 cm, e  $\frac{180}{2} = 90$ .

Usando o sistema de coordenadas apresentado na figura, temos que o vértice da parábola é V(0;0). Nestas condições temos A(-90;40) e B(90;40). Como a parábola contém o ponto B, substituímos na equação da parábola x e y pelos valores correspondentes à abcissa e à ordenada

de B:

$$
90^2 = 2 \times p \times 40 \Rightarrow 8100 = 80p \Rightarrow p = \frac{8100}{80} \Rightarrow p \approx 101
$$

Sabemos que o foco dessa parábola é  $F = (0, \frac{p}{2})$  $\binom{p}{2} \Rightarrow F(0; 50, 5)$ . Portanto, a distância do foco ao vértice é 50,5 cm.

10 - (FCUL - Adaptada) A Ponte Hercílio Luz é uma ponte pênsil localizada em Florianópolis, no estado brasileiro de Santa Catarina, sendo a mais antiga das três que ligam as partes insular e continental da capital catarinense. Os cabos de suspensão da ponte estão presos a duas torres que distam 480 metros e têm 60 metros de altura. Os cabos tocam a ponte no centro. Determine a equação da parábola que tem a forma dos cabos.

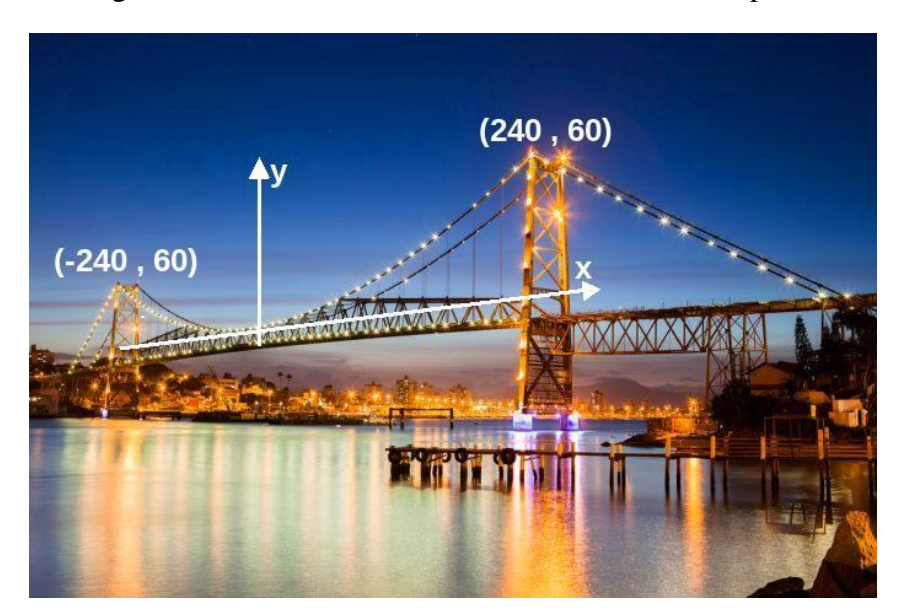

Figura 73 – Foto da Ponte Hercílio Luz em Florianópolis.

fonte: Feelini Moveis (2022).

Resposta: A curva dos cabos da ponte tem equação de parábola como na Equação [\(24\)](#page-40-2):

$$
x^2 = 2py
$$

Substituindo os dados do enunciado na equação temos:

$$
240^2 = 2 \times p \times 60 \Rightarrow 57600 = 120p \Rightarrow p = \frac{57600}{120} \Rightarrow p = 480
$$

Portanto, a equação da parábola é:

$$
x^2 = 2 \times 480 \times y \Rightarrow x^2 = 960y
$$

11 - (FCUL - Adaptada) A Ponte Maria Pia é uma infraestrutura ferroviária apoiada no solo em A e B, que transportava a Linha do Norte sobre o Rio Douro, entre as cidades do Porto e Vila Nova de Gaia, no Norte de Portugal. AOB é um arco de parábola de eixo de simetria OD. Sabemos que a distância entre A e B é de 120 metros e a distância entre O e D é de 80 metros. Adotando um sistema de coordenadas com a origem em O, conforme mostrado na figura, determine a equação da parábola que contém o arco AOB.

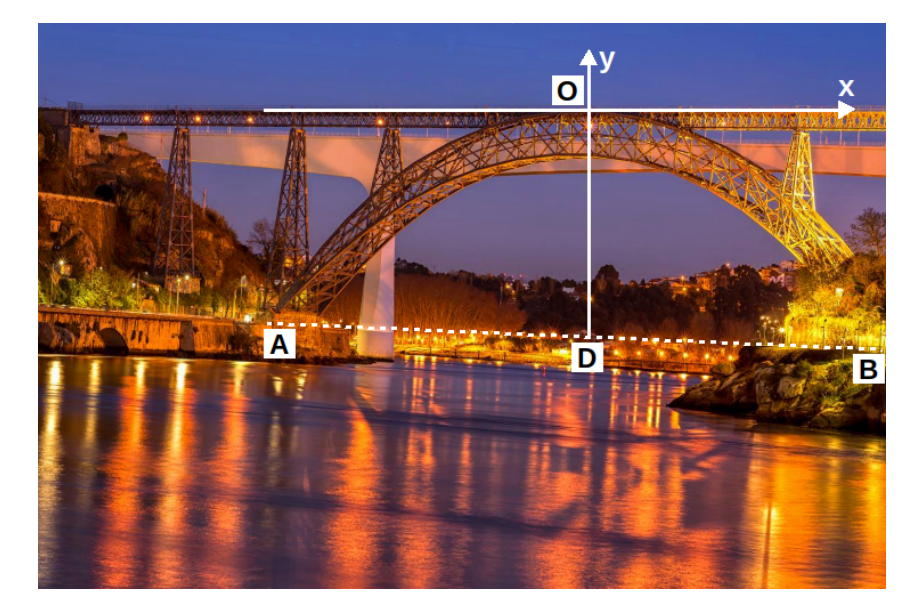

Figura 74 – Foto da Ponte Maria Pia, Portugal.

fonte: Varzim (2017).

Resposta: Na figura, temos uma parábola com a concavidade voltada para baixo, com isso usaremos a Equação [\(23\)](#page-39-1):

$$
x^2=-2py
$$

Sabemos que A(-60, -80) e B(60,-80). Substituindo na equação da parábola temos:

$$
(-60)^2 = -2p(-80) \Rightarrow 3600 = 160p \Rightarrow p = \frac{3600}{160} \Rightarrow p = \frac{45}{2}
$$

Portanto,

$$
x^{2} = -2 \times \frac{45}{2} \times y \Rightarrow x^{2} = -\frac{90}{2}y \Rightarrow x^{2} = -45y
$$

12 - (UFPB – MODELO ENEM) – Uma quadra de futsal está representada na figura abaixo

pelo retângulo ABCD, no qual A(−20, −10) e C(20, 10). Cada uma das áreas dos goleiros (regiões hachuradas) é delimitada por uma das linhas de fundo, AD ou BC, e por um dos dois ramos de uma hipérbole de focos  $F_1(6\sqrt{5}, 0)$  e  $F_2(-6)$ √ 5, 0). O círculo central e a hipérbole são concêntricos, o raio do círculo mede 3 m e um dos extremos do eixo imaginário da hipérbole é  $B_1(0, 6)$ 

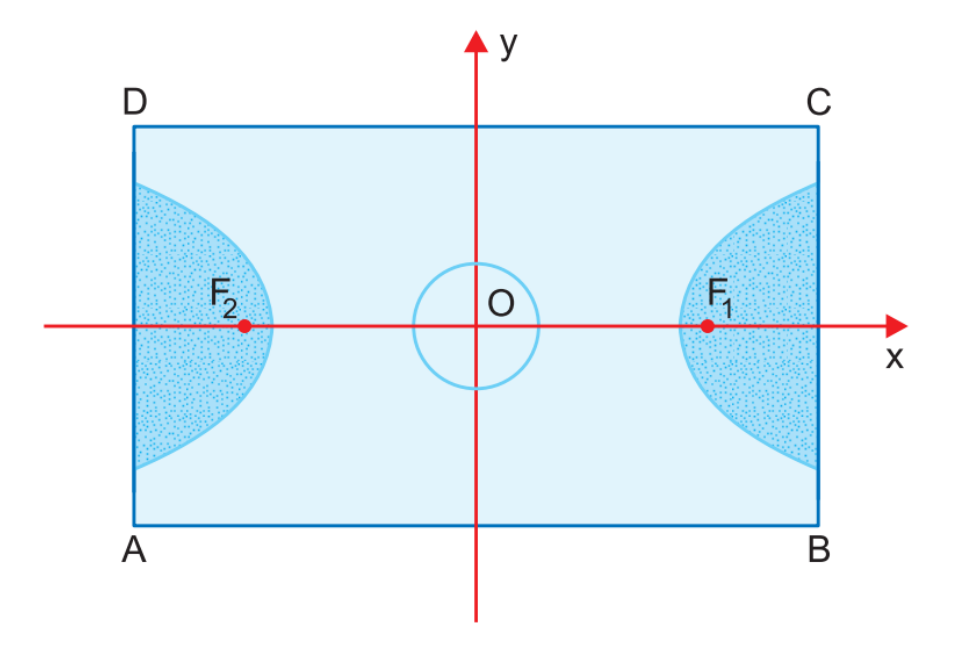

Figura 75 – Representação de uma quadra de futsal.

fonte: UFPB (2022).

Nesse contexto, identifique as proposições verdadeiras:

- 01. A distância entre o centro do círculo e um vértice da hipérbole é de 12 m.
- 02. A equação da hipérbole é  $\frac{x^2}{100}$ 180  $-\frac{y^2}{2}$  $\frac{9}{36} = 1.$
- 03. A excentricidade da hipérbole é igual a  $\frac{5}{3}$ .

04. O eixo imaginário da hipérbole tem comprimento igual a 4 vezes o raio do círculo.

Resposta: O enunciado nos dá que:

Centro é  $O(0, 0)$  e  $B_1(0, 6)$ , então  $b = 6$ ;
Centro é  $O(0, 0)$  e foco é  $F_1(6\sqrt{5}, 0)$  então  $c = 6\sqrt{5}$ 

Com os valores de  $b$  e  $c$ , conseguimos calcular o valor de  $a$ :

$$
c^2 = a^2 + b^2 \Rightarrow 6\sqrt{5}^2 = a^2 + 6^2 \Rightarrow 180 = a^2 + 36 \Rightarrow
$$

$$
\Rightarrow a^2 = 180 - 36 \Rightarrow a^2 = 144 = 12
$$

(V) 01) A distância entre o centro do círculo e um vértice da hipérbole é de 12 m.

(F) 02) a equação da hipérbole é:  $\frac{x^2}{10}$ 12<sup>2</sup>  $-\frac{y^2}{a^2}$  $\frac{y^2}{6^2} = 1$ , ou seja,  $\frac{x^2}{14^2}$ 144  $-\frac{y^2}{2}$ 36  $= 1$ 

(F) 03) a excentricidade da hipérbole é: 
$$
e = \frac{c}{a} = \frac{6\sqrt{5}}{12} = \frac{\sqrt{5}}{2}
$$

(V) 04) o eixo imaginário tem medida:  $2b = 2 \times 6 = 12$ , que é igual 4 vezes o raio do círculo (3 m).

13 - Segundo Silva (2013), o bilhar hiperbólico tem uma tabela em forma de ramo de hipérbole. O outro ramo da hipérbole está pontilhado. No foco correspondente a este ramo há um buraco e o foco correspondente à hipérbole-tabela, está apenas marcado na parte superior. Se a distância focal é 8 √ 5 cm e o eixo imaginário vale 16cm, qual o valor da excentricidade da curva? Escreva a equação da curva e de suas assíntotas.

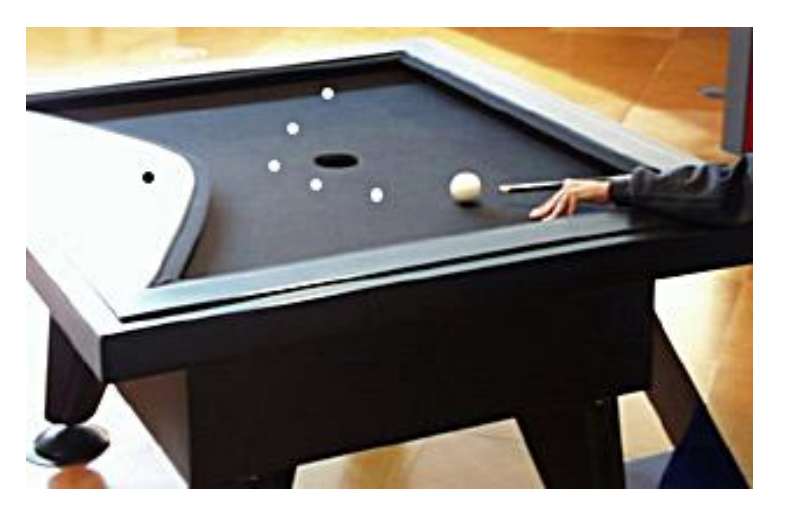

#### Figura 76 – Foto de um bilhar hiperbólico.

fonte: Lopes (2011).

Resposta: Sabendo que a distância focal é 8 √ 5 então  $c =$ 8 √ 5 2  $= 4\sqrt{5}$  e a distância do eixo imaginário é 16 então  $b =$ 16  $\frac{20}{2}$  = 8, com isso podemos encontrar o valor de *a* pelo Teorema de Pitágoras, dado pela Equação [\(12\)](#page-31-0):

$$
c^{2} = a^{2} + b^{2} \Rightarrow (4\sqrt{5})^{2} = a^{2} + 8^{2} \Rightarrow 16 \times 5 = a^{2} + 64 \Rightarrow
$$
  

$$
a^{2} = 80 - 64 \Rightarrow a^{2} = 16 \Rightarrow a = \sqrt{16} = 4.
$$

Com isso podemos substituir os valores de  $a \cdot b$  na Equação [\(16\)](#page-33-0), encontrando assim a equação da hipérbole:

$$
\frac{x^2}{16} - \frac{y^2}{64} = 1
$$

Para encontrar o valor da excentricidade da curva substituiremos os valores de a e c na Equação [\(11\)](#page-30-0):

$$
e = \frac{c}{a} \Rightarrow e = \frac{4\sqrt{5}}{4} = \sqrt{5}a^2 = 80 - 64 \Rightarrow 2, 2.
$$

Para construir as assíntotas usaremos a Equação [\(11\)](#page-30-0) para encontrar o coeficiente angular da reta e depois usaremos a Equação [\(28\)](#page-41-0) para construir a equação da reta a partir dos pontos  $P1 = (-4, 8), P2 = (4, 8),$  e o centro  $C(0, 0)$ :

$$
(8-0) = m(-4-0) \Rightarrow 8 = -4m \Rightarrow m = -\frac{8}{4} = -2
$$
, então:

$$
(y-0) = 2(x-0) \Rightarrow y = 2x e
$$

$$
(8-0) = m(4-0) \Rightarrow 8 = 4m \Rightarrow m = \frac{8}{4} = 2
$$
, então:

$$
(y-0) = -2(x-0) \Rightarrow y = -2x.
$$

As equações das assíntotas são:

$$
y = 2x \mathbf{e} \ y = -2x
$$

14 - O planetário de Saint Louis tem formato hiperbólico. Supondo que a parte mais estreita do planetário seja o do eixo real de uma hipérbole e tenha a medida 80m e a excentricidade desta curva seja 1,25. Encontre o valor de  $b$  e  $c$  e as assíntotas da curva. Além de escrever a equação

da curva.

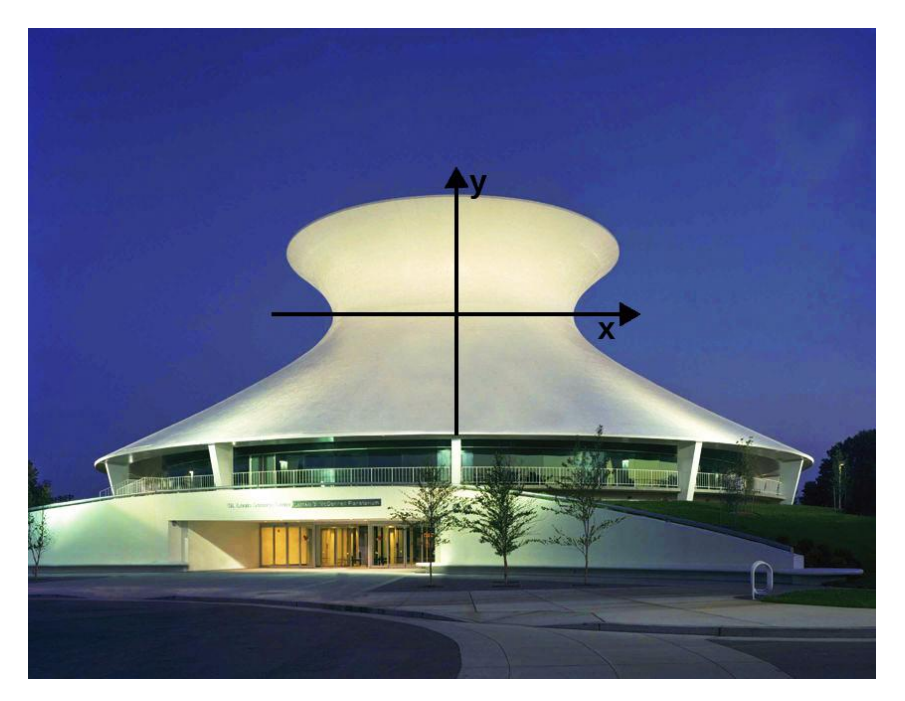

Figura 77 – Foto do Planetário de Saint Louis.

fonte: Adaptado de Dexter (2016).

**Resposta:** Sabendo o valor que  $2a = 80$  então sabemos o valor de  $a$  e da excentricidade. Com isso, conseguimos encontrar o valor de c pela Equação [\(11\)](#page-30-0) e com isso, o valor de b:

$$
e = \frac{c}{a} \Rightarrow 1,25 = \frac{c}{40} \Rightarrow c = 1,25 \times 40 \Rightarrow c = 50
$$

Para encontrar o valor de b, vamos usar o Teorema de Pitágoras, dado pela Equação [11:](#page-30-0)

$$
c^2 = a^2 + b^2 \Rightarrow 50^2 = 40^2 + b^2 \Rightarrow 2500 = 1600 + b^2
$$

$$
b^2 = 2500 - 1600 \Rightarrow b^2 = 900 \Rightarrow b = \sqrt{900} \Rightarrow 30
$$

Substituindo os valores de *a* e *b* na Equação [\(13\)](#page-32-0), temos que a Equação da hipérbole será:

$$
\frac{x^2}{1600} - \frac{y^2}{900} = 1
$$

Para construir as assíntotas usaremos a Equação [\(16\)](#page-33-0) para encontrar o coeficiente angular da reta e depois usaremos a Equação [\(15\)](#page-33-1) para construir a equação da reta a partir dos pontos  $P1 = (-40, 30), P2 = (40, 30)$  e o centro  $C = (0, 0)$ :

$$
(30 - 0) = m(-40 - 0) \Rightarrow 30 = -40m \Rightarrow m = -\frac{3}{4}, \text{então:}
$$

$$
(y - 0) = -\frac{3}{4}x \Rightarrow y = -\frac{3x}{4}e
$$

$$
(30 - 0) = m(40 - 0) \Rightarrow 30 = 40m \Rightarrow m = \frac{3}{4}, \text{então:}
$$

$$
(y - 0) = \frac{3}{4}x \Rightarrow y = \frac{3x}{4}
$$

Com isso temos as assíntotas:

$$
y = -\frac{3x}{4} \mathbf{e} y = \frac{3x}{4}.
$$

15 - A catedral de Brasília tem sua cobertura sustentada por 16 colunas de concreto, num formato hiperbólico, medindo, cada uma, aproximadamente 42 metros de altura e pesando mais de 90 toneladas. Supondo que cada coluna seja um arco da curva de uma hipérbole, de equação  $9x^2 - 4y^2 = 36$ , encontre o valor da excentricidade da curva, além das suas assíntotas.

Figura 78 – Foto da Catedral de Brasília.

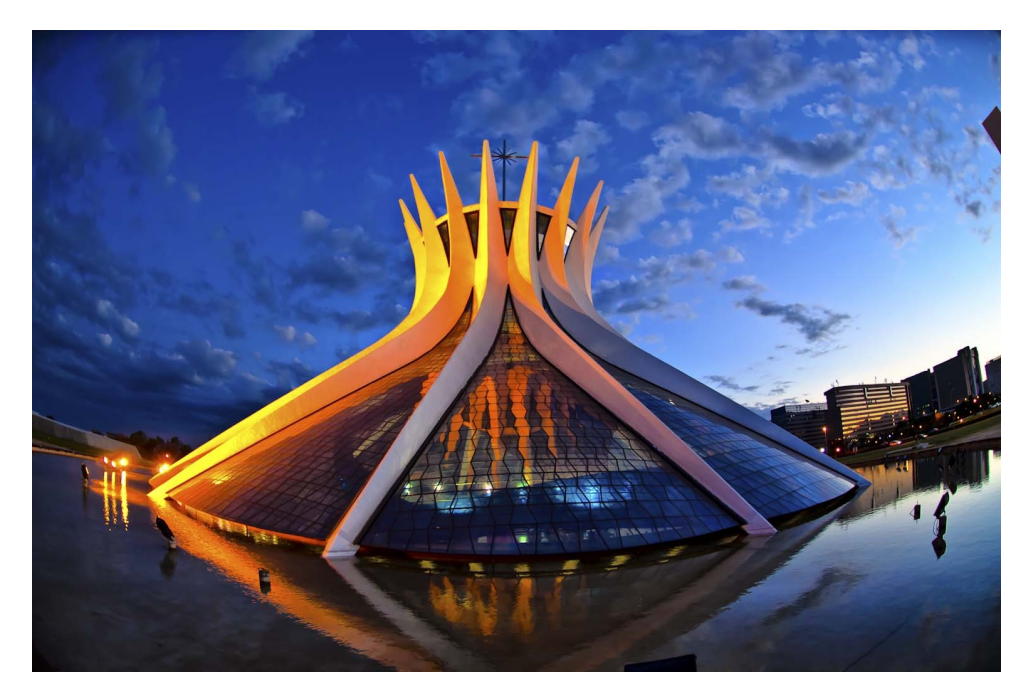

fonte: RaioXDF (2021).

Resposta: A equação dada está da forma reduzida, então vamos escrevê-la na forma reduzida, como na Equação [\(13\)](#page-32-0):

$$
9x^{2} - 4y^{2} = 36 \Rightarrow \frac{9x^{2}}{36} - \frac{4y^{2}}{36} = 1 \Rightarrow \frac{x^{2}}{4} - \frac{y^{2}}{9} = 1
$$

Assim, já sabemos os valores  $a = 2 e b = 3$ . Para encontrar o valor de c, temos que substituir esses valores no Teorema de Pitágoras, dado pela Equação [\(12\)](#page-31-0):

$$
c^2 = a^2 + b^2 \Rightarrow c^2 = 2^2 + 3^2 \Rightarrow c^2 = 4 + 9 \Rightarrow c^2 = 13 \Rightarrow c = \sqrt{13}
$$

Substituindo os valores de *a* e *c* na Equação [\(11\)](#page-30-0), conseguimos encontrar o valor da excentricidade da curva:

$$
e = \frac{\sqrt{13}}{2}
$$

Para construir as assíntotas usaremos a Equação [\(16\)](#page-33-0) para encontrar o coeficiente angular da reta e depois usaremos a Equação [\(15\)](#page-33-1) para construir a equação da reta a partir dos pontos  $P1 = (2, 3), P2 = (-2, 3)$  e o centro  $C = (0, 0)$ :

$$
(3-0) = m(2-0) \Rightarrow 3 = 2m \Rightarrow m = \frac{3}{2}, \text{então:}
$$
  
\n
$$
(y-0) = -\frac{3}{2}x \Rightarrow y = \frac{3x}{2}e
$$
  
\n
$$
(3-0) = m(-2-0) \Rightarrow 3 = -2m \Rightarrow m = -\frac{3}{2}, \text{então:}
$$
  
\n
$$
(y-0) = -\frac{3}{2}x \Rightarrow y = -\frac{3x}{2}
$$

Com isso temos as assíntotas:

$$
y = \frac{3x}{2} \mathbf{e} \ y = -\frac{3x}{2}
$$

**16** - (Uff- Editada) As equações  $x^2 + 4y^2 - 2x = 15$ ,  $y^2 - x^2 + 2y = 3$ ,  $2x + 3y = -1$ e  $x^2 + y - 4x = -4$ , escritas no sistema de coordenadas Oxy, representam quais figuras geométricas, respectivamente:

a) uma hipérbole, uma elipse, uma reta e uma parábola;

b) uma elipse, uma parábola, uma hipérbole e uma reta;

c) uma reta, uma parábola, uma hipérbole e uma elipse;

d) uma elipse, uma hipérbole, uma reta e uma parábola;

e) uma parábola, uma elipse, uma reta e uma hipérbole.

Resposta: Para resolver, precisamos analisar cada equação:

1) 
$$
x^2 - 2x + 4y^2 - 15 = 0
$$
  
\n $(x - 1)^2 + 4(y^2) - 15 - 1 = 0 \Rightarrow (x - 1)^2 + 4(y^2) = 16 \Rightarrow$   
\n $\Rightarrow \frac{(x - 1)^2}{16} + \frac{4(y^2)}{16} = 1 \Rightarrow \frac{(x - 1)^2}{4^2} + \frac{y^2}{2^2} = 1$ 

Vemos que essa equação diz respeito a uma elipse.

2) 
$$
y^2 - x^2 + 2y = 3
$$
  
\n $(y+1)^2 - x^2 - 1 = 3 \Rightarrow (y+1)^2 - x^2 = 4 \Rightarrow \frac{(y+1)^2}{4} - \frac{x^2}{4} = 1,$ 

Vemos que essa equação diz respeito a uma hipérbole.

$$
3) 2x + 3y = -1
$$

$$
3y = -1 - 2x \Rightarrow y = -\frac{(1+2x)}{3}
$$

Vemos que essa equação diz respeito a uma reta.

4) 
$$
x^2 + y - 4x = -4
$$
  
 $x^2 + y - 4x + 4 = 0 \Rightarrow (x - 2)^2 + y - 4 + 4 = 0 \Rightarrow (x - 2)^2 = -y$ 

Vemos que essa equação diz respeito a uma parábola.

Consequentemente encontramos a solução: Elipse, Hipérbole, Reta e Parábola, alternativa D.

#### 4 COMENTÁRIOS FINAIS

A partir da análise dos dados do formulário e da discussão realizada em torno do Ensino de Cônicas, temos indícios de que o material elaborado poderá ter grande valia para professores e alunos. Para os professores, pois traz consigo diversas formas de abordar o conteúdo com os alunos, sendo um material que o auxilia tanto na preparação de suas aulas quanto na aula em si, passando segurança para o profissional ao lecionar o conteúdo. Para os alunos, traz formas de construir cônicas que fogem do tradicional, tornando seu conteúdo mais atrativo, que é um importante fator a se considerar já que o desinteresse em aprender parece ser uma das principais dificuldades encontradas pelos professores.

Ao desenvolver o Texto Auxiliar, visou-se deixar o mais claro e objetivo possível as explicações dos conceitos, as resoluções de exemplos e exercícios, as formas de construir as curvas das cônicas, além das sugestões de questionamentos, sempre visando auxiliar o professor quando lecionar o conteúdo.

Além disso, ao analisar os dados constatou-se que o maior fator pelo qual os professores têm dificuldade em desenvolver esse conteúdo é a falta de interesse dos alunos por verem pouca aplicabilidade do mesmo no seu dia a dia. Como o texto traz vários exercícios contextualizados sobre conteúdo e ainda traz sugestões de formas diferentes de construir cônicas, esperamos que o presente trabalho venha a contribuir de forma positiva no auxilio do ensino e aprendizagem do Ensino de Cônicas no Ensino Médio.

No inicio a ideia era aplicar este material em sala de aula, porém em função da pandemia não foi possível, ficando como trabalho futuro para eventualmente darmos continuidade.

### REFERÊNCIAS

ATRACTOR - MATEMÁTICA INTERACTIVA, 2019. Construções de fio esticado: cónicas. Disponível em: https://www.facebook.com/watch/?v=464884694280620. Acesso em: 01 fev. 2022.

BIBMATH. Apollonius de Perge (262 av J-C [Perge] - 190 av J-C [Alexandrie]. Disponível em: https://www.bibmath.net/bios/index.php?action=affiche&quoi=apollonius. Acesso em: 01 fev. 2022.

BORGES, A. V. S.; FERREIRA, F. N.. Uma proposta de estudo de cônicas para o ensino médio. Dissertação de Mestrado Profissional em Matemática - PROFMAT. Universidade Federal de São João Del-Rei - Minas Gerais, 2016.

CALVOSO, J. C.. Estudo das cônicas com aplicações e o software geogebra como ferramenta de apoio didático. Dissertação de Mestrado Profissional em Matemática - PROFMAT. Universidade Federal de Mato Grosso do Sul - Mato Grosso do Sul, 2014.

CUEMATH. Latus rectum. Disponível em: https://www.cuemath.com/geometry/latus-rectum/. Acesso em: 08 fev. 2022.

DEXTER, R.. Saint Louis science center: O céu é o limite. Ladue News, 2016. Disponível em: https://www.laduenews.com/promotions/saint-louis-science-center-the-skys-thelimit/article\_09bc97-fe66-5a0f-8bec-45dac7c9034c.html. Acesso em: 01 fev. 2022.

EVES, H. W.. Introdução à história da matemática. Unicamp, 2004.

FACULDADE DE CIÊNCIAS DA UNIVERSIDADE DE LISBOA, 2000. As cônicas. Disponível em: http://www.educ.fc.ul.pt/icm/icm2000/icm27/problemas.htm. Acesso em: 20 jan. 2021.

FEELINI MOVEIS. Ponte Hercílio Luz em Florianópolis: o cartão postal da Ilha da Magia. Disponível em: https://blog.feelinimoveis.com.br/ponte-hercilio-luz-em-florianopolis/. Acesso em: 01 fev. 2022.

GASPAR, A. S.. As cônicas, quádricas e suas aplicações. Trabalho de Conclusão de Curso. Universidade de Brasília. Brasília, 2014.

GASPAR, H. S.. Interseções cônicas. geogebra. Disponível em: https://www.geogebra.org/m/z3 v9zkpj. Acesso em: 24 jan. 2022.

GEOGEBRA. O que é o geogebra? Disponível em: https://www.geogebra.org/about. Acesso em: 10 fev. 2022.

GERSCH, C. 4 de outubro de 1957. Made for minds, 2017. Disponível em: https://www.dw.com/ptbr/1957-lan%C3%A7amento-do-sputnik/a-647831. Acesso em: 01 fev. 2022.

GONTIJO, E; FELIX, C.. Exuberância barroca. Revista Sagarana, 2020. Disponível em: https://revistasagarana.com.br/exuberancia-barroca/. Acesso em: 25 jan, 2022.

GOUVEIA, R.. Cônicas. Toda Matéria, s.d.. Disponível em: https://www.todamateria.com.br/coni cas/. Acesso em: 01 de fev. 2022.

LOPES, J. F.. Cônicas e aplicações. Dissertação de Mestrado Profissional em Matemática Universitária - Universidade Estadual Paulista. São Paulo, 2011.

LORENZI, G.. Ponte do diabo em Kromlau na Alemanha. Dicas de Berlim, s.d. Disponível em: https://dicasdeberlim.com.br/alemanha/ponte-do-diabo-em-kromlau-na-alemanha/. Acesso em: 25 jan, 2022.

MUNIZ, F. H. M.. Seções cônicas. Dissertação de Mestrado Profissional em Matemática em Rede Nacional - Universidade Federal de Viçosa. Minas Gerais, 2018.

O GEOGEBRA, 2020.Download e instalação do geogebra. Disponível em: https://www.youtube. com/watch?v=ItHe4nRfC2g. Acesso em: 01 fev. 2022.

RAIOXDF. 10 curiosidades sobre a belíssima catedral de Brasília. Curta Mais, 2021. Disponível em: https://www.curtamais.com.br/brasilia/10-curiosidades-sobre-a-belissima-catedral-debrasilia. Acesso em: 01 fev. 2022.

SAMPAIO, R. S.. A visualização no ensino de geometria com o geogebra 3D. Trabalho de Conclusão de Curso. Universidade Estadual Paulista. São Paulo, 2015.

SILVA, A. A.; SANTOS, M. A. S.. As cônicas de Apolônio. Sociedade brasileira da matemática. São Paulo, 2016.

SILVA, D. M. F.. A Hipérbole e suas aplicações. Dissertação de Mestrado Profissional em

Matemática - PROFMAT. Universidade Federal de Goiás - Goiânia, 2013.

SOUSA, B.; CARVALHO, K.; SOARES, L.. Cônicas não degeneradas: dedução das equações geral e polar. Revista Principia, Divulgação Científica e Tecnológica do IFPB, nº 55, p. 86-98, 2021.

STEINBRUCH, A.; WINTERLE, P. Geometria analítica. 2a. ed. São Paulo: Makron Books, 1987.

VARZIN, M.. Ponte Maria Pia. Porto a melhor cidade do País, 2017. Disponível em: https://www.facebook.com/Porto.Melhor.Cidade/posts/ponte-maria-pia-de-gustave-eiffelfotografiade-manuel-varzim/10155477287158462/. Acesso em: 01 fev. 2022.

YOUSSEF, Y.. Coletor solar parabólico 21. Research Gate, s.d.. Disponível em: https://www.rese archgate.net/figure/Figura-19-Coletor-solar-parabolico-21\_4\_259868130. Acesso em: 01 fev. 2022.

## APÊNDICE A – MÉTODO DE COMPLETAR QUADRADOS

Este método é utilizado para transformar equações do segundo grau em um produto notável, podendo ser um trinômio quadrado perfeito ou um não ser um trinômio quadrado perfeito.

Quando a equação de segundo grau é um trinômio quadrado perfeito, ela resulta de um produto notável, como veremos a seguir:

$$
(x+k)^2 = x^2 + 2kx + k^2
$$

Tendo como primeiro termo  $x^2$ , como segundo termo  $2kx$  e como terceiro termo  $k^2$  ou

$$
(x - k)^2 = x^2 - 2kx + k^2
$$

Tendo como primeiro termo  $x^2$ , como segundo termo  $-2kx$  e como terceiro termo  $k^2$ . Como pudemos ver, quando temos um trinômio quadrado perfeito o valor do segundo termo sempre será duas vezes o primeiro termo vezes o terceiro termo:

segundo termo =  $2 \times$  primeiro termo  $\times$  terceiro termo

Porém quando essa igualdade não ocorre, a equação de segundo grau não é um trinômio quadrado perfeito. Então para completar quadrados, temos que isolar a constantes, como veremos no exemplo a seguir:

$$
x^2 + 4x - 12 = 0 \Rightarrow x^2 + 4x = 12
$$

E dividir o segundo termo por  $2x$  para descobrir o valor do terceiro termo:

$$
k = \frac{4x}{2x} = 2
$$

Como o elemento k é elevado ao quadrado no produto notável, iremos elevá-lo ao quadrado para transformar  $x^2 + 4x$  em produto notável e em seguida subtrair o valor dos dois lados da equação:

$$
x^2 + 4x = 12 \Rightarrow x^2 + 4x + 4 = 12 + 4
$$

Que resultará em:

$$
x^{2} + 4x + 4 = 16 + 4 \Rightarrow (x + 2)^{2} = 16 \Rightarrow (x + 2)^{2} - 16 = 0
$$

### APÊNDICE B – DEDUÇÃO DA EQUAÇÃO DA ELIPSE

Figura 79 – Elipse no plano cartesiano, centrada na origem e com o eixo maior sobre o eixo x.

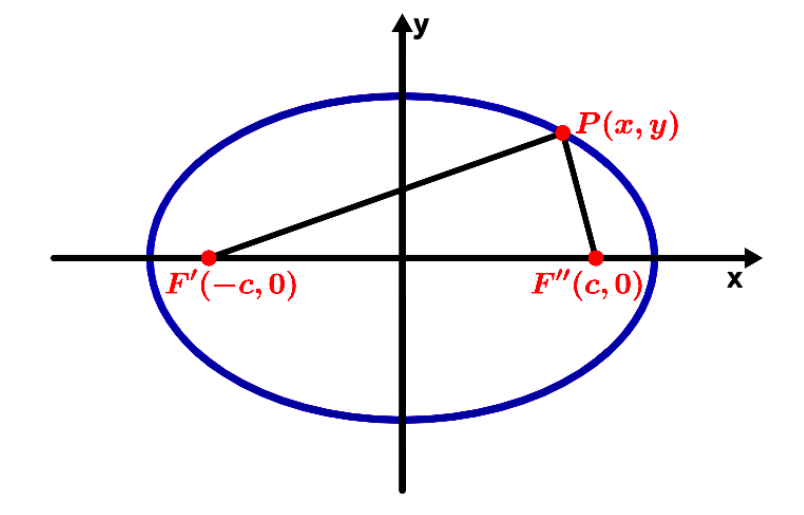

fonte: Produção da própria autora.

Como vimos na Definição 1, considerando num plano, dois pontos fixos  $F'$  e  $F''$ , chamados focos, a curva cuja soma das distâncias de qualquer um de seus pontos até os dois focos é igual a um valor constante é uma Elipse, então:

$$
|F'P| + |F''P| = 2a
$$
\n(1)  
\n
$$
\Rightarrow \sqrt{(x+c)^2 + (y-0)^2} + \sqrt{(x-c)^2 + (y-0)^2} = 2a
$$
\n
$$
\Rightarrow \left[\sqrt{(x+c)^2 + y^2}\right]^2 = \left[2a - \sqrt{(x-c)^2 + y^2}\right]^2
$$
\n
$$
\Rightarrow (x+c)^2 + y^2 = 4a^2 - 4a\sqrt{x^2 - 2xc + c^2 + y^2} + (x-c)^2 + (y-c)^2
$$
\n
$$
\Rightarrow x^2 + 2xc + c^2 + y^2 = 4a^2 - 4a\sqrt{x^2 - 2xc + c^2 + y^2} + x^2 - 2xc + c^2 + y^2
$$
\n
$$
\Rightarrow 4xc - 4a^2 = -4a\sqrt{x^2 - 2xc + c^2 + y^2}
$$
\n
$$
\Rightarrow xc - a^2 = -a\sqrt{x^2 - 2xc + c^2 + y^2}
$$
\n
$$
\Rightarrow \left(xc - a^2\right)^2 = \left(-a\sqrt{x^2 - 2xc + c^2 + y^2}\right)^2
$$
\n
$$
\Rightarrow x^2c^2 - 2xca^2 + a^4 = a^2(x^2 - 2xc + c^2 + y^2)
$$
\n
$$
\Rightarrow x^2c^2 - 2xca^2 + a^4 = x^2a^2 - 2xca^2 + c^2a^2 + y^2a^2
$$
\n
$$
\Rightarrow x^2c^2 + a^4 = x^2a^2 + c^2a^2 + y^2a^2
$$

$$
\Rightarrow a^4 - c^2 a^2 = x^2 a^2 + y^2 a^2 - x^2 c^2
$$

$$
\Rightarrow a^2(a^2 - c^2) = x^2(a^2 - c^2) + y^2 a^2
$$
(2)

Lembrando a Equação [2,](#page-24-0)

$$
a^2 = b^2 + c^2 \Rightarrow b^2 = a^2 - c^2 \tag{3}
$$

Substituindo o valor encontrado na Equação [3](#page-86-0) na Equação [2,](#page-86-1) temos:

$$
\Rightarrow a^{2}b^{2} = x^{2}b^{2} + y^{2}a^{2} \Rightarrow x^{2}b^{2} + y^{2}a^{2} = a^{2}b^{2} \Rightarrow \frac{x^{2}b^{2}}{a^{2}b^{2}} + \frac{y^{2}a^{2}}{a^{2}b^{2}} = 1
$$

$$
\Rightarrow \frac{x^{2}}{a^{2}} + \frac{y^{2}}{b^{2}} = 1
$$
(4)

# APÊNDICE C – DEDUÇÃO DA EQUAÇÃO DA HIPÉRBOLE

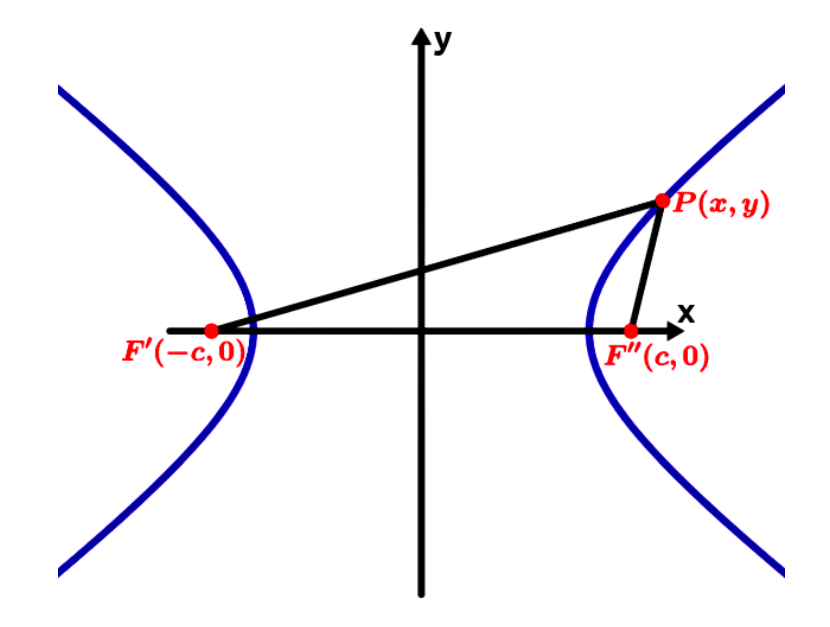

Figura 80 – Hipérbole no plano cartesiano, centrada na origem e com o eixo real sobre o eixo  $x$ .

fonte: Produção da própria autora.

Como vimos na Definição 2, considerando num plano, dois pontos  $F'$  e  $F''$  fixos, chamados focos, a curva composta por dois arcos, cujo módulo da diferença das distâncias de qualquer um de seus pontos até os dois focos é igual a um valor constante é uma Hipérbole, então:

$$
|F'P| - |F''P| = 2a\tag{1}
$$

$$
\Rightarrow \sqrt{(x+c)^2 + (y-0)^2} - \sqrt{(x-c)^2 + (y-0)^2} = 2a
$$

$$
\Rightarrow \left[ \sqrt{x^2 + 2xc + c^2 + y^2} \right]^2 = \left[ 2a + \sqrt{(x-c)^2 + y^2} \right]^2
$$

$$
\Rightarrow x^2 + 2xc + c^2 + y^2 = 4a^2 + 4a\sqrt{(x-c)^2 + y^2} + (x-c)^2 + y^2
$$

$$
\Rightarrow x^2 + 2xc + c^2 + y^2 = 4a^2 + 4a\sqrt{x^2 - 2xc + c^2 + y^2} + x^2 - 2xc + c^2 + y^2
$$

$$
\Rightarrow 4xc - 4a^2 = 4a\sqrt{x^2 - 2xc + c^2 + y^2}
$$

$$
\Rightarrow xc - a^2 = a\sqrt{x^2 - 2xc + c^2 + y^2}
$$

$$
\Rightarrow \left( xc - a^2 \right)^2 = \left( a\sqrt{x^2 - 2xc + c^2 + y^2} \right)^2
$$

$$
\Rightarrow x^2c^2 - 2xca^2 + a^4 = a^2(x^2 - 2xc + c^2 + y^2)
$$

$$
\Rightarrow x^2c^2 - 2xca^2 + a^4 = x^2a^2 - 2xca^2 + c^2a^2 + y^2a^2
$$

$$
\Rightarrow x^2c^2 + a^4 = x^2a^2 + c^2a^2 + y^2a^2
$$

$$
\Rightarrow x^2c^2 - x^2a^2 - y^2a^2 = c^2a^2 - a^4
$$

<span id="page-86-0"></span>
$$
\Rightarrow x^2(c^2 - a^2) - y^2 a^2 = a^2(c^2 - a^2)
$$
 (2)

<span id="page-86-1"></span>Lembrando a Equação [2,](#page-24-0)

$$
a^2 = b^2 + c^2 \Rightarrow b^2 = a^2 - c^2 \tag{3}
$$

Substituindo o valor encontrado na Equação [3](#page-86-0) na Equação [2,](#page-86-1) temos:

$$
x^{2}(b^{2}) - y^{2}a^{2} = a^{2}(b^{2}) \Rightarrow \frac{x^{2}b^{2}}{a^{2}b^{2}} - \frac{y^{2}a^{2}}{a^{2}b^{2}} = 1
$$
  

$$
\frac{x^{2}}{a^{2}} - \frac{y^{2}}{b^{2}} = 1
$$
 (4)

# APÊNDICE D – DEDUÇÃO DA EQUAÇÃO DA PARÁBOLA

Figura 81 – Parábola no plano cartesiano, centrada na origem e com a reta diretriz paralela ao eixo x.

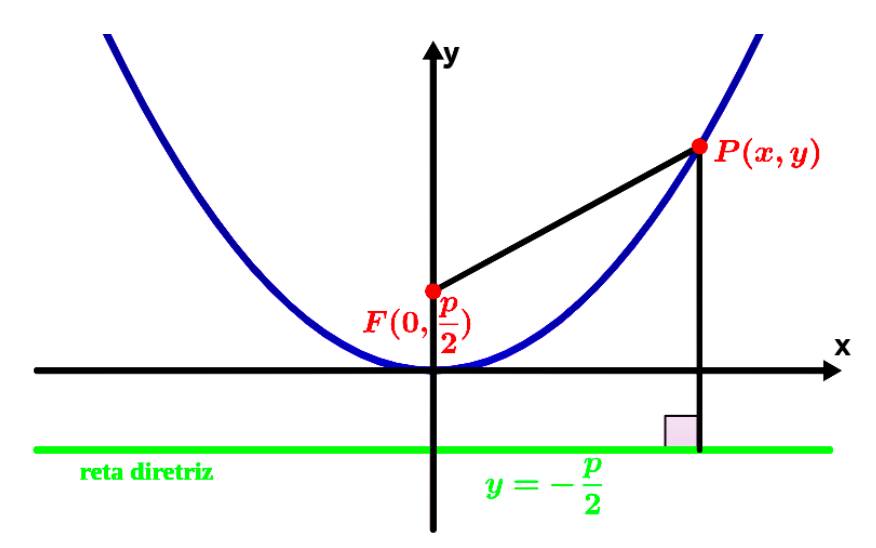

fonte: Produção da própria autora.

Como vimos na Definição 3, considerando num plano, um ponto fixo F, chamado foco, e uma reta fixa d, chamada diretriz, a curva cujos pontos são equidistantes ao foco e a diretriz é uma Parábola, então:

$$
dist(F, P) = dist(d, P)
$$
\n
$$
\Rightarrow \sqrt{(x - 0)^2 + (y - \frac{p}{2})^2} = \sqrt{(x - x)^2 + (y + \frac{p}{2})^2}
$$
\n
$$
\Rightarrow \left(\sqrt{x^2 + y^2 - py + \frac{p^2}{4}}\right)^2 = \left(\sqrt{y^2 + py + \frac{p^2}{4}}\right)^2
$$
\n
$$
\Rightarrow x^2 + y^2 - py + \frac{p^2}{4} = y^2 + py + \frac{p^2}{4}
$$
\n
$$
x^2 = 2py
$$
\n(2)